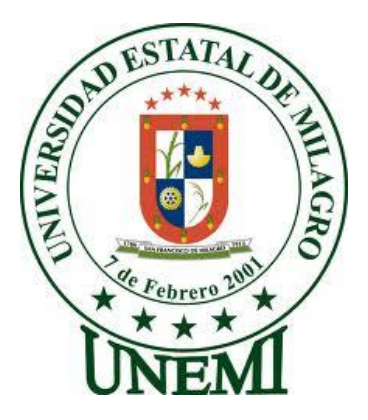

# **UNIVERSIDAD ESTATAL DE MILAGRO**

# **UNIDAD ACADÉMICA CIENCIAS ADMINISTRATIVAS Y COMERCIALES**

PROYECTO DE GRADO PREVIO A LA OBTENCIÓN DEL TÍTULO DE INGENIERÍA EN CONTADURÍA PÚBLICA Y AUDITORÍA.

# **TÍTULO DEL PROYECTO:**

**Implementación de módulo de unidad de diseño gráfico en la Imprenta Gráfico Delgado JRG del cantón Milagro.**

**Autores:**

Medina Palomeque Verónica Angélica

Robalino Peralta Andreina Belén

**Milagro, Septiembre 2013**

**Ecuador**

# **ACEPTACIÓN DEL TUTOR**

En mi calidad de Tutor del Proyecto de Investigación, nombrado por el Consejo Directivo de la Unidad Académica Ciencias Administrativas y Comerciales de la Universidad Estatal de Milagro.

# **CERTIFICO**

Que por la presente hago constar que he analizado el proyecto de grado presentado por las Egresadas Verónica Angélica Medina Palomeque y Andreina Belén Robalino Peralta, para optar el título de **Ingeniería en Contaduría Pública y Auditoría** y que acepto tutoriar a las estudiantes, durante la etapa del desarrollo del trabajo hasta su presentación evaluación y sustentación.

**Milagro, septiembre del 2013**

Ing. Húber Echeverría **TUTOR DE TESIS**

# **DECLARACIÓN DE AUTORÍA DE LA INVESTIGACIÓN**

Las autoras de esta investigación declaramos ante el Consejo Directivo de la Unidad Académica de Ciencias Administrativas y Comerciales de la Universidad Estatal de Milagro, que el trabajo presentado es de nuestra propia autoría, no contiene material escrito por otra persona, salvo el que está referenciado debidamente en el texto; parte del presente documento o en su totalidad no ha sido aceptado para el otorgamiento de cualquier otro Título o Grado de una institución nacional o extranjera.

Milagro, Septiembre del 2013

Verónica Medina Palomeque

C.I 091884665-0

Andreina Robalino Peralta

C.I 092348304-4

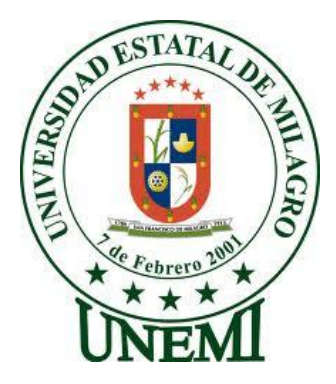

# **CERTIFICACIÓN DE LA DEFENSA**

EL **TRIBUNAL CALIFICADOR** previo a la obtención del título de **Ingeniería en Contaduría Pública y Auditoría** otorga al presente proyecto de investigación las siguientes calificaciones:

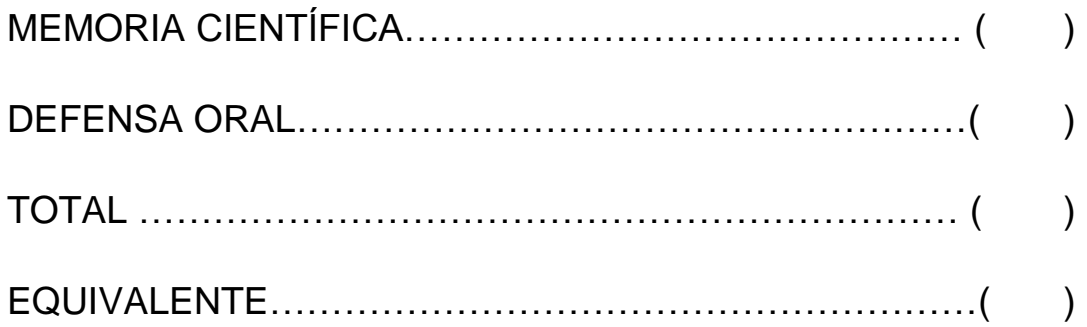

# **PRESIDENTE DEL TRIBUNAL**

**PROFESOR DELEGADO PROFESOR SECRETARIO**

# **DEDICATORIA**

A lo largo de este tiempo he aprendido que los logros se alcanzan con constancia y esfuerzo siempre con la bendición de Dios y el apoyo de mis familiares y amigos, por eso, esta tesis se lo dedico a ellos y especialmente a mi hija y a mi esposo, que sepan que todo el sacrificio que hice fue por ellos.

### *VERÓNICA MEDINA*

El siguiente proyecto está dedicado a las personas que amo con mi corazón, y que han sido mi apoyo constante durante esta trayectoria. A mis padres Yoberth y Marita, por demostrarme su amor en todos los sentidos y enseñarme a continuar con éxito en todo lo que me proponga. A mi esposo Edwin que me ha ayudado en todo lo que ha estado a su alcance y darme la mano cuando sentía que no podía. A mi hijo Andresito por ser mi motivo para seguir adelante y no decaer.

*ANDREINA ROBALINO* 

### **AGRADECIMIENTO**

Ante todo agradezco a Dios porque sin su voluntad no hubiese culminado con éxito mi carrera, a mi familia, amigos por su apoyo incondicional, a nuestro tutor que con su conocimiento y paciencia supo guiarnos en nuestro proyecto.

También agradezco a todos los profesores que estuvieron con nosotros a lo largo de nuestro periodo universitario por compartir sus conocimientos, experiencias y buenos consejos para alcanzar a ser una profesional con ética.

Todo el agradecimiento a la Universidad Estatal de Milagro que como institución va forjándose día a día para ser mejor y que nos ha dado la oportunidad de pertenecer a ella orgullosamente.

#### *VERÓNICA MEDINA*

Agradezco en primer lugar a Dios por darme el regalo más bello que es la vida y ser mi guía espiritual tanto en mis estudios como en la elaboración de la presente tesis. A mis padres por ser mi fortaleza, ya que siempre me han dado su apoyo incondicional, por su paciencia y comprensión, a mis suegros, cuñados, familiares, ya que con sus consejos y palabras de aliento, me han motivado a seguir adelante. Gracias a mi querido esposo y nuestro hijo Andresito, que me han inspirado a cumplir mi meta. Le agradezco a mi tutor de tesis Ing. Húber Echeverría por ser mi guía en este trabajo de investigación y depositar su confianza para lograr este triunfo profesional. Gracias a las personas que están en mis recuerdos y dentro de mi corazón, aunque ya no estén físicamente formaron parte de mi vida.

#### *ANDREINA ROBALINO*

# **CESIÓN DE DERECHOS DE AUTOR**

Licenciado.

Jaime Orozco Hernández MSc.

Rector de la Universidad Estatal de Milagro

### **Presente.**

Mediante el presente documento, libre y voluntariamente procedemos a hacer entrega de la Cesión de Derecho del Autor del Trabajo realizado como requisito previo a la obtención de nuestro Título de Tercer Nivel, cuyo tema fue **"Implementación de módulo de unidad de diseño gráfico en la Imprenta Gráfico Delgado JRG del cantón Milagro",** y que corresponde a la Unidad Académica de Ciencias Administrativas y **Comerciales** 

Milagro, Septiembre del 2013

Verónica Medina Palomeque C.I 091884665-0

Andreina Robalino Peralta

C.I 092348304-4

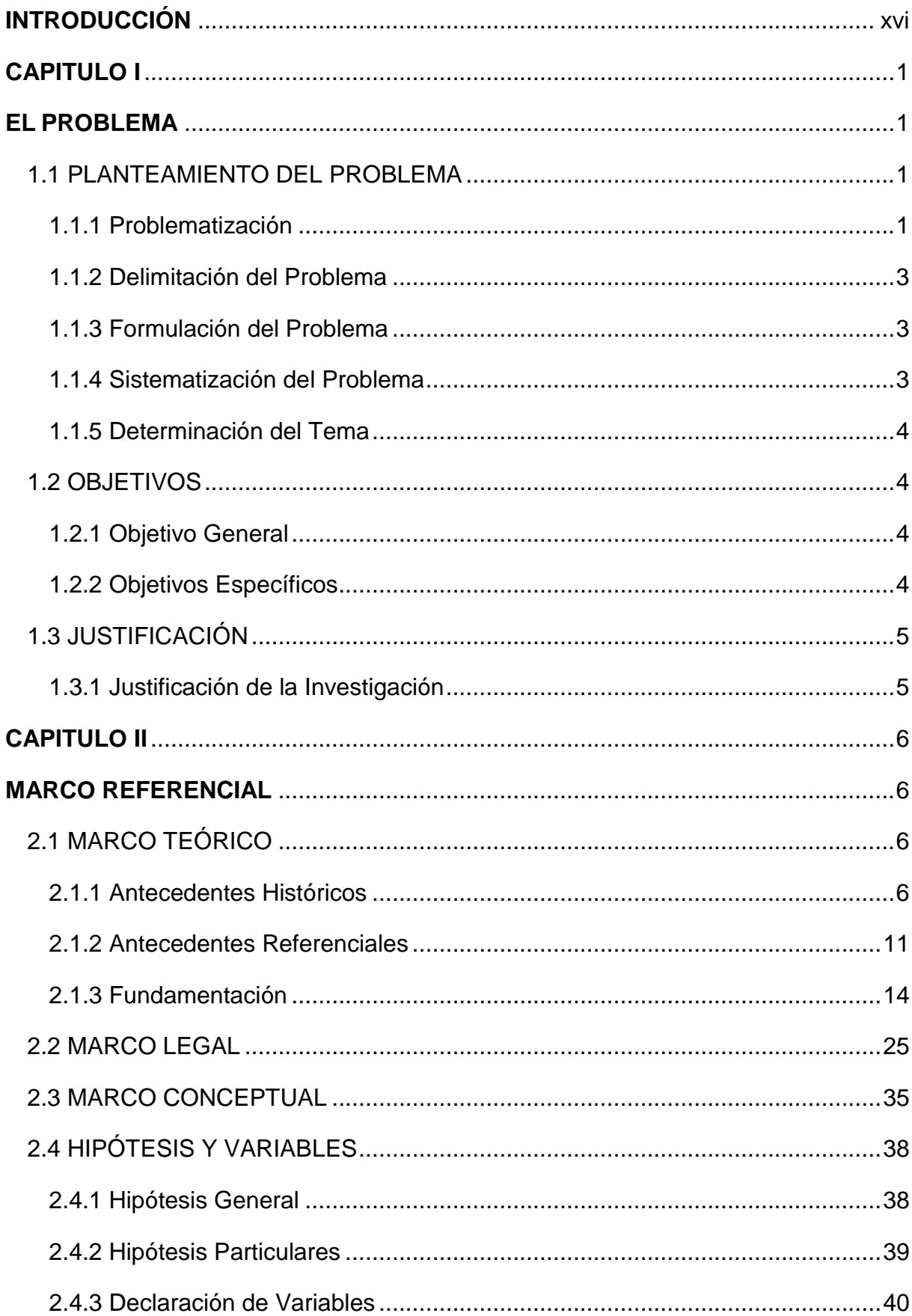

# ÍNDICE GENERAL

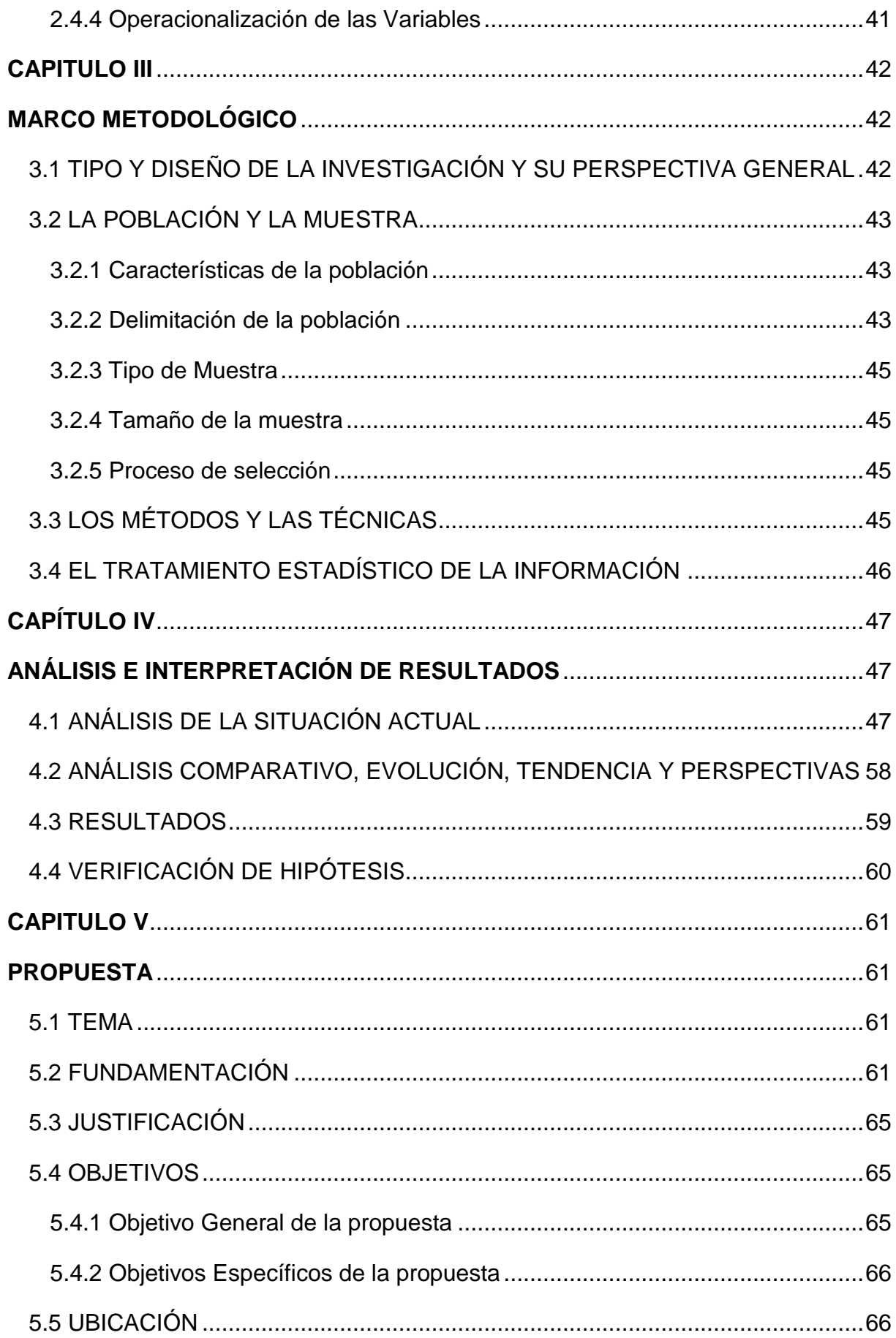

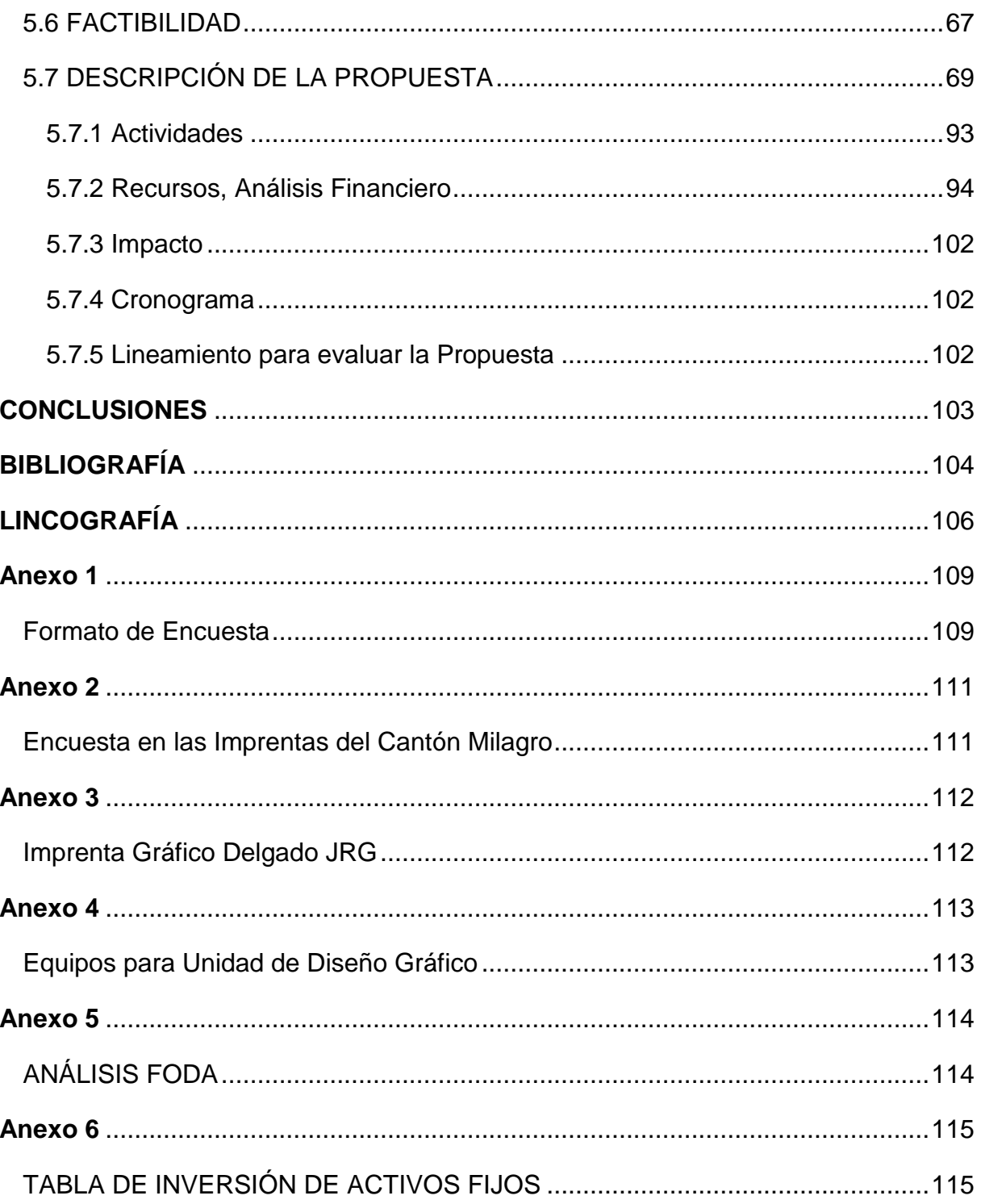

# **ÍNDICE DE CUADROS**

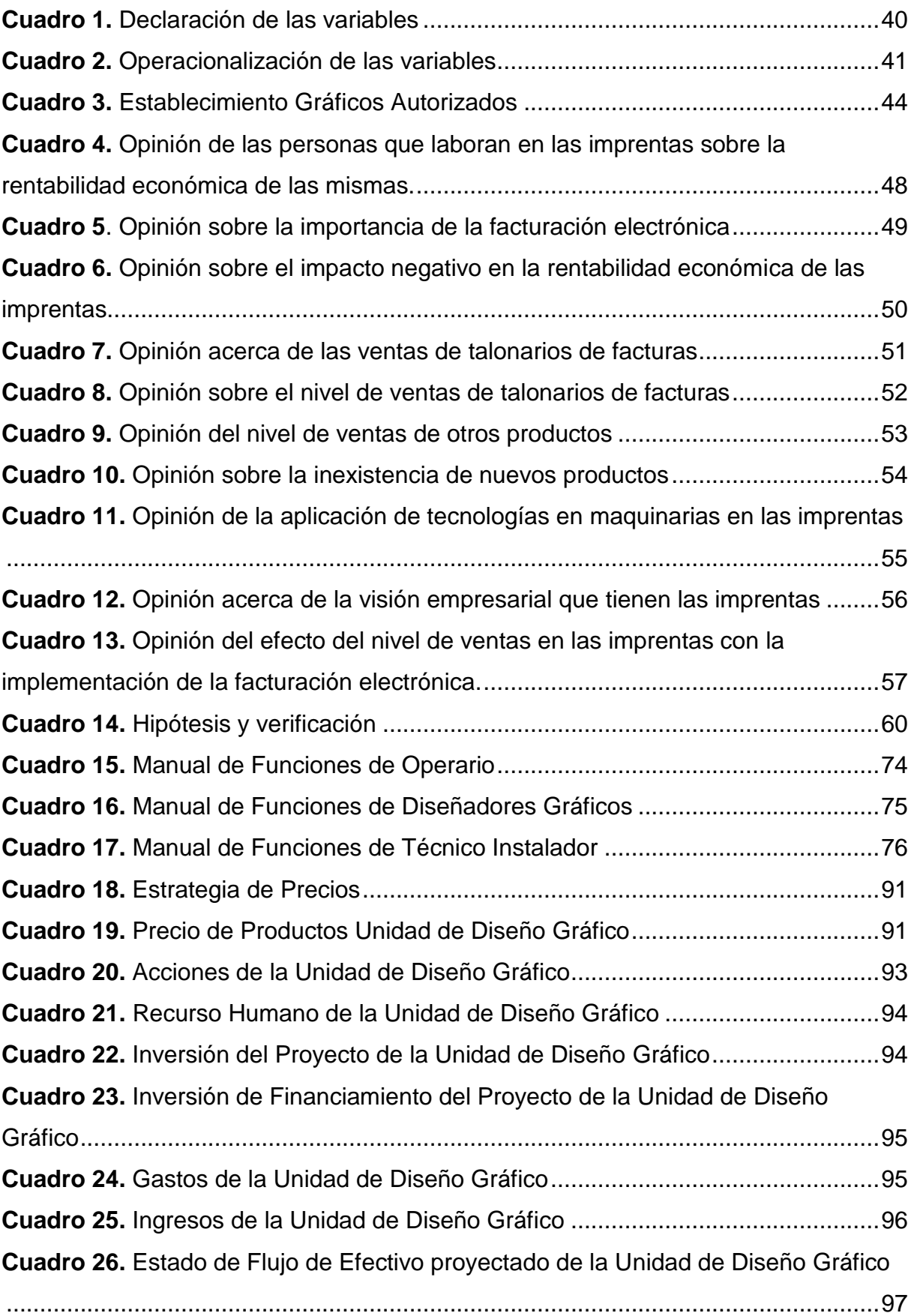

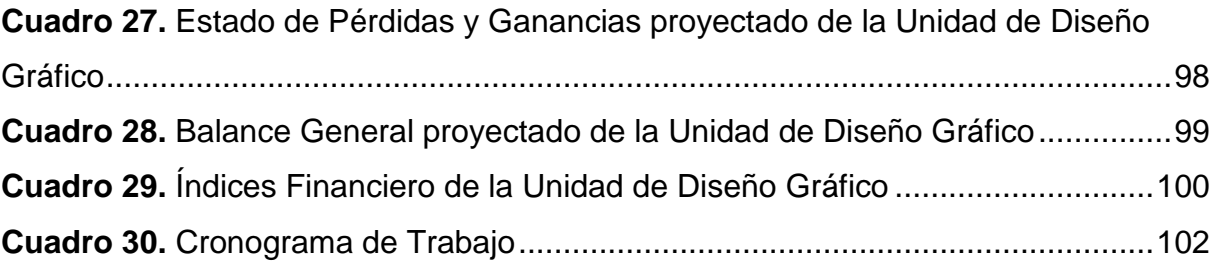

# **ÍNDICE DE FIGURAS**

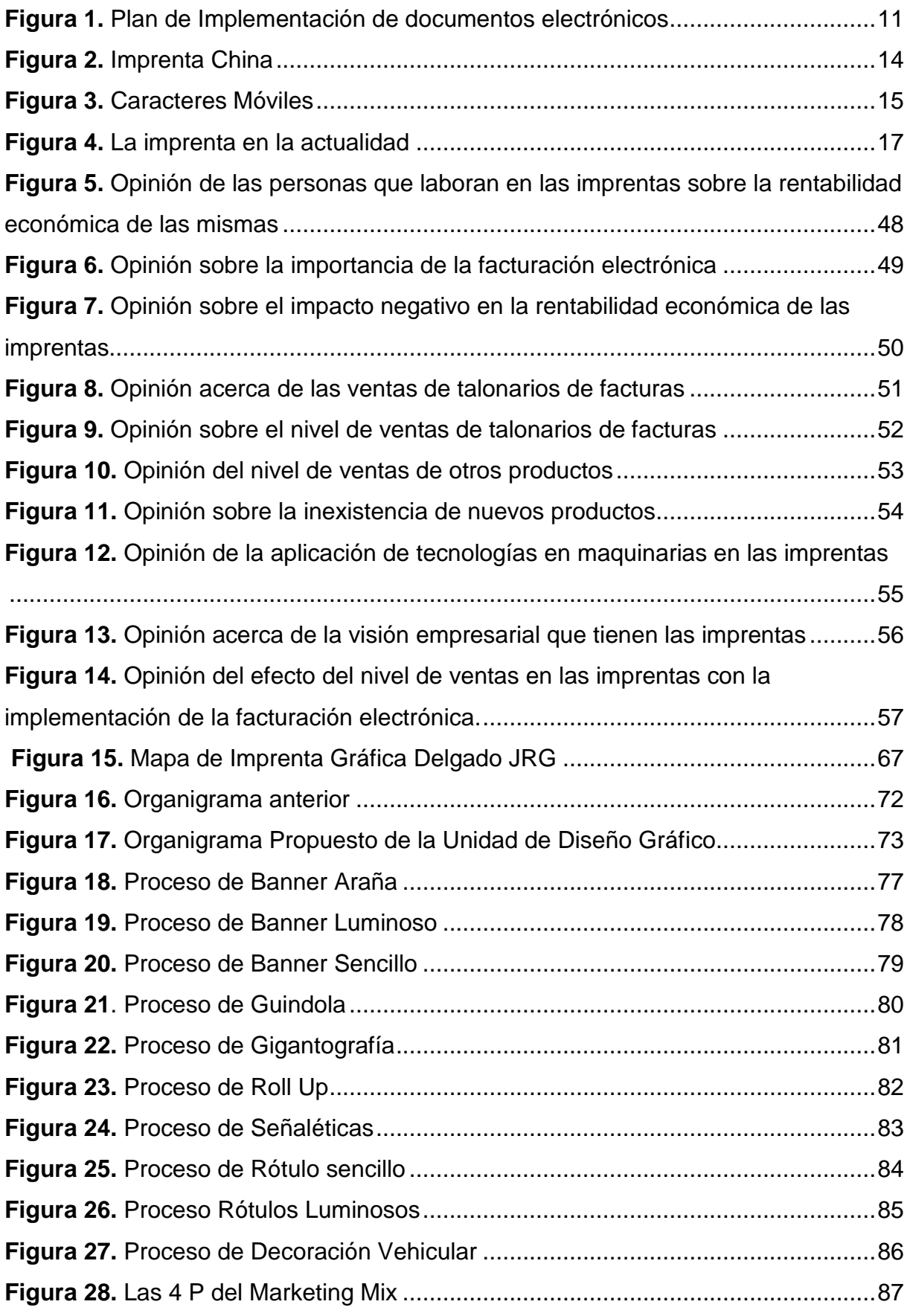

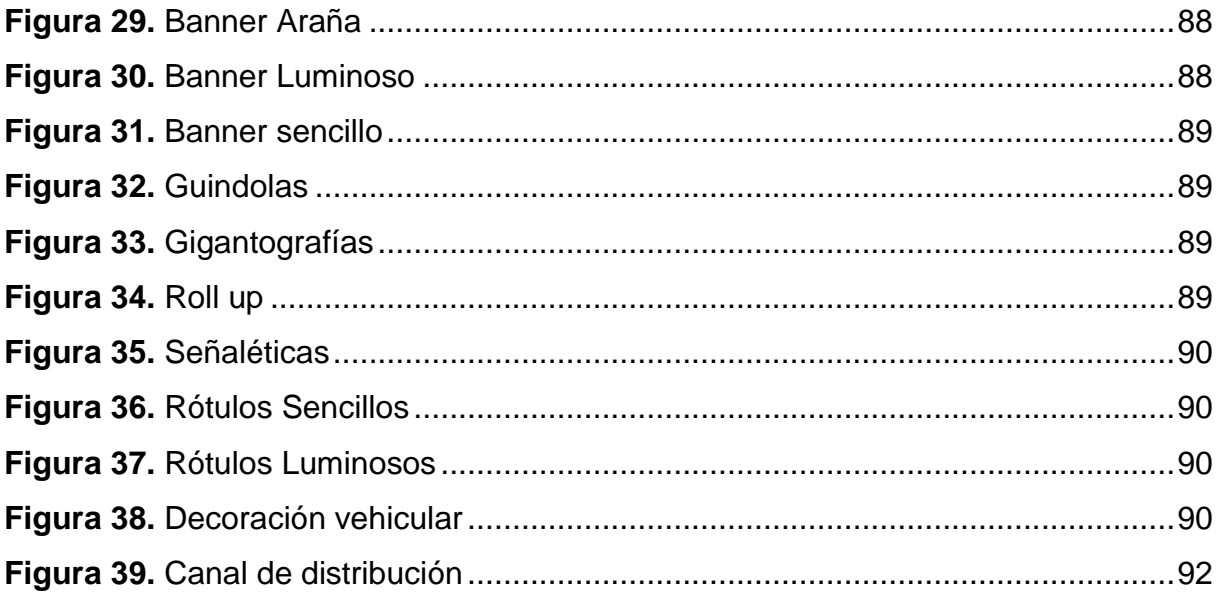

#### **RESUMEN**

El siguiente proyecto surge de la idea de implementar una unidad de diseño gráfico en la Imprenta Gráfica Delgado JRG, debido a que en el año 2014 se implementará la facturación electrónica y por lo tanto las imprentas quedarán bajas de ingresos por las no impresiones de los documentos que son autorizados por el Servicio de Rentas Internas (SRI), ya que estas se emitirán electrónicamente.

La implementación de la Unidad de diseño Gráfico atraerá las expectativas de los clientes, y así la demanda de productos se hará notar, es indispensable que las imprentas mantengan su nivel de ventas y que éstas no sean perjudicadas al implementarse la facturación electrónica. Si se aplica adecuadamente técnicas de ventas en la Imprenta Gráfica delgado JRG, su posicionamiento en el mercado será positivo, para la actualización de conocimientos, para nivelar sus ventas, mejorando la calidad de vida de los que laboran en la Imprentas.

Con esto se ampliará el mercado competitivo y más de una imprenta querrá formar parte de reestructuración llevando a cabo, que tenga una aceptación positiva. Milagro formará parte de un gran cambio, siendo conocido por el avance tecnológico que se efectuará y para las personas que tengan más oportunidades laborales. Entre los principales objetivos se señala rediseñar la estructura organizacional, establecer una manual de funciones y procedimientos y aplicar estrategias de mercado y con esto llevar a la imprenta a ser líder en este servicio gráfico e imprenta.

## **ABSTRACT**

The next project arises from the idea of implementing a unit of graphic design at Graphic Printing Delgado JRG, because in the year 2014 will be implemented electronic invoicing and printers so low income will not print the documents that are authorized by the Internal Revenue Service (IRS), as these will be issued electronically.

The implementation of the Graphic Design Unit attract customer expectations, and so the demand for it will be noted, it is essential that printers maintain their sales and that they are not disadvantaged when implemented electronic invoicing. If properly implemented sales techniques in the Printing Graphic JRG thin, its position in the market will be positive for updating knowledge, to level your sales, improving the quality of life of those who work in the Printing.

This will expand the competitive market and want to print more than one part of restructuring taking place, which has a positive acceptance. Miracle will be part of a great change, being known by the technological advances that will be made and people who have more job opportunities. Among the main objectives outlined redesign the organizational structure, establish a manual functions and procedures and implement marketing strategies and thereby lead to the press to be a leader in the graphics and printing service.

## **INTRODUCCIÓN**

<span id="page-16-0"></span>Con el paso del tiempo uno de los causales del deterioro de nuestro ecosistema, ha sido el uso desmedido de los recursos de la naturaleza, y uno de los derivados que mayormente se utiliza en nuestro medio es el papel.

En nuestro país Ecuador, existe un déficit ecológico con lo que es referente al papel. Si echamos un vistazo al tacho de basura ecuatoriano, se notará que ambientalmente, los ciudadanos no se preocupan por el ahorro del papel.

En la actualidad, está en boga a nivel mundial la tecnología y sus diversos elementos de visualización, lo que hace más rápida la comunicación sin uso del papel.

Uno de los mayores emisores de papel son las facturas en la parte tributaria, un soporte para el usuario cotidiano. El cual ayuda al Estado para su presupuesto, cumpliendo sus obligaciones tributarias y recaudando dinero, para las diversas obras del país.

Hay usuarios que al declarar sus impuestos tienen problemas porque al buscar sus facturas éstas no se encuentran en forma ordenada o en algunos casos hay pérdidas de dichos documentos, causando demoras, dificultades al declarar y pagar sus impuestos.

El objetivo de la siguiente investigación es establecer el impacto que tiene la aplicación de la facturación electrónica, mediante la utilización de técnicas investigativas con el propósito de implantar alternativas de mejoramiento operacional, en las imprentas del Cantón Milagro, además de aquello identificar las razones por lo que se resistan al cambio.

En el cantón Milagro en las principales entidades públicas y privadas actualmente ya cuentan con un sistema de facturación que ya no es manual sino electrónica y por ende disminuye los ingresos a las empresas dedicadas a los servicios de impresión.

Por medio de la presenta investigación se buscaría encontrar los mejoramientos que mitigue el impacto de la facturación electrónica en las imprentas, como ser, actividades relacionadas con el arte que demanda este sector económico, ejemplo: Pósteres, Diseño Gráfico, etc.

Escogimos este tema de investigación ya que el adelanto de la tecnología nos involucra a todos, y exige a las imprentas dentro de sus actividades agilidad, flexibilidad, capacidad de adaptación e innovación para el desarrollo dentro de su entorno empresarial para sus propietarios, empleados y público en general.

## **CAPITULO I**

## **EL PROBLEMA**

#### <span id="page-18-2"></span><span id="page-18-1"></span><span id="page-18-0"></span>**1.1 PLANTEAMIENTO DEL PROBLEMA**

#### <span id="page-18-3"></span>**1.1.1 Problematización**

En América latina como en Europa, ya se ha implementado el nuevo sistema de facturación electrónica, lo que se ha convertido en una estrategia de las administraciones tributarias para aumentar sus recaudaciones y llevar un mejor control, esto se produce por el desarrollo y mejora de los mercados tanto económico, social y cultural. Con esta implementación un sector productivo se verá afectado ya que son las imprentas, que anteriormente se encargaban de producir talonarios de facturas a las empresas grandes, medianas y pequeñas.

Actualmente en los distintos países del mundo con el avance de la tecnología en las diferentes áreas, especialmente comercial, han ido desarrollando métodos para efectivizar sus transacciones. Las facturaciones por medio usuales van reformando a facturas electrónicas lo que contribuirá a que éstas se realicen en forma ágil y rápida.

En el año 2009 en el Ecuador se inició el desarrollo para factura electrónica de consumos y en abril del 2011 se implantó con su debida autorización, el Servicio de Rentas Internas seleccionó a 40 empresas para un plan piloto inicial, y de esta manera estas empresas vayan adaptando de poco a poco a este sistema de facturación electrónica.

En la Provincia del Guayas ya son 10 las empresas que el Servicio de Rentas Interna (SRI) obligó para la utilización del sistema de facturación electrónica y éstas han respondido positivamente indicando que la plataforma del comercio en el país va actualizándose.

El SRI para mejorar sus recaudaciones y llevar un mejor control ha implementado en el Ecuador el nuevo sistema de facturación electrónica y actualmente ha generado malestar en las imprentas, ya que un gran porcentaje de sus ingresos son de la emisión de talonarios de facturas, lo que afectaría en la mayoría de sus pequeños negocios. Estas imprentas están autorizadas por el SRI para emitir facturas en forma tradicional y lo vienen haciendo hasta la actualidad, pero en menores cantidades.

En los últimos años los pequeños negocios se desenvuelven en un mercado cada vez más exigente y competitivo por lo que su mejora y renovación es constante, lo que en ciertas imprentas no sucede porque gran parte de ellos pertenecen a grupos familiares, lo que limita sus actividades un poco, para mejorar económicamente en sus negocios.

La gran mayoría de las imprentas pertenecen a grupos familiares. Todo esto se debe a que sus administraciones no tienen una visión empresarial que puedan llevar a sus imprentas a un nivel considerable en el mercado por lo que se limitan a su esquema tradicional. Su falta de innovación para la creación de productos con maquinarias no modernas hace que sea limitada sus actividades y los procesos no mejoren, con ello el alto costo de inversión en las mismas.

Hay que tomar en cuenta que estamos en un mundo globalizado, la tecnología va avanzando así mismo los procesos se van simplificando de a poco mejorándose y actualizándose como ocurre con muchas empresas que empiezan siendo pequeñas que con el tiempo terminan siendo grandes empresas con poder de mercado en la actualidad.

El que no se aplique técnicas y estrategias para captar el mercado con la implementación de la factura electrónica, provocaría una disminución considerable

2

en la rentabilidad económica de las imprentas y generaría que permanezcan siendo pequeños negocios familiares que no tengan visión empresarial e innovación.

De poder mejorar la situación económica de las imprentas se sugiere un plan aplicado de técnicas y alternativas que ayuden en su condición de pequeños negocios familiares, tengan una visión empresarial e innovación y que a futuro no desaparezcan.

#### <span id="page-20-0"></span>**1.1.2 Delimitación del Problema**

**País:** Ecuador

**Provincia:** Guayas

**Cantón:** Milagro

**Sector:** Urbano

**Área:** Micro empresarial (Imprentas)

**Aspecto:** Rentabilidad económica

**Tema:** Facturación Electrónica

#### <span id="page-20-1"></span>**1.1.3 Formulación del Problema**

¿De qué manera influye la implementación de la facturación electrónica en la rentabilidad económica de las imprentas del cantón Milagro de la provincia del Guayas?

#### <span id="page-20-2"></span>**1.1.4 Sistematización del Problema**

 ¿De qué manera afecta la implementación de la facturación electrónica a las imprentas en la disminución de ventas de talonarios de facturas?

- ¿En que incide la falta de tecnología en la creación de nuevos productos en las imprentas del cantón Milagro?
- ¿En que afecta la poca demanda de los clientes en la baja venta de otros productos en las imprentas del cantón Milagro?
- $\geq$  *i*. De qué manera afecta a las imprentas, el ser consideradas como pequeños negocios familiares en que no existe una visión empresarial?

### <span id="page-21-0"></span>**1.1.5 Determinación del Tema**

Estudio del impacto que genera la facturación electrónica, en la disminución de la rentabilidad económica de las imprentas del cantón Milagro.

#### <span id="page-21-1"></span>**1.2 OBJETIVOS**

#### <span id="page-21-2"></span>**1.2.1 Objetivo General**

Establecer el impacto que genera la facturación electrónica en el Ecuador en la rentabilidad económica de las imprentas del cantón Milagro, mediante la aplicación de técnicas investigativas, con el propósito de desarrollar estrategias que les ayude a mantener su nivel de ventas.

#### <span id="page-21-3"></span>**1.2.2 Objetivos Específicos**

- Analizar los factores que afectan la implementación del nuevo sistema de facturación electrónica en las imprentas del cantón Milagro, en la disminución de ventas de talonarios de facturas.
- Determinar los efectos que genera la falta de tecnología en la creación de nuevos productos, en las imprentas del cantón Milagro.
- Determinar las causas de que exista poca demanda de clientes en la baja venta de otros productos, en las imprentas del cantón Milagro.
- Establecer los factores que afectan a las imprentas, el ser consideradas como pequeños negocios familiares, de que no exista una visión empresarial.

### <span id="page-22-0"></span>**1.3 JUSTIFICACIÓN**

#### <span id="page-22-1"></span>**1.3.1 Justificación de la Investigación**

En el presente trabajo tiene como finalidad analizar el comportamiento de las imprentas y sus actividades en el cantón Milagro y su impacto que genera la implementación de la facturación electrónica, ya que, éstas son afectadas en su rentabilidad económica, además indagar los factores que afectan en la falta de tecnología para crear nuevos productos, así como los motivos que conlleva a la poca venta de otros productos y el motivo de la falta de visión empresarial que tienen los dueños de estos pequeños negocios.

El propósito de esta investigación es brindar a las imprentas principalmente, a las autorizadas por el SRI, técnicas y estrategias para que el impacto de la facturación en sus negocios, no sea considerable, mejoren su cultura y vayan actualizándose día a día con el avance y mejora de la tecnología de acuerdo a la necesidad de la población. Esto lo realizaremos a través de consultas investigativas, encuestas que nos ayudarán a establecer lo que genera actualmente la implementación de la factura electrónica.

Nuestro objetivo como grupo de trabajo es brindar alternativas de solución a los diferentes problemas que se presentan en los pequeños negocios especialmente las imprentas, de acuerdo a los cambios que se implementan en cada sector ya sea este: económico, social y cultural, aportando positivamente al desarrollo y buen vivir de la sociedad.

# **CAPITULO II**

## **MARCO REFERENCIAL**

## <span id="page-23-2"></span><span id="page-23-1"></span><span id="page-23-0"></span>**2.1 MARCO TEÓRICO**

### <span id="page-23-3"></span>**2.1.1 Antecedentes Históricos**

Tanto en América Latina como en Europa, la factura electrónica ha tomado un papel protagónico para fortalecer las reducciones de cargas administrativas, hacer más eficientes las relaciones empresa-cliente, empresa-empresa, empresa-gobierno y fortalecer los tramos de control y modelos de riesgo, y para reducir las brechas de evasión fiscal

En América Latina, la implementación de la factura electrónica se ha convertido en una práctica y forma parte de las estrategias a seguir en las Administraciones Tributarias, como se observa en la siguiente tabla:

En resumen, la factura electrónica presenta las siguientes características en América Latina:

- Tasas de crecimiento anuales entre 50 y 500%.
- La factura electrónica está siendo empujada por el sector público.
- El proceso se apoya en la participación de terceros.
- Las estrategias de Brasil y México permiten auditar el proceso prácticamente en tiempo real, una estrategia que países europeos están considerando revisar e implementar.
- La seguridad es un tema prioritario, por lo que se adoptan esquemas de firmas digitales.

En Norteamérica:

- Tasas de crecimiento anuales entre 23 y 25%.
- Proceso altamente focalizado en el emisor y consumidor.
- El pago y la contratación como los principales impulsores.
- Con preferencias para el intercambio empresa a empresa (B2B), que lo distingue de la estrategia empresa a cliente (B2C) que se practica más en América Latina y Europa.

En la región Asia/Pacífico y África:

- Los líderes en la utilización son: Singapur, Hong Kong, Taiwán, Corea del Sur, Australia, Nueva Zelanda, Sudáfrica y Kenia.
- Se encuentran dando los primeros pasos en el proceso empresa a cliente (B2C).
- En varios países hay ausencia de legislación para impulsar el esquema empresa a empresa (B2B).
- El gobierno de India promueve el uso de la factura electrónica conjuntamente con el sector privado, tratando de imitar el proceso logrado en Europa.
- La legislación de Rusia ya contempla la factura electrónica y están por arrancar el proceso.
- Al igual que en Latinoamérica, la seguridad es un tema prioritario por lo que se adoptan esquemas de firmas digitales.

En Europa:

La factura electrónica ha tomado tal relevancia, que en julio de 2010 la Comisión Europea adoptó la directiva 2010/45/EU como un medio para reducir cargas administrativas y fomentar la competitividad de sus empresas. Por este concepto, la CE estima que en los siguientes seis años habrá una reducción de costos por casi 240 billones de euros, y concentrará sus esfuerzos en las pequeñas y medianas empresas.

Otro objetivo de esta iniciativa es integrar la factura electrónica dentro del proyecto de compras en línea de los gobiernos de la CE, lo que dará relevancia a las pequeñas y medianas empresas.

Una parte fundamental de este proceso es la directiva 1999/93/EC, que promueve a la firma electrónica como un medio seguro y es reconocida por toda la Comunidad Europea. También es importante no limitar su uso a servicios nacionales para así alcanzar los estándares de interoperabilidad necesarios $^1$ .

Menciona José Luis Ayala en su artículo que la facturación electrónica en México, nació sigilosamente. Muy pocos creían que fuera a prevalecer, y hoy en día es una pieza clave en la estrategia de modernización de la administración tributaria de nuestro país, muy a pesar de los contratiempos que ha enfrentado al paso del tiempo.

A la Factura Electrónica primero le sobraron padres (todo mundo se atribuía la autoría), luego le sobraron detractores (nadie quería implementarla) y ahora le sobran los oportunistas (muchos creen que se harán millonarios con algún modelo de negocio relacionado), pero lo que nunca le ha sobrado es tiempo para perfeccionarse.

La reforma que le dio origen (en enero de 2004) fue el resultado de varios años de esfuerzo y discusiones, y aunque al nacer sólo respondió a los intereses de la autoridad, en el sentido de aplicar un estándar abierto y de hacer opcional su adopción, su consolidación se está dando en gran medida por las contribuciones de aquéllos que por interés profesional (expertos y estudiosos del tema) o que por

<sup>1</sup> HOFMANN, Andrés: *Política Digital en línea. Innovación Gubernamental*<http://www.politicadigital.com.mx/?P=leernoticia&Article=20866>

interés comercial (casas de *software* y prestadores de servicio autorizados y genéricos) hacen de este tema su día a día.

Han pasado ya poco más de 7 años desde que vio la luz la primera solución de factura electrónica, y su penetración no alcanza todavía ni 8% del total de contribuyentes obligados a expedir comprobantes fiscales. Las cifras van y vienen, pero la más cercana a la realidad es que el universo total es cercano a los 7 millones de contribuyentes.

No es fácil predecir cuánto tiempo tomará alcanzar 100% de ese universo, pero si se le pregunta a la autoridad dirá con cautela quizá que será en los próximos 10 años; si se le pregunta a los expertos, dirán quizá que en 5 años; pero si se le pregunta a aquéllos que participan como empresarios seguramente su expectativa está puesta en el corto plazo, lo necesitan para que sus números cuadren.

Cualquier predicción quedará al margen si se consideran todos los factores que pueden influir en su futuro: 1) la terminación de papel de los otros impresores autorizados; 2) la ineludible obligatoriedad; 3) la penetración de internet y los proveedores autorizados de certificación; 4) el uso cada vez más amplio de la tecnología en la gestión de las pymes; y, 5) hasta el cambio de reglas para adaptarla a nuevas realidades.

Nos guste o no, la Factura Electrónica en nuestro país es un tren que no tiene reversa y mientras más pronto la adoptemos más cómodo nos resultará el viaje, porque creer que habrá prórrogas tan sólo porque uno que otro medio la menciona como problemática o como fracaso o incluso porque hay quienes recomiendan esperar un nuevo modelo o esperar hasta el final, no es sino postergar un paso que hacia la modernidad, con el riesgo de que la espera nos deje sin boleto o, con un poco de suerte, nos haga viajar en el vagón de tercera (de la mano de una mala "compañía") $^2$ .

De acuerdo a la Subsecretaría de Tecnología de Información la emisión de documentos electrónicos se refiere a: El Servicio de Rentas Internas, en Ecuador, impulsa la emisión de documentos electrónicos los cuales se traducen como una 66

<sup>2</sup> AYALA, José Luis: *Pasado, presente y futuro de la Factura Electrónica en México,*  [http://www.suplementofacturacionelectronica.com/2012/08/pasado-presente-y-futuro-de-la-factura](http://www.suplementofacturacionelectronica.com/2012/08/pasado-presente-y-futuro-de-la-factura-electronica-en-mexico/)[electronica-en-mexico/](http://www.suplementofacturacionelectronica.com/2012/08/pasado-presente-y-futuro-de-la-factura-electronica-en-mexico/)

solución innovadora que permite integrar los procesos internos de su negocio o empresa con la generación, firma y envío de comprobantes de venta, retención o documentos complementarios tributarios electrónicos, logrando reducir los costos operativos e incrementando la productividad de su compañía.

La emisión de documentos electrónicos se aplica en todo tipo de empresas e industrias con el objetivo de agilizar los procesos, ahorro de dinero, garantizar la integridad de la información y convertir un trámite engorroso y largo, en una operación ágil, sencilla y confiable $^3$ .

En el mes de febrero del presente año la Administración Tributaria inicia con el plan piloto del nuevo esquema de emisión electrónica de comprobantes, en este se han visto involucradas 24 empresas pertenecientes a las provincias de Pichincha, Azuay, Guayas, Manabí, Loja y Tungurahua; lo que se busca es brindar mayor seguridad, mejorar y simplificar el proceso de emisión de comprobantes reduciendo costos en la gestión de obtener, emitir, archivar y resguardar los comprobantes de venta, retención y documentos complementarios<sup>4</sup>.

<sup>3</sup> SUBSECRETARÍA DE TECNOLOGÍA DE INFORMACIÓN: *Emisión de Documentos Electrónicos,*  <http://www.informatica.gob.ec/firma-electronica/como-facturar-electronicamente> 4 SRI:*Nuevo esquema de emisión electrónica de comprobantes 2012,*<http://www.sri.gob.ec/web/10138/145>

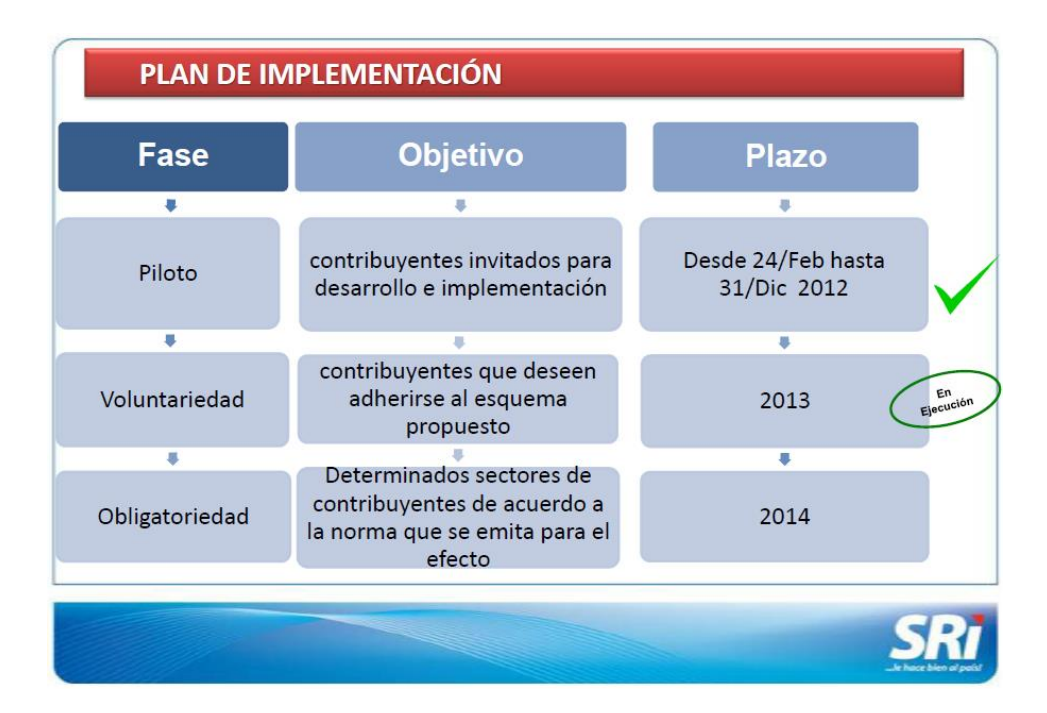

**Figura 1.** Plan de Implementación de documentos electrónicos

#### <span id="page-28-1"></span><span id="page-28-0"></span>**2.1.2 Antecedentes Referenciales**

Según las autoras Sandra Salas y Maritza Vélez, en su tesis de grado bajo el título: "Propuesta para la implementación del proceso de facturación electrónica en la Empresa Inmeplast S.A."*,* nos da a conocer las siguientes conclusiones:

Con la información disponible se ha llegado a determinar los procedimientos, metodología y control que implica el sistema de facturación electrónica, a pesar que aún no hay empresas que trabajen bajo esta modalidad, por lo que con este trabajo se pretende guiar en los pasos a seguir para la implementación.

Los comprobantes son de gran importancia ya que indica la pertenencia de un bien a determinada persona por lo que debe ser guardado mínimo 7 años, esto al tenerlo de manera digital no sufrirá ningún deterioro o extravío.

Este nuevo proceso de facturación será un gran paso para la ciudadanía ya que ofrece muchas ventajas tanto para las empresas en lo que se refiere al ahorro de tiempo y recursos como para la sociedad puesto que de esta forma los diferentes

intercambios se lo realizarán de forma más transparente facilitando la recaudación de impuestos<sup>5</sup>. (Sandra & Maritza, 2012)

En el mismo año, Lorena Méndez y Heidi Pérez, en su "Estudio de los beneficios económicos y ambientales de la implementación de la facturación electrónica para las empresas del sector financiero en la ciudad de Guayaquil" sus conclusiones fueron las siguientes:

Entre los elementos esenciales que debe contener una factura electrónica para cumplir con la obligación tributaria: autenticidad, valor probatorio, seguridad; así como los requisitos de forma establecidos en la normativa legal ecuatoriana tales como razón social y domicilio fiscal del vendedor, razón social y domicilio fiscal del adquirente, descripción de la venta del bien o de la prestación del servicio con la indicación de la cantidad, precio unitario, valor de la venta, además indicación de los conceptos que se carguen o cobren en adición al precio, entre otras.

El tratamiento fiscal que se da a la factura electrónica contempla, que solo a los contribuyentes autorizados ante el SRI están facultados para la emisión de la factura electrónica, y su autenticidad viene dada por el uso del certificado digital y la firma electrónica.

Los ahorros se vuelven significativos para la institución financiera autorizada: ahorros en papel, espacio para archivar físicos, costos de tiempo en distribución y entrega a los beneficiarios<sup>6</sup>. (Lorena & Heidi, 2012)

En la investigación del autor Wladimir Basantes con el tema de "Firma electrónica y factura electrónica" nos da a conocer las siguientes conclusiones:

El certificado digital y su desarrollo en el país necesita de una mayor difusión, la falta de conocimiento y sobre todo el temor al cambio, por parte de los usuarios, de un

<sup>5</sup> SALAS, Sandra y VÉLEZ Maritza: *Propuesta para la implementación del proceso de facturación electrónica en la Empresa Inmeplast S.A,* Tesis de grado para optar el título de Ingeniero Comercial, Departamento Administrativo, , Universidad Politécnica Salesiana, Guayaquil, 2012.

<sup>6</sup>MENDEZ, Lorena y PÉREZ, Heidi: *Estudio de los beneficios económicos y ambientales de la implementación de*  la facturación electrónica para las empresas del sector financiero en la ciudad de Guayaquil. Tesis de trabajo de investigación previo a obtener el título de: Magister en administración de empresas, Universidad Politécnica Salesiana, Guayaquil, 2012.

sistema tradicional y obsoleto, por un sistema más rentable y eficiente es uno de principales problemas para que el nuevo sistema que se pretende instaurar funcione a medias o simplemente a nivel no gubernamental, mediana y pequeña industria no funcione. Si bien es cierto el proceso para obtener un certificado digital por parte del ECIBC es sencillo sus aplicaciones aun no son muy claras para el usuario, no se ha ganado la confianza necesaria para que este sistema sea utilizado masivamente.

El Servicio de Rentas Internas impulsa la emisión de documentos electrónicos los cuales se traducen como una solución innovadora que permite integrar los procesos internos de su negocio o empresa con la generación, firma y envío de comprobantes de venta, retención o documentos complementarios tributarios electrónicos, logrando reducir los costos operativos e incrementando la productividad de su compañía.

La emisión de documentos electrónicos se aplica en todo tipo de empresas e industrias con el objetivo de agilizar los procesos, ahorro de dinero, garantizar la integridad de la información y convertir un trámite engorroso y largo, en una operación ágil, sencilla y confiable. Pero este proceso aún se encuentra en un plan piloto de donde aún no se tiene datos sobre los resultados que arroje, mientras no se posea más información eficiente sobre las reglas y el manejo del sistema de facturación sería muy aventurado para un emisor mediano o pequeño emitirlas<sup>7</sup>. (Wladimir, 2010)

Nuestra investigación va más allá sobre las utilidades que produce la implementación de la facturación electrónica como lo demuestra los autores antes citados porque cubre los vacíos económicos en las empresas dedicadas a la impresión de facturas mediante innovaciones en sus negocios.

<sup>7</sup> BASANTES, Wladimir: *Firma Electrónica y Factura Electrónica,* Tesis de grado para optar el título de Ingeniero Electrónico en Telemática, Facultad de Ciencias de la Computación y Electrónica, Universidad Tecnológica América, Quito, 2010

### <span id="page-31-0"></span>**2.1.3 Fundamentación**

#### **LA HISTORIA DE LA IMPRENTA**

La evolución de la imprenta se produjo en distintos lugares del mundo y en diferentes épocas.

Desde las civilizaciones egipcia, griega y romana y las copias manuscritas mediante pluma o pincel hasta la prensa moderna han sido muchos los factores que han influenciado favorablemente.

En China, gracias a la difusión de la religión Budista y a la necesidad de confeccionar copias de las oraciones esta evolución tuvo una gran influencia. También lo fue la búsqueda de materiales de escritura más adecuados ya que el papiro y el pergamino resultaban demasiado frágiles y finos.

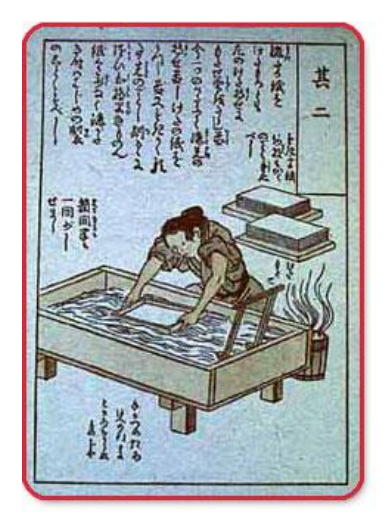

**Figura 2.** Imprenta China

<span id="page-31-1"></span>La llegada de los caracteres móviles favoreció el desarrollo de distintas técnicas de grabado, entre ellas el "aguafuerte" y el "grabado al humo" con planchas de cobre, al igual que la "aguatinta" que permite simular el efecto de la pintura al acuarela.

En Europa, durante el siglo XII se produjo una gran actividad intelectual que trajo consigo una mayor demanda de libros.

Los monjes realizaban cuidadosamente copias para las bibliotecas de los monasterios pero esto no satisfacía la demanda de los estudiantes y de esta necesidad surgió la búsqueda de un método de reproducción de los textos rápido y barato.

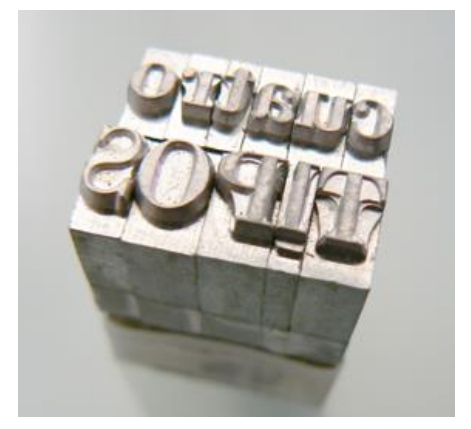

**Figura 3.** Caracteres Móviles

<span id="page-32-0"></span>Hasta el S.XVIII la técnica consistía en colocar los caracteres sobre la platina, encima del papel y presionar con la prensa de madera y mármol.

En Francia, en 1777, Didot construyó una prensa toda de hierro y del mismo tamaño que la hoja de imprimir, que fue perfeccionándose posteriormente.

Kónig, en 1814 inventaría la máquina de cilindros; el molde plano pasaba sobre la superficie cilíndrica donde estaba colocado el papel y el entintado era ya automático.

Gracias a la revolución industrial y a los adelantos técnicos nacieron las imprentas nacionales.

La máquina de reacción, en la que el papel, impreso por una cara, retrocedía y era impreso por la otra; Surgió en 1854.

Un año después se harían tiradas de 10.000 ejemplares a la hora en la máquina rotativa de Hue gracias a la utilización del papel continuo y del molde cilíndrico que permitía la impresión por las dos caras.

La impresión de los periódicos se realizaría a partir de entonces en máquinas con composición en Linotipía y la de las revistas y libros se realizaría en Monotipia.

A principios del siglo 20 apareció la foto-componedora, esta técnica supuso una revolución porque permitía el resultado de una imagen con los mismos colores que el original mediante métodos fotográficos. A partir de cuatro películas, que representan la cuatricromía; negro, magenta, amarillo y cian y de los textos fotografiados se realizaba la impresión.

A partir de ahí la evolución en cuanto a los procesos de impresión se ha visto empujada a la necesidad de una mayor rapidez en los tiempos de impresión y al abaratamiento de los costes; Sería König quien innovaría de forma radical el sector al presentar la máquina que disponía de un cilindro giratorio que sujeta el papel en su paso a través del tipo.

En la actualidad, la impresión de libros se realiza con máquinas de este tipo.<sup>8</sup>

### **LA IMPRENTA EN LA ACTUALIDAD**

### **LA IMPRENTA ELECTRÓNICA**

Los nuevos medios de comunicación aparecieron en un momento de un cambio acelerado y de comunicaciones más veloces y fueron la respuesta a la mayor demanda de información y entretenimiento. Los nuevos sistemas y estructuras nunca borran por completo los anteriores sino que se superponen. Así, las nuevas tácticas de almacenamiento y recuperación de información han necesitado de los medios de impresión en este campo para reagrupar y encontrar nuevas colocaciones, a menudo de carácter más especializado. Por ende la calidad del servicio que las empresas brindan sobresale con mayor intensidad y genera una satisfacción por cumplir con las especificaciones requeridas por el medio que cada vez necesita mayor calidad en los productos.

**<sup>.</sup>**  $<sup>8</sup>$  (online, 2013)</sup>

La revolución audiovisual se ha presenciado en medio de un diluvio de material de promoción impreso. Todo esto ha traído consigo cambios que afectan al libro; por ejemplo, la composición convencional es ahora tan cara que solamente se justifica en tiradas muy grandes, pero hay una gran variedad de métodos de impresión más económicos, como la fotocopia y la duplicación electrostática.

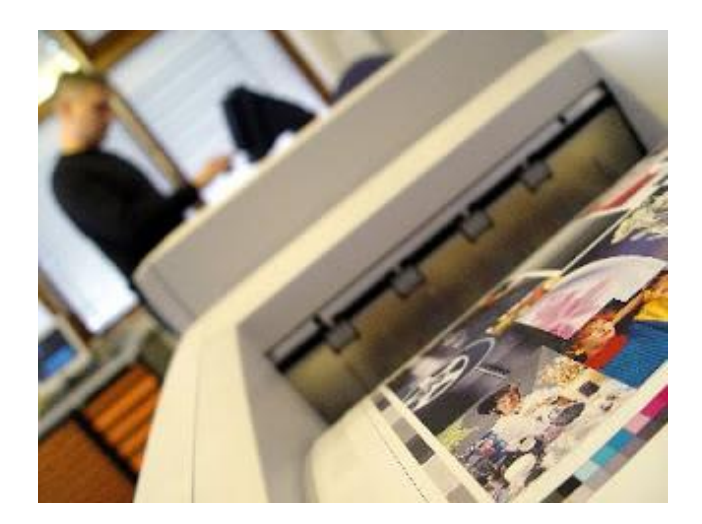

**Figura 4.** La imprenta en la actualidad

### <span id="page-34-0"></span>**LA IMPRENTA DIGITAL**

Nuevos horizontes se desplegaron con la llegada de la impresión digital. El ahorro de tiempo y los costos ofrecidos por las nuevas técnicas digitales valen también para la industria editorial que se beneficia de la rapidez y amplias posibilidades que la impresión digital ofrece:

**Inversión optimizada:** uno de los mayores problemas de la industria editorial es que si el volumen de tirada de un libro no es rentable, ese libro nunca será publicado. Ahora con la impresión digital también las tiradas cortas pueden ser rentables, permitiendo así una mayor "democracia de publicación".

**Reimpresión:** esto significa que no solo será posible obtener un coste muy bajo en el caso de nuevas impresiones, sino también para reimpresiones bajo demanda. Esto permite una ulterior ventaja productiva: producir menos libros para ahorrar gastos y publicar otros en el supuesto caso que venda.

Además de las ventajas directas, la impresión digital nos abre un nuevo mundo: gracias a ella es posible enviar pedidos por correo electrónico, imprimir online, copiar textos en cuestión de segundos, hacer comunicaciones rápidas y utilizar formatos universales como el PDF.<sup>9</sup>

## **LA FACTURA**

**Concepto.-** Es el documento que el vendedor entrega al comprador con el detalle de las mercaderías vendidas o servicios prestados, indicando cantidad, especificaciones, precio (unitario y total), condiciones de pago (crédito y/o contado), impuestos fiscales (ICE) e (IVA), numero del RUC.

**Importancia.** La factura es un documento de utilización diaria y permanente en los negocios, es de carácter obligatorio (Ley) por las transacciones que superan los 4,00 dólares. Se debe emitir en original y 2 copias; en la factura se recopila información utilizada en los registros contables.

Por medio de la factura se puede controlar el movimiento de la mercadería, valor unitario y total y el pago de los impuestos fiscales.

**Requisitos.** La factura contendrá la siguiente información NO IMPRESA sobre la transacción:

- 1. Apellidos y nombres, denominación o razón social del comprador.
- 2. Número del RUC del comprador, excepto en las operaciones de exportación.
- 3. Descripción o concepto del bien transferido o del servicio prestado, indicando la cantidad y unidad de medida, cuando proceda. Tratándose de bienes que están identificados mediante códigos, números de serie o número de motor, deberá consignarse obligatoriamente dicha información.
- 4. Precio unitario de los bienes o servicios.
- 5. Valor total de la transacción. En el caso de ventas efectuadas por los productores nacionales de bienes gravados con el ICE, (Impuesto a los Consumos Especiales) tal valor no incluirá ni el ICE ni el IVA.
- 6. Descuentos o bonificaciones.

<sup>&</sup>lt;sup>9</sup> (La imprenta, 2012)
- 7. En el caso de las ventas efectuadas por los productores nacionales de bienes gravados con el ICE, se consignará el Impuesto a los Consumos Especiales por separado.
- 8. Impuesto al Valor Agregado (IVA), señalando la tarifa respectiva.
- 9. En el caso de servicios prestados por hoteles, bares y restaurantes, debidamente calificados, la propina establecida por el Decreto Supremo No.1269, publicado en el R.O. No. 295 del 25 de agosto de 1971. Dicha propina no será parte de la base imponible.
- 10.Importe total de la transacción.
- 11.Signo y denominación de la moneda en la cual se efectúa la transacción, únicamente en los casos en que utilice una moneda diferente a la del curso legal en el país.
- 12.Fecha de emisión.

**.** 

13.Numero de las guías de remisión, cuando corresponda.

En los casos excepcionales en los cuales el emisor entregue facturas a consumidores finales por no contar con notas de venta, deberá consignar la leyenda "CONSUMIDOR FINAL" en lugar de apellidos y nombres, denominación o razón social y del número del RUC o cedula de identidad.

Cada factura debe ser totalizada y cerrada individualmente.

En el caso de facturas emitidas por sistemas computarizados autorizados por el SRI, que tuvieran más de una página deberá numerarse cada una de las páginas que comprende la factura, especificando en cada página el número de la misma y el total de páginas que conforman la factura. (Art. 18. Reglamento de Comprobantes de Venta y Retención).

Las facturas deberán emitirse en original y dos copias (una para el contribuyente y otra para la Administración Tributaria).

Las copias emitidas en un número superior al determinado anteriormente, deberán llevar impresa la leyenda **"copia sin valor para efectos tributarios".<sup>10</sup>**

<sup>10</sup> BRAVO VALDIVIESO, Mercedes: *Contabilidad General* Décima edición, 2011, pp43-44

### **DOCUMENTOS AUTORIZADOS POR EL SRI**

El Servicio de Rentas Internas autoriza tres tipos de documentos. Estos son:

**a) Comprobantes de Venta.** Se los debe entregar cuando se transfieren bienes, se prestan servicios o se realizan transacciones gravadas con tributos. Los tipos de comprobantes de venta son:

- **Facturas:** Destinadas a sociedades o personas naturales que tengan derecho a crédito tributario y en operaciones de exportación.
- **Notas de venta - RISE:** Son emitidas exclusivamente por contribuyentes inscritos en el Régimen Simplificado.
- **Liquidaciones de compra de bienes y prestación de servicios:** Las emiten sociedades personas naturales y sucesiones indivisas en servicios o adquisiciones de acuerdo a las condiciones previstas en el Reglamento de Comprobantes de Venta, Retención y Documentos Complementarios vigente.
- **Tiquetes emitidos por máquinas registradoras y boletos o entradas a espectáculos públicos:** Se emiten en transacciones con usuarios finales, no identifican al comprador, únicamente en la emisión de tiquete si se requiere sustentar el gasto deberá exigir una factura o nota de venta - RISE.
- **Otros documentos autorizados.** Emitidos por Instituciones Financieras, Documentos de importación y exportación, tickets aéreos, Instituciones del Estado en la prestación de servicios administrativos: sustenta costos y gastos y crédito tributario siempre que cumpla con las disposiciones vigentes.

**b) Comprobantes de Retención.** Comprobantes que acreditan la retención del impuesto, lo efectúan las personas o empresas que actúan como agentes de retención.

**c) Documentos Complementarios.** Son documentos complementarios a los comprobantes de venta cuya finalidad es la siguiente:

 **Notas de crédito:** se emiten para anular operaciones, aceptar devoluciones y conceder descuentos o bonificaciones.

- **Notas de débito:** se emiten para cobrar intereses de mora y para recuperar costos y gastos, incurridos por el vendedor con posterioridad a la emisión del comprobante.
- **Guías de remisión:** sustenta el traslado de mercaderías dentro del territorio nacional.

#### **Formas de Emisión:**

**Pre-impresos:** Documentos realizados por imprentas a solicitud del contribuyente, estos se realizan ante los [establecimientos gráficos](https://declaraciones.sri.gov.ec/facIndex/) autorizados por el SRI.

**Auto-impresores:** Sistema computarizado que permite la emisión directa de comprobantes de venta, retención y documentos complementarios. La solicitud es realizada ante la Administración presentando el formulario 311.

# **FACTURACIÓN ELECTRÓNICA (NUEVO ESQUEMA DE EMISIÓN ELECTRÓNICA DE COMPROBANTES)**

Desde el mes de febrero de 2012 la Administración Tributaria implementó el nuevo esquema de emisión de Comprobantes con el que busca reducir costos directos e indirectos del cumplimiento voluntario de los contribuyentes, favorecer la disminución de la contaminación ambiental, y brindar mayor seguridad, mejorar y simplificar el proceso de emisión de comprobantes reduciendo costos en la gestión de obtener, emitir, archivar y resguardar los comprobantes de venta, retención y documentos complementarios.

En el año 2013 pueden adherirse al nuevo esquema para la emisión de los siguientes comprobantes electrónicos: Facturas, Comprobantes de Retención, Notas de Crédito y de Débito y Guías de Remisión.

En este esquema cada contribuyente emisor, envía al SRI a través de un servicio web (Web Services) el comprobante para su autorización (que se realiza en línea y en tiempo real) por cada comprobante que se emita, el comprobante autorizado será entregado al adquirente mediante correo electrónico o a través de un portal web que el emisor considere poner a disposición de sus adquirentes.

El SRI pone a disposición de los pequeños y medianos contribuyentes una herramienta gratuita que cumple las funciones para generar, emitir, firmar electrónicamente, enviar sus comprobantes para la autorización por parte de la Administración Tributaria y visualizar la información.

Los contribuyentes que quieran adherirse a este nuevo sistema deberán presentar su solicitud a través de la página web del SRI, en la aplicación "Comprobantes Electrónicos", disponible en el sistema de Servicios en Línea.

Los contribuyentes que opten por emitir comprobantes electrónicos deberán contar con un certificado digital de firma electrónica y mantenerlo válido y vigente, éste puede ser adquirido en una de las Entidades de Certificación autorizadas en el país. Los comprobantes electrónicos deberán estar firmados electrónicamente únicamente por el emisor.

Para verificar la validez de los comprobantes electrónicos, se realiza a través de consultas privadas o públicas en la página web del SRI, en la opción COMPROBANTES ELECTRÓNICOS. <sup>11</sup>

### **DOCUMENTOS ELECTRÓNICOS**

Es la emisión de comprobantes de venta, complementarios y retención mediante mensaje de datos es considerada toda información creada, generada, procesada, enviada, recibida, comunicada o archivada por medios electrónicos, que puede ser intercambiada por cualquier medio.

#### **Fecha de vigencia**

**.** 

La administración tributaria tuvo sus inicios con esta nueva forma de emisión en el año 2011 y se ha fijado un plan de implementación que sigue el siguiente cronograma:

 $11$  (Servicio de Rentas Internas, 2013)

**Fase 1.- Pre piloto:** Contribuyentes invitados y únicamente en ambiente de pruebas durante el año 2011

**Fase 2.- Piloto:** Contribuyentes invitados y en ambiente de producción (Documentos Electrónicos con validez jurídica) año 2012.

**Fase 3.- Voluntariedad:** Contribuyentes que deseen adherirse al esquema propuesto, año 2013.

**Fase 4.- Obligatoriedad:** Restricción de emisión de documentos físicos a sectores determinados de acuerdo a las normas emitidas, a partir del 2014.

### **Requisitos para emitir facturas u otros documentos electrónicos**

Necesita de un programa o sistema informático (que sea desarrollo propio o de un proveedor) o el aplicativo del SRI que le permita generar archivos XML, internet y un certificado digital.

Si el contribuyente es persona jurídica y ya cuenta con un sistema, sea este de facturación o contable; deberá hacer las modificaciones según la ficha técnica para que se conviertan en emisor de documentos electrónicos.

### **Certificado digital**

El sujeto pasivo que se incorpore a la modalidad de emisión electrónica de documentos, deberá obtener un certificado digital de firma electrónica que puede ser adquirido en cualquier Entidad de Certificación autorizada por el Organismo Competente: este es un documento firmado electrónicamente por un prestador de servicios de certificación que vincula unos datos de verificación de firma a un firmante y confirma su identidad.

Se detalla a continuación las direcciones electrónicas de las tres entidades en donde se puede encontrar detalles específicos de los certificados digitales de firma electrónica:

### **Entidades de Certificación de Información**

Banco Central del Ecuador [http://www.eci.bce.ec](http://www.eci.bce.ec/)

- 
- 

 Security Data http//www.securitydata.net.ec  $\checkmark$  ANF http://www.anf.ec

#### **Requisitos para la inscripción**

- **1.** Ingreso de solicitud:
	- **1.1** Deberán presentar su solicitud a través de los servicios en línea de la página web institucional [www.sri.gob.ec](http://www.sri.gob.ec/) en el nuevo aplicativo de Comprobantes Electrónicos, en primera instancia en un ambiente de pruebas y posteriormente para la emisión en el ambiente de producción.
- **2.** Revisión y Validación de solicitud:
	- **2.1** El sistema validara que el registro sea un número de RUC activo, tenga firmado el Acuerdo de Responsabilidad y Uso de Medios Electrónicos y se encuentre al día en sus obligaciones tributarias.
	- **2.2** Si no pasan las validaciones antes señaladas el sistema emite una respuesta en línea informando el motivo del rechazo.
	- **2.3** Si pasa las primeras validaciones, el contribuyente verificara si la dirección de correo electrónico es correcta, en caso de requerir la modificación del e-mail procederá como se lo hace a través de Servicios en Línea (Opción Cambio E mail).
- **3.** Respuesta de las Solicitudes
	- **3.1** El Sistema de Autorización de Comprobantes Electrónicos entrega una respuesta de manera inmediata y en línea, esta respuesta se la puede visualizar en el sistema y es remitida al buzón de servicios en línea y a la dirección electrónica personal del contribuyente.

#### **Forma de emitir un documento electrónico**

Deberá seguir los siguientes pasos:

1. Si cuenta con un sistema computarizado deberá programar para que genere un archivo XML que contendrá la información del comprobante y un campo en especial llamado CLAVE DE ACCESO (49 dígitos) que identificara al archivo,

la estructura la puede encontrar en la Ficha Técnica de Comprobantes Electrónicos que se encuentra publicada en la página web [www.sri.gob.ec.](http://www.sri.gob.ec/)

- 2. Deberá adicionalmente programar en el sistema la forma de generar una firma digital que se incorporara en el mismo archivo.
- 3. Posteriormente deberá enviar ese archivo xml firmado digitalmente a través de un web service (es una tecnología que utiliza un conjunto de estándares que sirven para intercambiar datos entre aplicaciones de cualquier tipo) hacia el nuevo sistema de Comprobantes Electrónicos, las direcciones de los web service son 2, una para el ambiente de pruebas y otro para el ambiente de producción; estos datos los encontrara el punto  $N^{\circ}$  7 de la ficha técnica.
- 4. El sistema de Comprobantes Electrónicos recibirá, procesar a, validara y autorizara el archivo XML firmado, esto significa que le incorporará una numeración de 37 dígitos (autorización actual) para indicar que es un documento fiscal autorizado.
- 5. Este documento autorizado se retornara al contribuyente por el web service; el contribuyente podrá generar a partir de esta información una representación gráfica estándar para todos los emisores llamada RIDE (representación impresa del documento electrónico).
- 6. Para finalizar el contribuyente deberá cumplir su deber formal de la entrega del comprobante al cliente o proveedor, sea por correo electrónico o a través de un portal web; las dos opciones son válidas.<sup>12</sup>

### **2.2 MARCO LEGAL**

## **RESOLUCIÓN No. NAC-DGERCGC13-00236**

### **EL DIRECTOR GENERAL DEL SERVICIO DE RENTAS INTERNAS**

#### **Resuelve:**

**.** 

**Artículo 1.-** Los sujetos pasivos enumerados a continuación, excepto las entidades públicas, deberán emitir los documentos mencionados en el artículo 2 de la

<sup>&</sup>lt;sup>12</sup> Servicio de Rentas Internas

Resolución No. NAC-DGERCGC12-00105, únicamente a través de mensajes de datos y firmados electrónicamente, de acuerdo con el siguiente calendario:

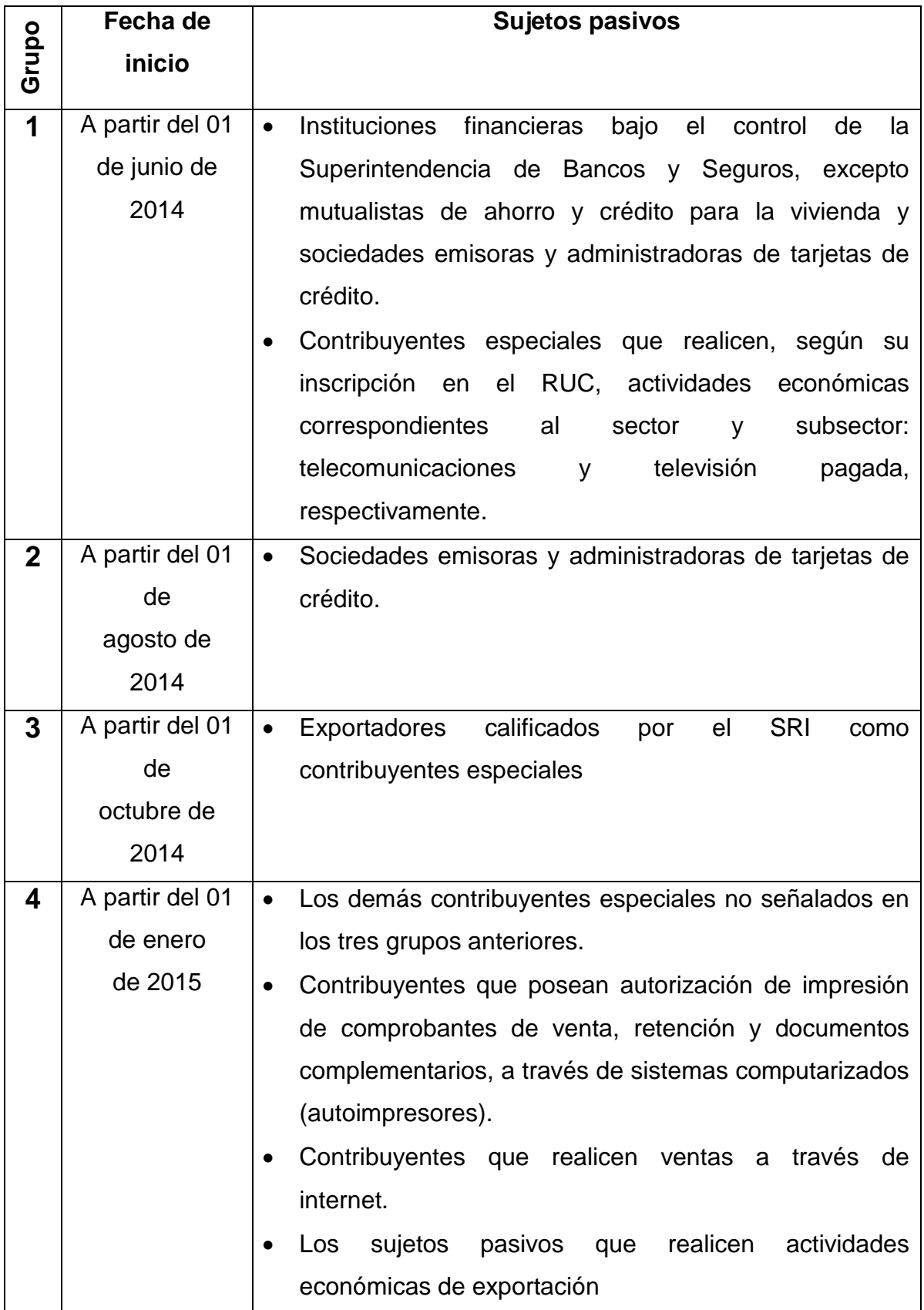

**Artículo 2.-** La obligatoriedad de emisión de los documentos mencionados en el artículo 2 de la Resolución No. NAC-DGERCGC12-00105 a través de mensajes de datos y firmados electrónicamente, aplicará únicamente para transacciones que sustenten crédito tributario del Impuesto al Valor Agregado.

**Artículo 3.-** En lo no previsto en la presente resolución, principalmente sobre el mecanismo de autorización, emisión, verificación de comprobantes emitidos y obligación de conservar la información, se aplicará lo dispuesto en la Ley de Comercio Electrónico, Firmas Electrónicas y Mensajes de Datos; Codificación del Código Tributario; Codificación de la Ley de Régimen Tributario Interno; Reglamento para la Aplicación de la Ley de Régimen Tributario Interno; Reglamento de Comprobantes de Venta, Retención y Documentos Complementarios; Resolución No. NAC-DGERCGC12-00105; y, demás normativa tributaria vigente.

**Disposición Final.-** Esta resolución entrará en vigencia a partir del día siguiente al de su publicación en el Registro Oficial.<sup>13</sup>

**Mediante Registro Oficial No. 877 del 23 de Enero de 2013**, reforma al Reglamento Comprobantes Venta Retención Documentos Complementarios;

Disposición General:

**Décima.-** Los sujetos pasivos que hayan sido autorizados para emitir comprobantes de venta, retención y documentos complementarios electrónicamente mediante mensajes de datos, no están obligados a emitir y entregar de manera física dichos documentos<sup>14</sup>.

<sup>14</sup>*Registro Oficial Nº 877,* 

<sup>13 (</sup>SERVICIO DE RENTAS INTERNAS DEL ECUADOR, 2013)

[http://www.cip.org.ec/attachments/article/552/REGISTRO%20OFICIAL%20No%20877.pdf,](http://www.cip.org.ec/attachments/article/552/REGISTRO%20OFICIAL%20No%20877.pdf) extraído el 8 de abril de 2013.

### **RESOLUCIÓN No. NAC-DGERCGC12-00105**

#### **EL DIRECTOR GENERAL DEL SERVICIO DE RENTAS INTERNAS**

**Resuelve:**

**Expedir las normas para el nuevo esquema de emisión de comprobantes de venta, retención y documentos complementarios mediante mensajes de datos (comprobantes electrónicos).**

**Art. 1.-** Apruébese el nuevo esquema de emisión de comprobantes de venta, retención y documentos complementarios mediante mensajes de datos (comprobantes electrónicos), conforme las disposiciones señaladas en la presente resolución.

**Art. 2.-** Los sujetos pasivos de tributos, podrán emitir como "mensajes de datos" conforme la definición de la "Ley de Comercio Electrónico, Firmas Electrónicas y Mensajes de Datos", los siguientes comprobantes de venta, retención y documentos complementarios:

a) Facturas;

b) Comprobantes de Retención;

- c) Guías de Remisión;
- d) Notas de Crédito; y,

e) Notas de Débito.

**Art. 3.-** En la aplicación del esquema de emisión de comprobantes electrónicos aprobado mediante este acto normativo, los sujetos pasivos deberán cumplir lo siguiente:

1. Los sujetos pasivos que opten por la emisión de los mensajes de datos señalados en esta resolución, deberán presentar su solicitud al Servicio de Rentas Internas en el formato dispuesto para el efecto en la página web institucional [www.sri.gob.ec,](http://www.sri.gob.ec/) mismo que deberá ser presentado vía electrónica, a través de la aplicación "Comprobantes Electrónicos", disponible en el sistema de servicios en línea que se encuentra en la referida página web institucional.

2. Para el efecto, previamente el contribuyente deberá, por única vez, ingresar una solicitud de emisión bajo el aplicativo "Comprobantes Electrónicos", en la opción de "Pruebas". Luego de aprobada la solicitud, deberá efectuar todos los ajustes necesarios en sus sistemas computarizados e informáticos para la emisión de comprobantes electrónicos. Al tratarse de un periodo de prueba, los comprobantes electrónicos emitidos bajo esta opción, sin perjuicio de la autorización otorgada por el Servicio de Rentas Internas, no tienen validez tributaria, y por tanto no sustentan costos y gastos, ni crédito tributario.

3. Una vez que el contribuyente haya realizado todas las verificaciones dentro del aplicativo de "Pruebas", así como los ajustes necesarios señalados en el numeral anterior, ingresará su solicitud de emisión de comprobantes electrónicos, a través del aplicativo establecido en el numeral 1 de este artículo, en la opción "Producción". Todos los comprobantes emitidos bajo esta opción, tienen validez tributaria, sustentan costos, gastos y crédito tributario, de conformidad con la ley.

Esta aprobación otorgada por el Servicio de Rentas Internas, respecto de la solicitud de emisión de comprobantes electrónicos tendrá vigencia indefinida.

4. Los sujetos pasivos deberán contar con su certificado digital de firma electrónica y mantenerlo válido y vigente. Los certificados digitales de firma electrónica pueden ser adquiridos en las entidades de Certificación autorizadas en el país. Los comprobantes electrónicos deberán estar firmados electrónicamente únicamente por el emisor, observando lo dispuesto en el artículo 8 de la Ley de Comercio Electrónico, Firmas Electrónicas y Mensajes de Datos.

Cuando la firma electrónica o su certificado, se extingan, suspenda, revoque o por cualquier causa pierda validez, no se autorizará la emisión de comprobantes electrónicos a la que se refiere este artículo.

Los comprobantes electrónicos emitidos en el aplicativo de "Pruebas", así como en el aplicativo de "Producción", deberán cumplir con los requisitos de pre impresión y llenado, establecidos en el Reglamento de Comprobantes de Venta, Retención y Documentos Complementarios, según corresponda.

Los sujetos pasivos autorizados para la emisión de comprobantes de venta, retención y documentos complementarios bajo la presente modalidad electrónica, podrán contar con autorización para la emisión de comprobantes pre impresos, para cuando por solicitud del adquirente o por cualquier circunstancia se requiera la emisión y entrega física de estos en lugar de la emisión del mensaje de datos, caso en el cual, los comprobantes pre impresos deberán cumplir con todos los requisitos establecidos en el Reglamento de Comprobantes de Venta, Retención y Documentos Complementarios.

El Servicio de Rentas Internas en el trámite de atención de la solicitud de emisión electrónica, otorgará un número determinado de claves de acceso para la emisión bajo la modalidad de "Contingencia", la misma que será utilizada únicamente en los casos que la Administración Tributaria tenga programados mantenimientos y actualizaciones en sus sistemas de recepción, validación y autorización, en el cual no se mantendrá disponible el servicio de autorización en línea, o también en aquellos casos en los que no cuente con acceso al Servicio de Consulta de Certificados Digitales de Firma Electrónica con las Entidades de Certificación, conforme lo estipulado en la ficha técnica.

En la aplicación de lo señalado en este artículo, los sujetos pasivos deberán cumplir con lo establecido en la "Ficha Técnica" así como también con las especificaciones técnicas detalladas en los archivos "XSD", que el SRI ponga a su disposición, en la página web institucional [www.sri.gob.ec.](http://www.sri.gob.ec/)

Los comprobantes de venta, retención y documentos complementarios emitidos bajo la presente modalidad deberán cumplir con los requisitos adicionales de unicidad estipulados en la referida ficha técnica.

30

**Art. 4.-** Los sujetos pasivos que opten por la emisión de los mensajes de datos señalados en esta resolución deberán suscribir el respectivo acuerdo de responsabilidad y uso de medios electrónicos, en caso de no contar aún con la clave para el acceso a los servicios brindados a través de la plataforma electrónica institucional.

**Art. 5.-** Los sujetos pasivos que accedan al presente esquema de emisión de comprobantes de venta, retención y documentos complementarios como mensajes de datos, deberán utilizar los enlaces "WEB SERVICES" dispuestos para el efecto por el Servicio de Rentas Internas, mecanismo a través del cual se realizará el envío, recepción, validación, autorización o rechazo de los comprobantes electrónicos emitidos en cada transacción.

**Art. 6.-** Las autorizaciones del Servicio de Rentas para la emisión de los comprobantes electrónicos, se otorgarán una por cada uno de ellos y antes de que estos sean entregados a los receptores de los mismos; esta autorización será única y diferente por cada comprobante.

Los sujetos pasivos que por su actividad económica emitan comprobantes de venta, retención y documentos complementarios de manera masiva, podrán enviar al Servicio de Rentas Internas, de manera conjunta o agrupada los comprobantes electrónicos emitidos.

**Art. 7.-** Los sujetos pasivos que emitan comprobantes electrónicos bajo la modalidad de "Contingencia", deberán solicitar obligatoriamente a la Administración Tributaria, una autorización por cada comprobante electrónico emitido en dicha modalidad, de manera inmediata y una vez que los sistemas del Servicio de Rentas Internas se encuentren disponibles. Así mismo, deberán incorporar las claves de acceso en cada comprobante.

Cuando las claves de acceso entregadas anteriormente para esta modalidad, hayan sido utilizadas, los sujetos pasivos podrán solicitar nuevas claves, mismas que serán generadas de manera automática a través del Sistema de Comprobantes Electrónicos, previa validación de las mismas.

31

**Art. 8.-** Los sujetos pasivos que fueren autorizados a emitir sus comprobantes de venta, retención y documentos complementarios mediante mensajes de datos, así como aquellos que reciban documentos autorizados emitidos bajo esta modalidad, no estarán obligados a archivar en medios digitales los comprobantes electrónicos emitidos o recibidos, en vista de que el Servicio de Rentas Internas mantendrá un registro de los mismos.

El Servicio de Rentas Internas pondrá a disposición de todos los sujetos pasivos en su página web institucional "Servicios en Línea", la herramienta de "Consulta Pública de Validez de Comprobantes Electrónicos"; así como también, la posibilidad de presentar consultas internas sobre tales aspectos, que podrán ser efectuadas ingresando con la clave personal del sujeto pasivo, y en las cuales se detallarán los comprobantes electrónicos emitidos y/o recibidos.

Los sujetos pasivos emisores de comprobantes electrónicos a petición de los receptores de los mismos, podrán imprimir y entregar una representación impresa del comprobante electrónico en la cual se pueda visualizar los detalles del mismo conforme a lo detallado en la ficha técnica. Dicha impresión tiene fines informativos y de consulta más no validez tributaria.

**Art. 9.-** En lo no previsto en la presente resolución, incluida la aplicación de sanciones por contravenciones y faltas reglamentarias de conformidad con la ley, se estará a lo dispuesto en el Código Tributario, Ley de Régimen Tributario Interno, su reglamento de Aplicación y en el Reglamento de Comprobantes de Venta, Retención y Documentos Complementarios.<sup>15</sup>

# **[REGLAMENTO DE COMPROBANTES DE VENTA RETENCIÓN Y DOCUMENTOS](http://www.sri.gob.ec/DocumentosAlfrescoPortlet/descargar/f3650927-c9e2-4985-a138-2b9ca3194c06/REGLAMENTO+DE+COMPROBANTES+DE+VENTA+RETENCI%D3N+Y+DOCUMENTOS+COMPLEMENTARIOS.pdf)  [COMPLEMENTARIOS](http://www.sri.gob.ec/DocumentosAlfrescoPortlet/descargar/f3650927-c9e2-4985-a138-2b9ca3194c06/REGLAMENTO+DE+COMPROBANTES+DE+VENTA+RETENCI%D3N+Y+DOCUMENTOS+COMPLEMENTARIOS.pdf)**

### **Capítulo VII**

**.** 

## **DE LOS ESTABLECIMIENTOS GRÁFICOS AUTORIZADOS**

**Art. 44.-** Autorizaciones a los establecimientos gráficos.- El Servicio de Rentas Internas autorizará a cada uno de los establecimientos gráficos, para que impriman

<sup>15</sup> (Servicio de Rentas Internas, 2012)

comprobantes de venta, documentos complementarios y comprobantes de retención, siempre que cumplan con los siguientes requisitos:

**1.** Tener como actividad económica la impresión de documentos. Dicha información deberá estar consignada en el registro único de contribuyentes.

**2.** Ser propietario o arrendatario exclusivo de la maquinaria que utilice para los trabajos de impresión, mediante sistema offset, tipográfico u otros que el Servicio de Rentas Internas autorice expresamente. La maquinaria deberá mantenerse en los establecimientos declarados por el solicitante.

**3.** Haber presentado sus declaraciones tributarias, sus anexos cuando corresponda y realizado el pago de las obligaciones declaradas.

**4.** Que la información proporcionada en el Registro Único de Contribuyentes, sea la verificada por la Administración Tributaria.

**5.** Disponer de línea telefónica, fax y correo electrónico. Los números de teléfono y fax, así como la dirección de correo electrónico deberán constar en el Registro Único de Contribuyentes.

**6.** Tener acceso a sistemas de cómputo e internet.

La autorización otorgada a los establecimientos gráficos se mantendrá en vigencia, siempre y cuando estos cumplan con los requisitos señalados en este artículo y con las obligaciones y deberes formales previstos en el Código Tributario, Ley de Régimen Tributario Interno y demás normativa tributaria pertinente.

El Servicio de Rentas Internas está facultado para otorgar autorizaciones a establecimientos gráficos que se encuentren ubicados en lugares donde no existan los medios de comunicación exigidos en este artículo.

El Servicio de Rentas Internas pondrá a disposición de los contribuyentes la forma de consulta de los establecimientos gráficos autorizados.

**Art. 45.-** De las obligaciones.- Los establecimientos gráficos autorizados por el Servicio de Rentas Internas estarán obligados a:

**1.** Tramitar ante el Servicio de Rentas Internas la solicitud de autorización para imprimir comprobantes de venta, documentos complementarios y comprobantes de retención.

**2.** Verificar los datos pertinentes en el registro único de contribuyentes e imprimir obligatoriamente los datos consignados en la autorización de impresión otorgada por el Servicio de Rentas Internas, de aquellos contribuyentes que soliciten la impresión

33

de comprobantes de venta, documentos complementarios y comprobantes de retención. Se podrán imprimir datos adicionales a solicitud del contribuyente.

**3.** Verificar la identidad y los datos de los contribuyentes que solicitan la autorización de impresión.

**4.** Imprimir y conservar en orden cronológico la autorización otorgada por el Servicio de Rentas Internas, como respaldo de las solicitudes que hayan tramitado y obtenido. Las autorizaciones deberán estar firmadas por el dueño o representante legal del establecimiento gráfico y por el sujeto pasivo que solicitó la impresión. Una copia de cada tipo de documento autorizado, debidamente firmado también se archivará junto con la solicitud.

**5.** Imprimir los comprobantes de venta, documentos complementarios y comprobantes de retención con los requisitos señalados en este reglamento.

**6.** Declarar en la forma y plazos que determine el Servicio de Rentas Internas, la información sobre los trabajos realizados.

**7.** Expedir facturas por la prestación de los servicios de impresión de comprobantes de venta, documentos complementarios y de retención.

**8.** Informar al Servicio de Rentas Internas sobre cualquier modificación que se hubiere efectuado en los equipos o establecimientos declarados para obtener la autorización.

**9.** Informar al Servicio de Rentas Internas sobre el hurto, robo, extravío o destrucción de documentos impresos y no entregados al cliente, presentando la documentación justificativa pertinente.

**10.** Cumplir oportunamente con sus obligaciones y deberes formales previstos en el Código Tributario, la Ley de Régimen Tributario Interno y demás leyes y reglamentos tributarios.

**11.** Cumplir permanentemente con los requisitos por los cuales fueron calificados como establecimientos gráficos autorizados.

**Art. 46.-** De las prohibiciones.- Los establecimientos gráficos autorizados no podrán: **1.** Imprimir comprobantes de venta, documentos complementarios y comprobantes de retención a contribuyentes que no hayan sido autorizados por el Servicio de Rentas Internas.

**2.** Reponer documentos del contribuyente que le hubieren sido robados, extraviados o estén deteriorados.

**3.** Ceder a terceros a cualquier título o subcontratar, el trabajo de impresión que se le hubiere encomendado.

**4.** Imprimir comprobantes de venta, documentos complementarios y comprobantes de retención que hayan sido declarados como no impresos por el establecimiento gráfico.

**5.** Imprimir comprobantes de venta, documentos complementarios y comprobantes de retención que no hayan sido solicitados expresamente por el contribuyente.

**6.** Entregar tardíamente la información sobre trabajos de impresión realizados.

**7.** Presentar información incompleta o con errores, sobre trabajos de impresión realizados.

**8.** Consignar datos distintos a aquellos que sirvieron para la obtención de cada autorización de impresión.

**9.** Imprimir un número de comprobantes de venta mayor al autorizado.

**10.** Imprimir comprobantes autorizados previamente a otro establecimiento gráfico, en cuyo caso el representante del establecimiento presuntamente infractor será denunciado a las autoridades competentes.

**11.** Imprimir comprobantes de venta, documentos complementarios y comprobantes de retención, sin estar autorizados.

Cuando cualquier persona tuviere conocimiento de que un establecimiento gráfico estuviere inmerso en alguna de las prohibiciones contempladas en la normativa tributaria, deberá ponerla en conocimiento del Servicio de Rentas Internas.

**Art. 47.-** De las sanciones.- Los establecimientos gráficos autorizados que incumplan sus obligaciones o incurran en las prohibiciones antes descritas, serán sancionados de acuerdo a lo establecido en el Código Tributario y demás leyes pertinentes.<sup>16</sup>

### **2.3 MARCO CONCEPTUAL**

**Administración Tributaria:** La Administración Tributaria cumple un papel básico en cualquier sociedad moderna como la principal agencia captadora de ingresos para respaldar los objetivos y prioridades previstos en los programas políticos de los gobiernos, en sus diferentes niveles administrativos, representados en Cuba por la

<sup>&</sup>lt;sup>16</sup> (Servicio de Rentas Internas, 2010)

Administración Central del Estado, las provincias y los municipios del Poder Popular<sup>17</sup>.

**Beneficios:** Todas las compensaciones que otorga el empleador y que no sean remuneraciones. Remuneración del factor gerencial o de organización.<sup>18</sup> P-82

**Demanda.-** La demanda de un producto- mercado suele estar definido por la cantidad vendida física o monetaria en un lugar o periodos dados.<sup>19</sup>

**Diversificación de productos.-** Es una forma primaria de las estrategias corporativas y se refiere al alcance de los mercados y las industrias en los cuales compite la empresa.<sup>20</sup>

**Empresa familiar:** Es un negocio donde los miembros de una determinada familia se unen entre sí para trabajar, tomar decisiones, cumplir ciertas tareas y distribuirse los beneficios de forma justa. Es bueno que la familia permanezca unida, siempre y cuando alguno de sus miembros no obstaculice la labor que le compete en el seno de la empresa.<sup>21</sup>

**Factura:** Documento comercial o comprobante que permite individualizar correctamente una operación de venta de un bien o la prestación de un servicio, de uso habitual en las actividades del sujeto emisor del mismo y fuente de registración, sea por una compra o por venta. Su impresión debe ser efectuada por imprenta, no en el momento de su utilización, en original y dos copias como mínimo.<sup>22</sup> P- 236

**Facturas Electrónicas:** Es la versión electrónica de las facturas tradicionales en soporte de papel y debe ser funcional y legalmente equivalente a estas últimas**.** 23 .

**Oferta:** Propuesta de compra que una parte hace a otra. Propuesta para contratar. Cantidad de bienes y servicios disponibles en un mercado a un determinado precio y en ciertas condiciones. Venta de artículos a precios rebajados. Productos que ponen

<sup>17</sup>LICMARIE CABRERA, Alfonso:"La Administración Tributaria", *en Observatorio de la Economía Latinoamericana,*Nº 150, 2011

<sup>18</sup>GRECO, Orlando, Antonio: *Diccionario Contable,* Valleta ediciones, Florida, *2007.p.82*

<sup>&</sup>lt;sup>19</sup> (Agueda Esteban Talaya, 2008)

<sup>20</sup> (Michael A. Hitt, 2008)

<sup>&</sup>lt;sup>21</sup> Gerencia y Negocios en Hispanoamérica, [http://www.degerencia.com/tema/empresas\\_familiares](http://www.degerencia.com/tema/empresas_familiares)

<sup>22</sup> GRECO, Orlando, Antonio: *Diccionario Contable,* Valleta ediciones, Florida, *2007.*p.236

<sup>&</sup>lt;sup>23</sup> REY POMBO, José: Proceso Integral de la Actividad Comercial, p.194

a la venta con precio rebajado, con fines publicitarios para fomentar su compra.<sup>24</sup> P-385

**Operatividad:** Se refiere a los aspectos relativos a la producción del grupo, es decir, a su capacidad para resolver en la práctica los asuntos y procesos que implican el cumplimiento de sus objetivos en los que están identificados la mayoría de sus miembros<sup>25</sup>.

**Planificación:** Plan general, científicamente organizado y de gran amplitud, para lograr un objetivo determinado, como el desarrollo económico, la investigación científica, el funcionamiento de una industria. Proceso mediante el cual se enuncia anticipadamente qué, cómo cuándo y quién ha de hacerlo. Es la estimación del futuro y constituye un proceso continuo en la vida de las organizaciones.<sup>26</sup> P – 406

**Rentabilidad:** Capacidad de rentar o calidad de rentable de un capital o de una estructura productiva y comercial.<sup>27</sup> P - 445

**Rentabilidad Económica:**Expresada normalmente en tanto por ciento, mide la [capacidad](http://www.economia48.com/spa/d/capacidad/capacidad.htm) generadora de [renta](http://www.economia48.com/spa/d/renta/renta.htm) de los [activos](http://www.economia48.com/spa/d/activo/activo.htm) de la [empresa](http://www.economia48.com/spa/d/empresa/empresa.htm) o [capitale](http://www.economia48.com/spa/d/capital/capital.htm)s invertidos y es independiente de la [estructura financiera](http://www.economia48.com/spa/d/estructura-financiera/estructura-financiera.htm) o composición del [pasivo.](http://www.economia48.com/spa/d/pasivo/pasivo.htm) Es el [ratio](http://www.economia48.com/spa/d/ratio/ratio.htm) o indicador que mejor expresa la [eficiencia económica](http://www.economia48.com/spa/d/eficiencia-economica/eficiencia-economica.htm) de la [empresa.](http://www.economia48.com/spa/d/empresa/empresa.htm) Se obtiene dividiendo el [beneficio](http://www.economia48.com/spa/d/beneficio/beneficio.htm) total anual de la [empresa](http://www.economia48.com/spa/d/empresa/empresa.htm) antes de deducir los intereses de las [deudas](http://www.economia48.com/spa/d/deuda/deuda.htm) o [coste del capital ajeno](http://www.economia48.com/spa/d/coste-del-capital-ajeno/coste-del-capital-ajeno.htm) por el [activo](http://www.economia48.com/spa/d/activo/activo.htm) total, multiplicado por 100. Mientras que la [rentabilidad financiera](http://www.economia48.com/spa/d/rentabilidad-financiera/rentabilidad-financiera.htm) mide la [rentabilidad](http://www.economia48.com/spa/d/rentabilidad/rentabilidad.htm) de los [accionistas](http://www.economia48.com/spa/d/accionista/accionista.htm) [rentabilidad](http://www.economia48.com/spa/d/rentabilidad/rentabilidad.htm) del [capital propio,](http://www.economia48.com/spa/d/capital-propio/capital-propio.htm) la [rentabilidad](http://www.economia48.com/spa/d/rentabilidad/rentabilidad.htm) económica mide la [capacidad](http://www.economia48.com/spa/d/capacidad/capacidad.htm) generadora de [renta](http://www.economia48.com/spa/d/renta/renta.htm) de los [activos](http://www.economia48.com/spa/d/activo/activo.htm) de la [empresa,](http://www.economia48.com/spa/d/empresa/empresa.htm) con [independencia](http://www.economia48.com/spa/d/independencia/independencia.htm) de la clase de [financiación](http://www.economia48.com/spa/d/financiacion/financiacion.htm) utilizada (propia o ajena) y su [coste.](http://www.economia48.com/spa/d/coste/coste.htm)<sup>28</sup>

<sup>24</sup> GRECO, Orlando, Antonio: *Diccionario Contable,* Valleta ediciones, Florida, *2007.*p.385

<sup>&</sup>lt;sup>25</sup> ROJAS TRUJILLO, Guillermo: Psicología Social y Nuevo Líder, p. 50

<sup>26</sup> GRECO, Orlando, Antonio: *Diccionario Contable,* Valleta ediciones, Florida, *2007.*p.406

<sup>27</sup> GRECO, Orlando, Antonio: *Diccionario Contable,* Valleta ediciones, Florida, *2007.*p.445

<sup>&</sup>lt;sup>28</sup>LA GRAN ENCICLOPEDIA DE ECONOMÍA, [http://www.economia48.com/spa/d/rentabilidad](http://www.economia48.com/spa/d/rentabilidad-economica/rentabilidad-economica.htm)[economica/rentabilidad-economica.htm](http://www.economia48.com/spa/d/rentabilidad-economica/rentabilidad-economica.htm)

**Sistema:** Conjunto de reglas o principios sobre una materia racionalmente enlazados entre sí. Conjunto de cosas que, ordenadamente relacionadas entre sí, contribuyen a determinado objeto.<sup>29</sup> P-473

**Tasa Interna de Retorno (TIR).-** La TIR es la tasa de descuento (TD) de un proyecto de inversión que permite que el BNA sea igual a la inversión (VAN igual a 0). La TIR es la máxima TD que puede tener un proyecto para que sea rentable, pues una mayor tasa ocasionaría que el BNA sea menor que la inversión (VAN menor que  $0$ ). $30$ 

**Valor Actual Neto (VAN).-** El VAN es un indicador financiero que mide los flujos de los futuros ingresos y egresos que tendrá un proyecto, para determinar, si luego de descontar la inversión inicial, nos quedaría alguna ganancia. Si el resultado es positivo, el proyecto es viable.<sup>31</sup>

**Visión Empresarial:** Se denomina visión empresarial a aquella [habilidad](http://deconceptos.com/ciencias-naturales/habilidad) que poseen ciertas personas de percibir el futuro de su empresa a largo plazo, proyectándose en el tiempo, para imaginar nuevos contextos donde deberá funcionar, con nuevas necesidades y [recursos,](http://deconceptos.com/general/recursos) previendo lo necesario para adecuarse a ello.<sup>32</sup>

### **2.4 HIPÓTESIS Y VARIABLES**

#### **2.4.1 Hipótesis General**

La implementación de la factura electrónica incide negativamente en la rentabilidad económica de las imprentas del cantón Milagro.

1

<sup>29</sup> GRECO, Orlando, Antonio: *Diccionario Contable,* Valleta ediciones, Florida, *2007.*p.473

<sup>&</sup>lt;sup>30</sup> (Crece Negocios.com, 2013)

 $31$  (Crece Negocios.com, 2013)

<sup>&</sup>lt;sup>32</sup> Conceptos de Visión Empresarial,<http://deconceptos.com/ciencias-sociales/vision-empresarial>

#### **2.4.2 Hipótesis Particulares**

- La implementación del nuevo sistema de facturación electrónica provoca disminución en las ventas de talonarios de facturas en las imprentas del cantón Milagro.
- La falta de tecnología incide negativamente a la creación de nuevos productos en las imprentas del cantón Milagro.
- La poca demanda de los clientes afecta negativamente a las ventas de otros productos en las imprentas del cantón Milagro.
- La falta de visión empresarial afecta negativamente a las imprentas del cantón Milagro por ser considerados como pequeños negocios familiares.

### **2.4.3 Declaración de Variables**

**Cuadro 1.** Declaración de las variables

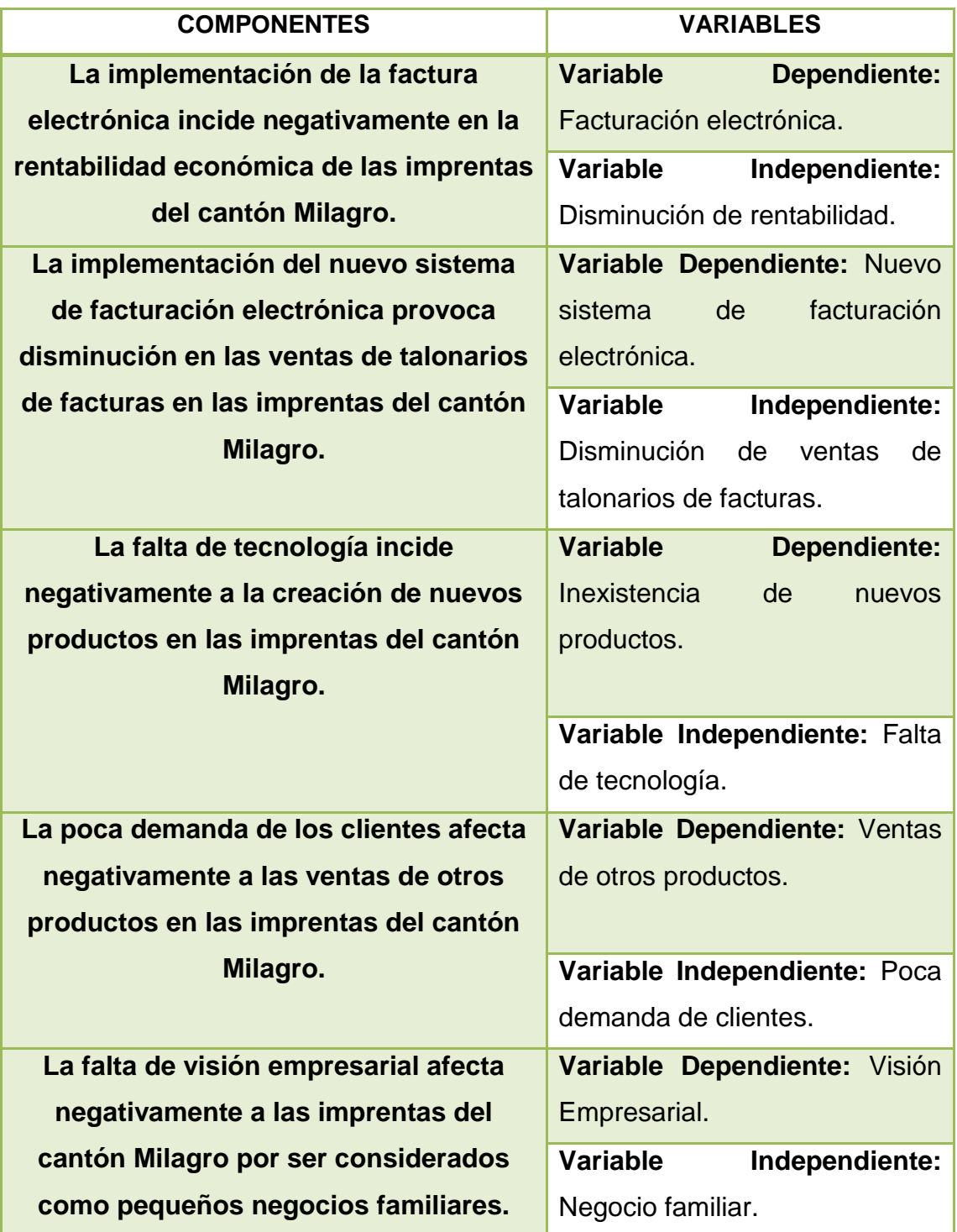

**Fuente:** Elaborado por Verónica Medina y Andreina Robalino

# **2.4.4 Operacionalización de las Variables**

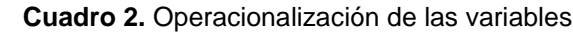

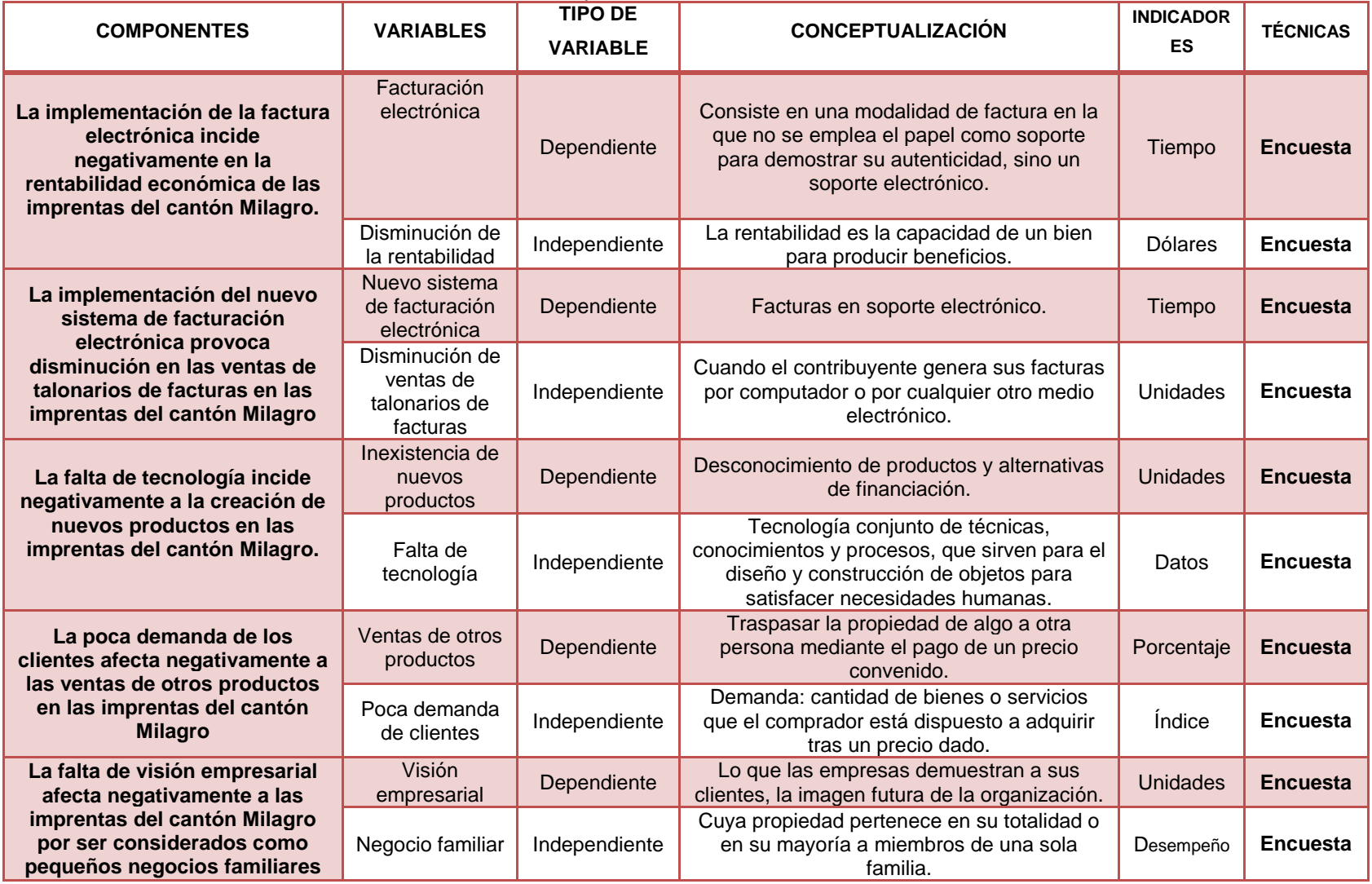

**Fuente:** Elaborado por Verónica Medina y Andreina Robalino

# **CAPITULO III**

# **MARCO METODOLÓGICO**

## **3.1 TIPO Y DISEÑO DE LA INVESTIGACIÓN Y SU PERSPECTIVA GENERAL**

Con el propósito de llegar a lo que se plantea a continuación mencionamos los tipos de investigación a los cuales se refiere el siguiente proyecto:

**Investigación aplicada:** Porque va a determinar el comportamiento de las imprentas en la repercusión de la aplicación del sistema de facturación electrónica y con estos resultados conocer el impacto que generaría.

**Investigación explicativa:** Ya que se relacionará las causas y efectos para llegar al porqué de la siguiente investigación e interpretar la incidencia de la facturación electrónica en las imprentas, poder conceptuar los objetivos propuestos y así explicar los hechos y fenómenos socioeconómicos que afectan a la situación de las imprentas del cantón.

**Investigación de campo:** Porque a través de esta investigación podemos descubrir la disminución de la rentabilidad económica en las imprentas del cantón Milagro.

**Investigación no experimental:** Porque la situación observada y analizada forma parte del ciclo normal de operación de dichos pequeños negocios.

El presente desarrollo investigativo del tema planteado será de aplicación cuantitativa.

## **3.2 LA POBLACIÓN Y LA MUESTRA**

### **3.2.1 Características de la población**

Para analizar esta investigación se tomará en cuenta a las imprentas del cantón Milagro, las mismas que son autorizadas por el Servicio de Rentas Internas. Estas imprentas operan en el cantón Milagro y su activad económica es la impresión de talonarios, textos e imágenes sobre papel.

### **3.2.2 Delimitación de la población**

El cantón Milagro está situado al Este de la provincia del Guayas y se encuentra a 46 Km. De la ciudad de Guayaquil.

Limita al Norte con los cantones Yaguachi, A. Baquerizo Moreno (Jujan) y Simón Bolívar; al Sur con los cantones Yaguachi y Naranjito; al Este los cantones Simón Bolívar y Naranjito; y al Oeste con Yaguachi. Su población es de 166.634 habitantes según censo de población y vivienda – 2010.

La población para realizar la presente investigación es finita, son las personas que trabajan en las imprentas del cantón Milagro específicamente del sector urbano, con un aproximado de 11.

Según datos del Servicio de Rentas Internas se muestra el siguiente listado de establecimientos gráficos autorizados:

| <b>NOMBRE DE LAS</b>  | <b>DIRECCIÓN</b>         | <b>NÚMERO DE</b>    |
|-----------------------|--------------------------|---------------------|
| <b>IMPRENTAS</b>      |                          | <b>TRABAJADORES</b> |
| <b>IMPRENTA</b>       | Eloy Alfaro S/N Y Carlos | $\overline{2}$      |
| <b>MUNDO GRÁFICA</b>  | Chiriguaya               |                     |
| <b>IMPRENTA</b>       | Bolívar S/N Y Juan       | 4                   |
| <b>DELGADO</b>        | Montalvo - 5 De Junio    |                     |
| <b>IMPRENTA</b>       | Eloy Alfaro 615 Y        | 3                   |
| <b>DINÁMICA</b>       | <b>Enrique Valdez</b>    |                     |
| <b>IMPRENTA</b>       | Guayaquil S/N Y 9 De     | 3                   |
| <b>JUNIOR</b>         | Octubre                  |                     |
| <b>IMPRESORA</b>      | Vía Naranjito Km 1 Av.   | $\overline{4}$      |
| <b>SERVIPLAST</b>     | Carlos Hidalgo Villacís  |                     |
|                       | 349                      |                     |
| <b>IMPRENTA ROCÍO</b> | Av. García Moreno 1006   | 3                   |
|                       | Y Simón Bolívar          |                     |
| <b>GRAFICA</b>        | Olmedo 502 Y Pedro       | 6                   |
| <b>DELGADO JRG</b>    | Carbo                    |                     |
| <b>IMPRENTA</b>       | Nueve De Octubre 640     | 4                   |
| <b>DELGADO JR.</b>    | Y Calderón               |                     |
| <b>GRAFICA MERA</b>   | García Moreno 1709 Y     | $\overline{4}$      |
|                       | <b>Torres Causana</b>    |                     |
| <b>GEO GRAF</b>       | Bolivia 312 Y Av. Los    | 3                   |
|                       | Chirijos                 |                     |
| <b>IMPRENTA CAR-</b>  | Pichincha 606 Y Loja     | 4                   |
| <b>FER</b>            |                          |                     |
|                       | <b>TOTAL</b>             | 40                  |

**Cuadro 3.** Establecimiento Gráficos Autorizados

**Fuente:** Elaborado por Verónica Medina y Andreina Robalino

#### **3.2.3 Tipo de Muestra**

El método de muestreo es la probabilística, ya que estos datos pueden ser estratificados o por racimos; porque se va a referir sobre cierto grupo de personas que son los trabajadores y administradores de las imprentas del cantón Milagro.

#### **3.2.4 Tamaño de la muestra**

Las imprentas del cantón Milagro según datos de Servicio de Rentas Internas son 11 imprentas que están debidamente autorizadas para emitir facturas, e investigando cada una de ellas arrojó un resultado de 40 personas que laboran en las mismas. Por lo tanto, esta información es finita y se conoce con certeza su tamaño.

El resultado del tamaño de la muestra es de 40 personas que laboran en las imprentas del cantón, a las cuales se les realizará la encuesta.

#### **3.2.5 Proceso de selección**

En la investigación se ha utilizado la muestra probabilística, ya que todos tienen la probabilidad de ser seleccionados, y se escogerá el procedimiento de selección sistemática de elementos muestrales porque se realizará encuestas.

### **3.3 LOS MÉTODOS Y LAS TÉCNICAS**

La metodología del presente tema de investigación es la siguiente:

**Métodos Teóricos.-** En la presente investigación se aplicará el método inductivo – deductivo dado que parte de una problemática para así buscar solución que permita hacer posible el tema propuesto.

**Métodos Empíricos.-** Mediante la observación para poder llegar a conclusiones motivo de la investigación.

**Encuestas.-** La técnica de encuesta ayudará a verificar datos y el punto de vista de cada una de las personas encuestadas.

Se realizará como técnica un cuestionario de preguntas que ayuden a establecer conclusiones sobre el tema de investigación.

## **3.4 EL TRATAMIENTO ESTADÍSTICO DE LA INFORMACIÓN**

El procesamiento de los datos se realizará mediante el programa utilitario Excel, el cual ayudará en la tabulación de datos obtenidos en las encuestas, mediante la aplicación de tablas dinámicas para resumir, analizar, explorar y presentar datos de resumen. Además se puede insertar gráficos dinámicos para visualizar esos datos de resumen de los informes de tabla dinámica y ver fácilmente las tendencias, los modelos y las comparaciones de cada pregunta de la encuesta que se realizará.

# **CAPÍTULO IV**

# **ANÁLISIS E INTERPRETACIÓN DE RESULTADOS**

## **4.1 ANÁLISIS DE LA SITUACIÓN ACTUAL**

Para la investigación se ha planteado realizar una encuesta en el Cantón Milagro en este caso a las imprentas autorizadas por el Servicio de Rentas Internas (SRI), fundamentada con los elementos necesarios para establecer el formato y el estilo de las preguntas así mismo de las opciones a elegir para lo cual se ha realizado un estudio preliminar que ayude a tener una idea global del problema.

Se han encontrado que existe en el Cantón Milagro un total de once imprentas autorizadas por el Servicio de Rentas Internas (SRI), para emitir facturas manuales la misma que tiene una población de cuarentas personas.

A continuación se presenta los resultados obtenidos en las encuestas realizadas en las diferentes imprentas, por medio de tablas y gráficos estadísticos que demuestran la situación actual del tema a investigar.

# **Pregunta 1.- ¿Usted considera que la rentabilidad económica de las imprentas actualmente es?**

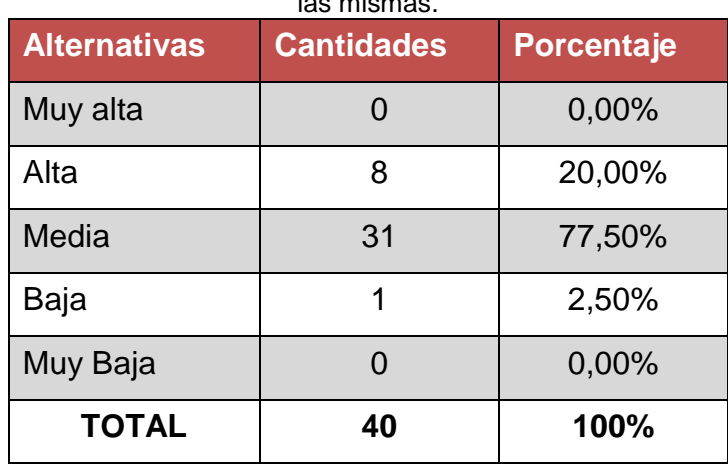

**Cuadro 4.** Opinión de las personas que laboran en las imprentas sobre la rentabilidad económica de las mismas.

**Fuente:** Encuesta a imprentas del Cantón Milagro

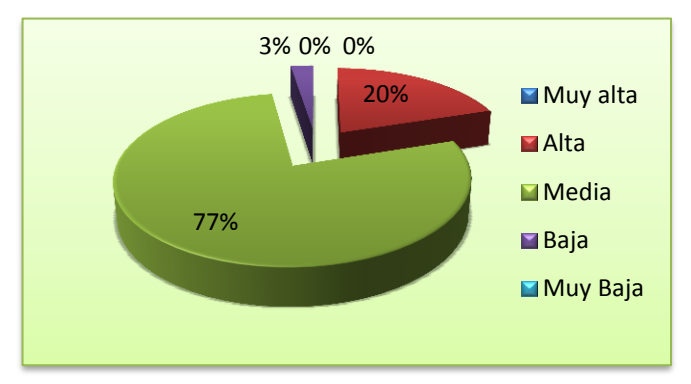

**Figura 5.** Opinión de las personas que laboran en las imprentas sobre la rentabilidad económica de las mismas

#### **Interpretación 1**

De acuerdo a las encuestas realizadas en las imprentas del cantón Milagro un 77% respondieron que su rentabilidad económica en la actualidad es media, mientras que un 20% de las personas encuestadas respondieron que es alta, lo que conllevaría que el negocio de las imprentas no es tan bueno.

# **Pregunta 2.- ¿Usted cómo considera la importancia de la facturación electrónica?**

| <b>Alternativas</b> | <b>Cantidades</b> | <b>Porcentaje</b> |
|---------------------|-------------------|-------------------|
| Muy importante      |                   | 0,00%             |
| Poco importante     | 17                | 42,50%            |
| Importante          | 2                 | 5,00%             |
| Nada importante     | 21                | 52,50%            |
| <b>TOTAL</b>        | 40                | 100%              |

**Cuadro 5**. Opinión sobre la importancia de la facturación electrónica

**Fuente:** Encuesta a imprentas del Cantón Milagro

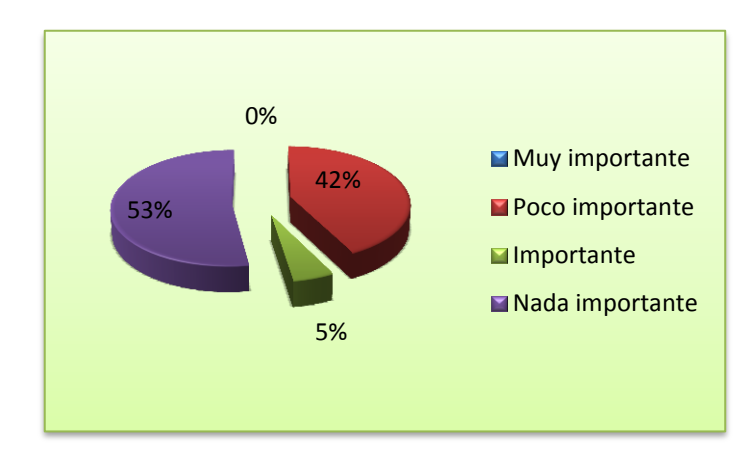

**Figura 6.** Opinión sobre la importancia de la facturación electrónica

#### **Interpretación 2**

El 52,50% de las personas que laboran en las imprentas del cantón Milagro, consideran nada importante la facturación electrónica, lo cual refleja que a las imprentas el hecho de utilizar este sistema no es un tema que les conviene.

# **Pregunta 3.- ¿Usted cree que el impacto negativo en la rentabilidad económica de las imprentas con la implementación de la facturación electrónica es?**

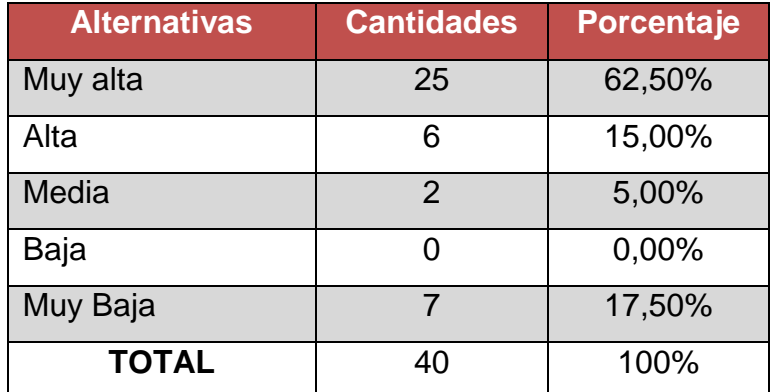

**Cuadro 6.** Opinión sobre el impacto negativo en la rentabilidad económica de las imprentas

**Fuente:** Encuesta a imprentas del Cantón Milagro

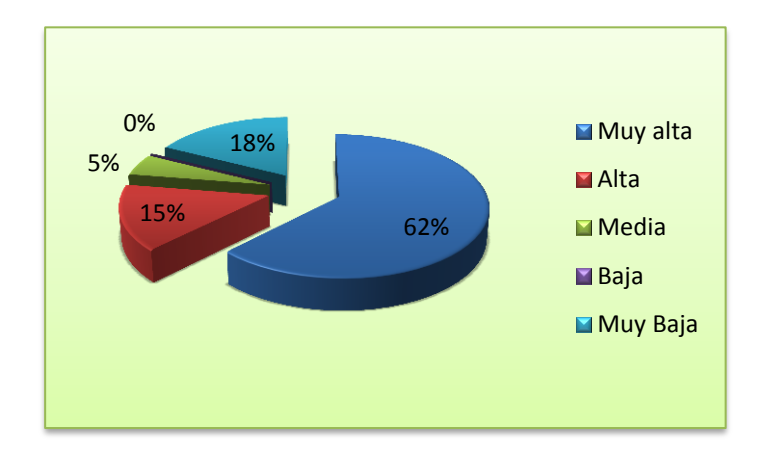

**Figura 7.** Opinión sobre el impacto negativo en la rentabilidad económica de las imprentas

#### **Interpretación 3**

Se aprecia que un 62% de los que laboran en las imprentas creen que es muy alto el impacto negativo en la rentabilidad económica de las imprentas con la implementación de la facturación electrónica porque corren el riesgo de que sus ingresos se vean afectados con la innovación de tecnología y ya no se utilice el conocimiento humano.

# **Pregunta 4.- ¿Usted considera que la venta de talonarios de facturas actualmente es?**

| <b>Alternativas</b> | <b>Cantidades</b> | Porcentaje |
|---------------------|-------------------|------------|
| <b>Excelente</b>    | 11                | 27,50%     |
| Muy Buena           | 14                | 35,00%     |
| <b>Buena</b>        | 14                | 35,00%     |
| Regular             | 1                 | 2,50%      |
| Mala                | 0                 | 0,00%      |
| <b>TOTAL</b>        | 40                | 100%       |

**Cuadro 7.** Opinión acerca de las ventas de talonarios de facturas

**Fuente:** Encuesta a imprentas del Cantón Milagro

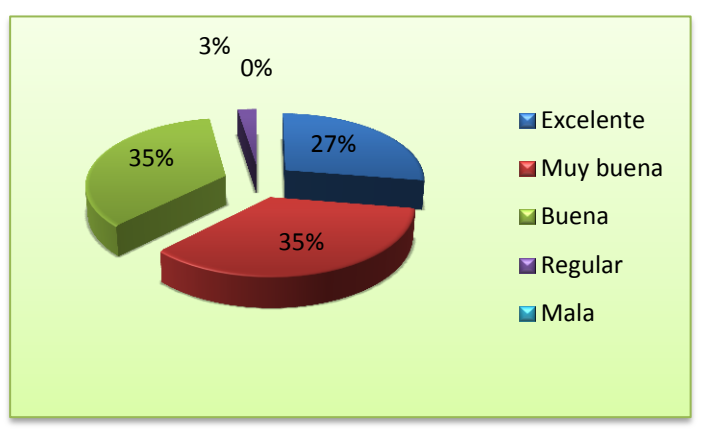

**Figura 8.** Opinión acerca de las ventas de talonarios de facturas

#### **Interpretación 4**

En el cantón Milagro el 35% de los encuestados en las imprentas, indican que las ventas de talonarios de facturas son excelentes, por lo que se aprecia que los clientes tienen más prioridad a este tipo de producto antes mencionado.

# **Pregunta 5.- ¿Usted cree que el nivel de ventas de talonarios de facturas en las imprentas con la implementación de la facturación electrónica será?**

| <b>Alternativas</b> | <b>Cantidades</b> | Porcentaje |
|---------------------|-------------------|------------|
| <b>Excelente</b>    |                   | 0,00%      |
| Muy buena           |                   | 0,00%      |
| <b>Buena</b>        | 1                 | 2,50%      |
| Regular             | 19                | 47,50%     |
| Mala                | 20                | 50,00%     |
| <b>TOTAL</b>        | 40                | 100%       |

**Cuadro 8.** Opinión sobre el nivel de ventas de talonarios de facturas

**Fuente:** Encuesta a imprentas del Cantón Milagro

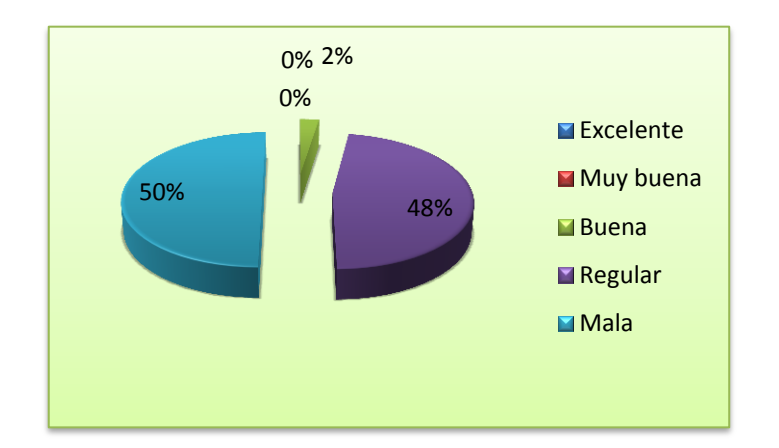

**Figura 9.** Opinión sobre el nivel de ventas de talonarios de facturas

#### **Interpretación 5**

De todo el conjunto de encuestados, el 50% menciona que el nivel de ventas de talonarios de facturas en las imprentas con la implementación de la facturación electrónica será mala, porque al aplicarse este nuevo sistema sus ventas caerán.

# **Pregunta 6.- ¿Usted como considera el nivel de ventas de otros productos (excepto los de talonarios de facturas), actualmente?**

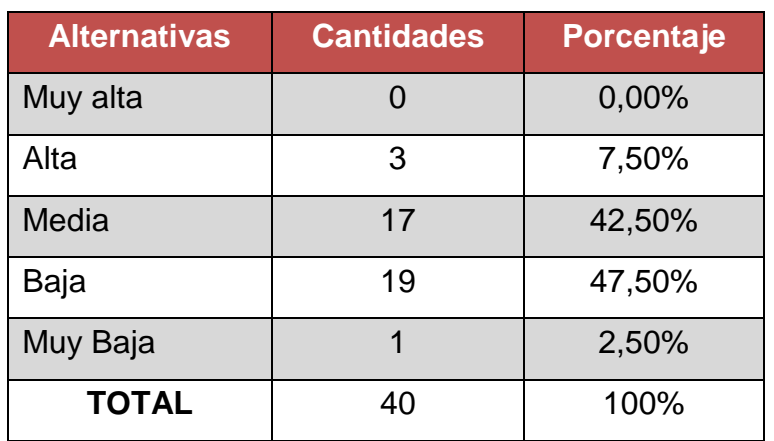

**Cuadro 9.** Opinión del nivel de ventas de otros productos

**Fuente:** Encuesta a imprentas del Cantón Milagro

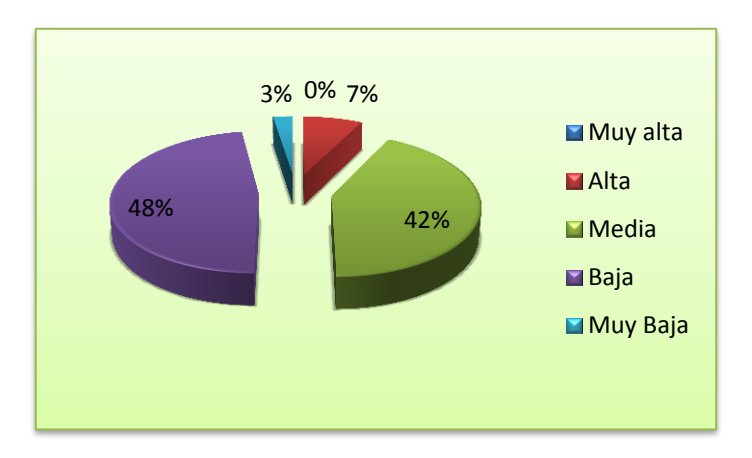

**Figura 10.** Opinión del nivel de ventas de otros productos

#### **Interpretación 6**

En esta pregunta, respecto al nivel de ventas de otros productos en sus pequeños negocios, respondieron un 48 % bajo, seguido de un 42 % muy bajo, lo que para las imprentas representa una rentabilidad minina por la poca demanda que estos tienen en sus pequeños negocios.

# **Pregunta 7.- ¿Piensa usted que la inexistencia de nuevos productos afecta a su rentabilidad?**

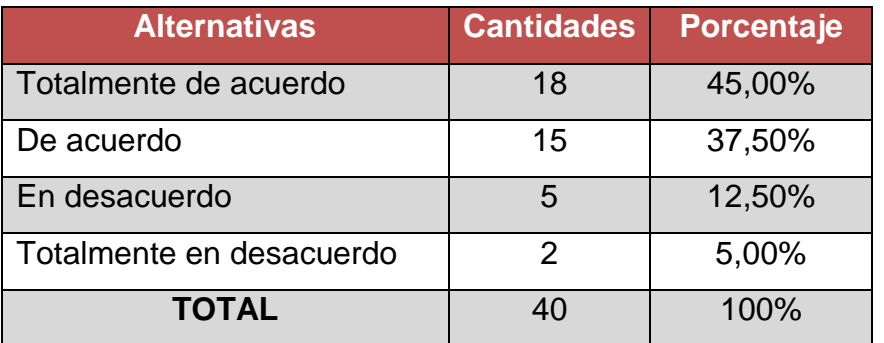

**Cuadro 10.** Opinión sobre la inexistencia de nuevos productos

**Fuente:** Encuesta a imprentas del Cantón Milagro

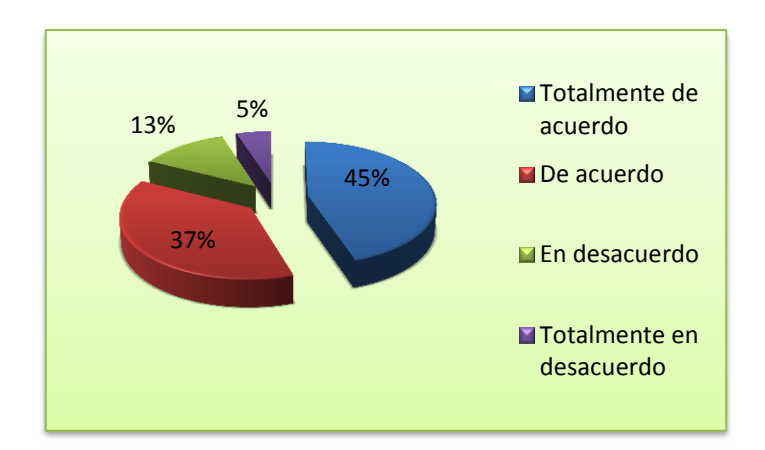

**Figura 11.** Opinión sobre la inexistencia de nuevos productos

#### **Interpretación 7**

Con respecto a la inexistencia de productos afecta a la rentabilidad de las imprentas del cantón Milagro, en la encuesta realizada, arrojó que, un 45 % está totalmente de acuerdo y el 37 % de acuerdo, lo que significa que, a las imprentas les hace falta innovación en lo que respecta a productos para que mejoren sus ventas.
### **Pregunta 8.- ¿La aplicación de tecnología en maquinarias en las imprentas, usted cree que será?**

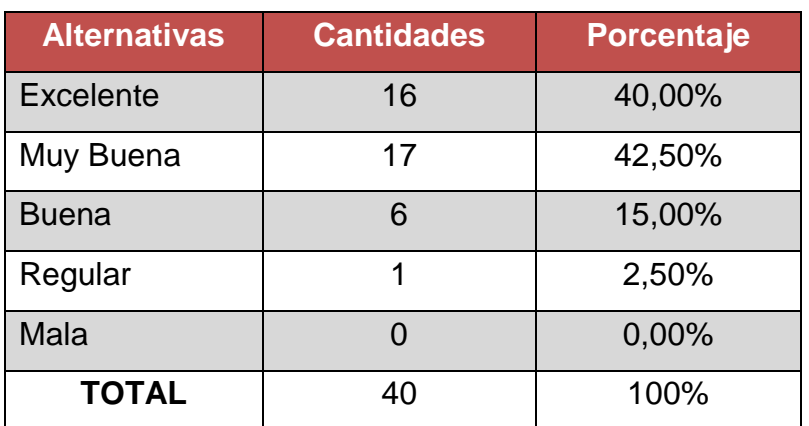

**Cuadro 11.** Opinión de la aplicación de tecnologías en maquinarias en las imprentas

**Fuente:** Encuesta a imprentas del Cantón Milagro

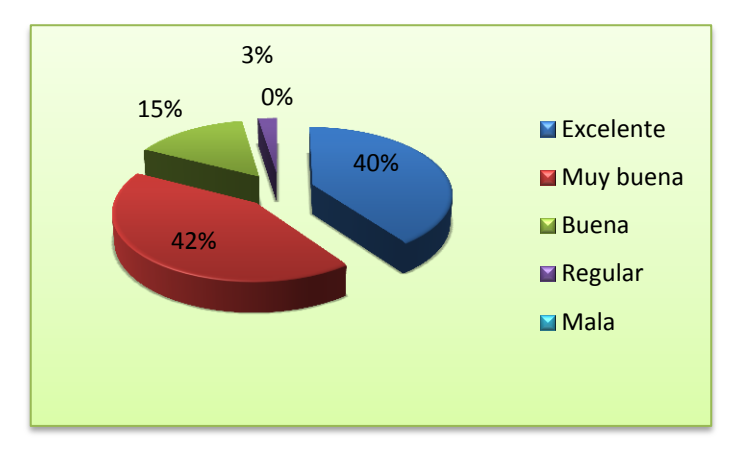

**Figura 12.** Opinión de la aplicación de tecnologías en maquinarias en las imprentas

#### **Interpretación 8**

Se observa que un 42% consideran excelente la aplicación de tecnología en maquinarias en las imprentas del cantón Milagro y un 40% muy buena para que ayude a las mismas a mejorar económicamente, pero opinan que les costaría un elevado costo de inversión a corto plazo.

# **Pregunta 9.- ¿Cree usted que las imprentas se manejan con una visión empresarial?**

| <b>Alternativas</b>      | <b>Cantidades</b> | Porcentaje |
|--------------------------|-------------------|------------|
| Totalmente de acuerdo    |                   | 17,50%     |
| De acuerdo               | 18                | 45,00%     |
| En desacuerdo            | 15                | 37,50%     |
| Totalmente en desacuerdo |                   | 0,00%      |
| <b>TOTAL</b>             | 40                | 100%       |

**Cuadro 12.** Opinión acerca de la visión empresarial que tienen las imprentas

**Fuente:** Encuesta a imprentas del Cantón Milagro

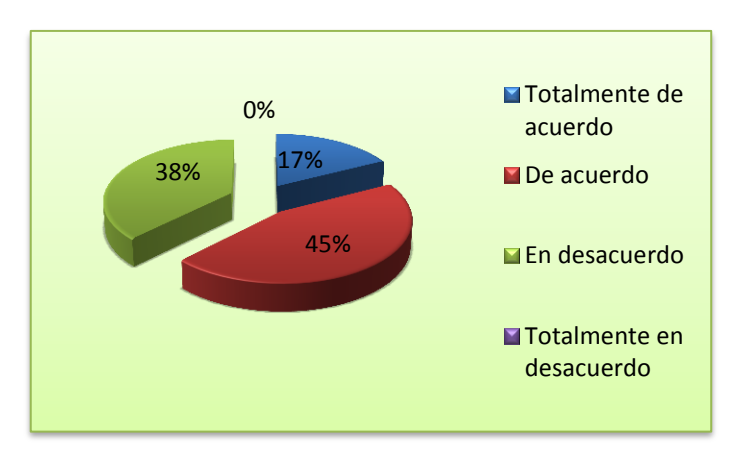

**Figura 13.** Opinión acerca de la visión empresarial que tienen las imprentas

### **Interpretación 9**

Del 100% de los encuestados, un 45% está de acuerdo en que las imprentas se manejan con visión empresarial, 17% totalmente de acuerdo, y un 38% en desacuerdo, lo que para ellos no es significativo ya que, son en su mayoría grupos familiares que administran este tipo de negocios.

# **Pregunta 10.- ¿Cree usted que la implementación de la facturación electrónica en las imprentas afecta su nivel de ventas?**

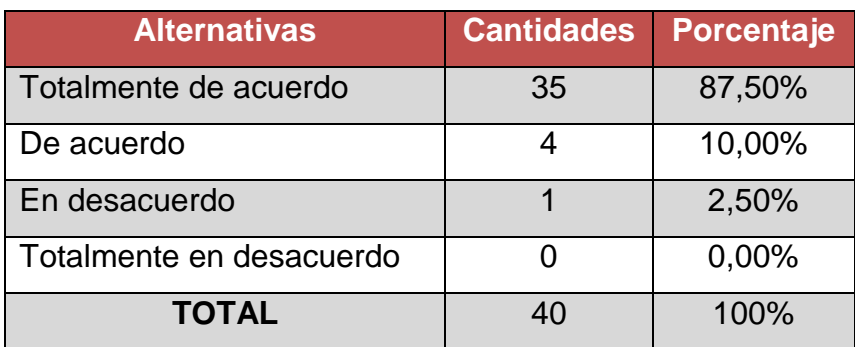

**Cuadro 13.** Opinión del efecto del nivel de ventas en las imprentas con la implementación de la facturación electrónica.

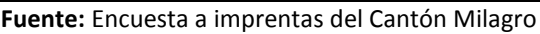

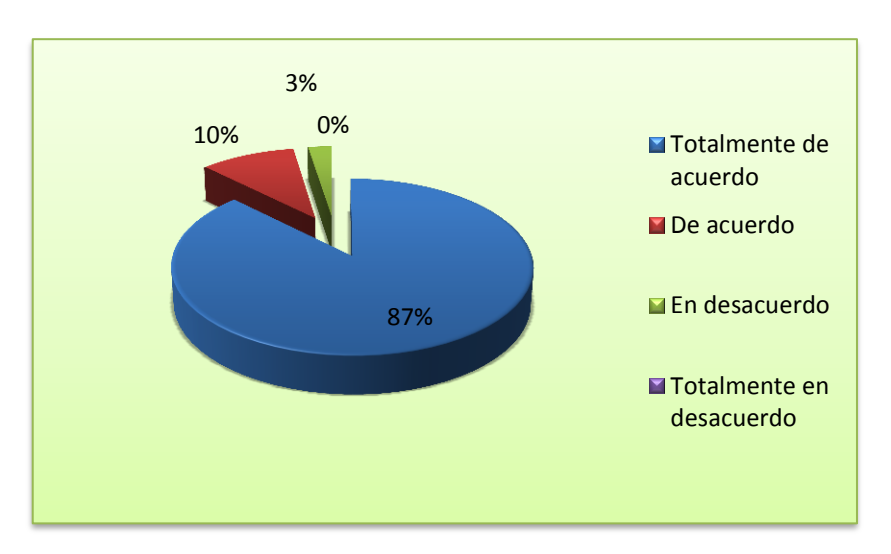

**Figura 14.** Opinión del efecto del nivel de ventas en las imprentas con la implementación de la facturación electrónica.

### **Interpretación 10**

Se observa en el gráfico, un 87% del total de encuestados refiriéndose a que si la facturación electrónica afecta el nivel de ventas de las imprentas, respondieron que estuvieron totalmente de acuerdo un 87%, y el 10% de acuerdo, ya que esta nueva implementación decretada por el gobierno y no se preocupó de las consecuencias para estos pequeños negocios.

### **4.2 ANÁLISIS COMPARATIVO, EVOLUCIÓN, TENDENCIA Y PERSPECTIVAS**

En la investigación realizada en el cantón Milagro según el análisis el 77,50% de los encuestados consideran que las imprentas actualmente tienen una rentabilidad económica media, si a esto sumamos el impacto negativo que genera la implementación de la facturación electrónica en un 62,50%, esto nos va a dar como resultado que las imprentas podrían quebrar, más aún si el 90% de las ventas de talonarios de facturas representan su mayor fuente de ingresos en estos pequeños negocios.

En cuanto a la venta de talonarios de facturas en las imprentas según las encuestas demuestran que, el 97% de las imprentas consideran que tienen entre excelente y buena generación de esta actividad. Mientras que, en otra pregunta respondieron que el impacto negativo serán muy altos en un 62,50% sus pequeños negocios con la nueva implementación de la factura electrónica, esto demuestra que sus ventas bajarán.

En la pregunta acerca de la inexistencia de nuevos productos afecta la rentabilidad dentro de las imprentas, considera estar de acuerdo un total del 82%, además, les hace falta crear otros productos o innovar ya que, el nivel de ventas en la actualidad es bajo en 90% cifra muy preocupante que afectaría considerablemente el negocio de las imprentas y podrían quebrar.

En lo que respecta el Servicio de Rentas Internas se toma el hecho de que las imprentas tienen que diversificar sus productos lo que se cree que las imprentas no son consideradas empresas con visión empresarial, esto se da por la inexistencia de una planificación estratégica lo que ha generado que estén inmovilizadas, además que la inversión por la diversificación de productos sea muy alta en un periodo muy corto puesto que, la implementación de la facturación electrónica es hasta el año 2014.

Durante el transcurso de la investigación en el cantón Milagro se ha verificado que las imprentas son parte importante en la vida económica de un país pero no se le brinda la debida atención, ya que, como son negocios familiares siguen las tradiciones de sus familiares en sus actividades.

58

### **4.3 RESULTADOS**

La información obtenida en las imprentas del cantón Milagro demuestra que éstas tendrán gran impacto con la implementación de la facturación electrónica, decretado por el Servicio de Rentas Internas lo que afectará sus ingresos.

En las imprentas, sus administradores, dueños y trabajadores están dispuestos a ofrecer servicio diferente y de calidad así como diversificar productos en sus negocios para así tener mejoras de crecimiento y contribuir al desarrollo económico del país.

Es notable que en la mayoría de las imprentas sientan temor de los efectos de la facturación electrónica, y ya no se vuelvan a imprimir talonarios de facturas por lo que posiblemente podrían cerrar sus negocios, ya que este es su mayor fuente de ingresos. Al establecer una unidad de diseño gráfica en las imprentas para que mejoren el funcionamiento de las mismas y así contrarrestar en parte el efecto que conllevaría la implementación de la facturación electrónica en dichas imprentas.

# **4.4 VERIFICACIÓN DE HIPÓTESIS**

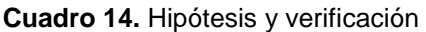

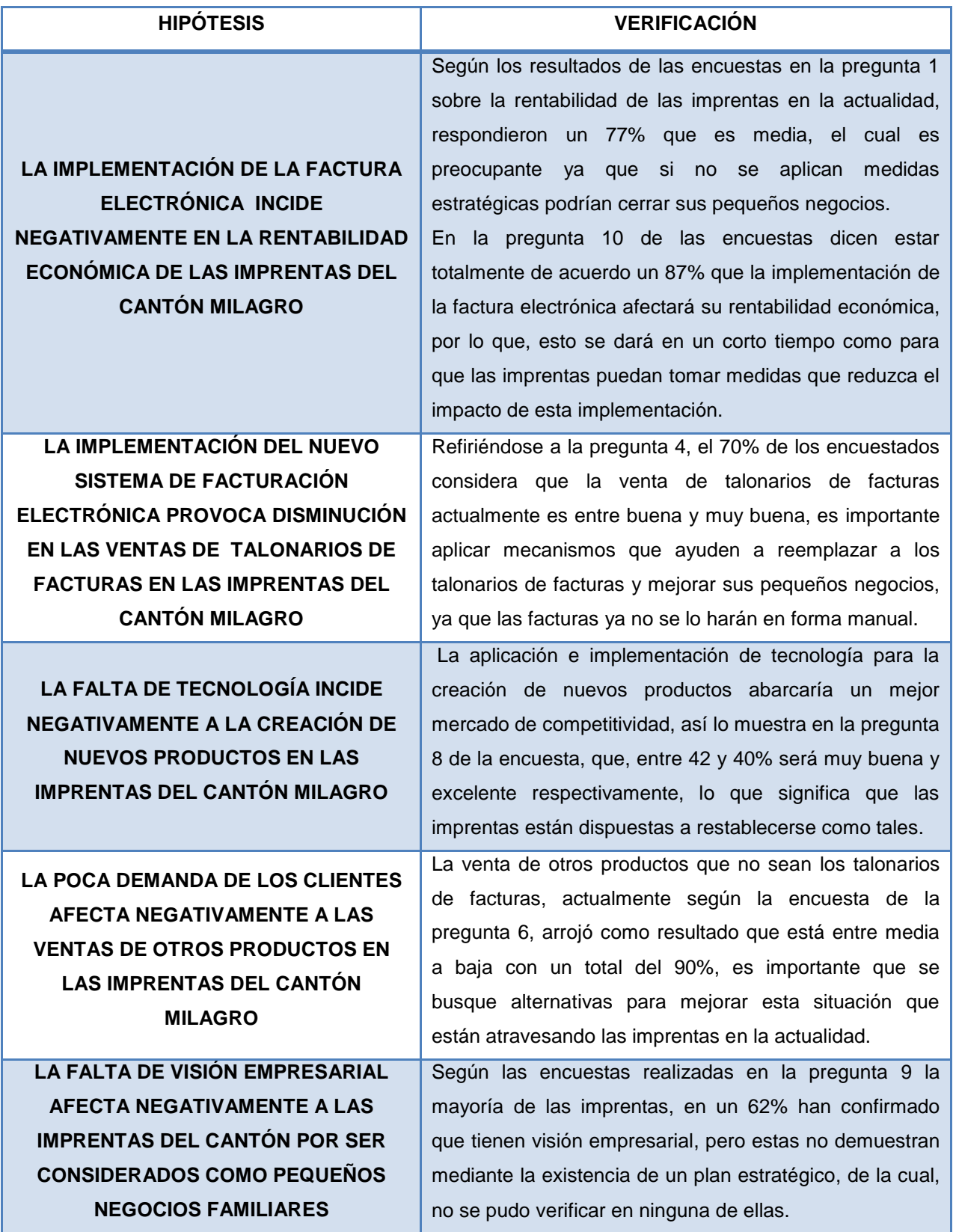

# **CAPITULO V**

# **PROPUESTA**

### **5.1 TEMA**

Implementación de módulo de unidad de diseño gráfico en la Imprenta Gráfico Delgado JRG del cantón Milagro.

### **5.2 FUNDAMENTACIÓN**

### **ORGANIZACIÓN**

Una vez que la empresa se ha creado, debe establecerse una organización. Para que ésta sea eficiente, deben estar muy claros los planes de la empresa y las funciones y actividades que se quieren desarrollar en la misma, de tal manera que pueda establecerse una buena coordinación y comunicación entre todos los elementos técnicos y de trabajo, entre sí y con las personas o departamentos que componen la empresa.

La organización debe adaptarse a la disponibilidad y recursos de cada negocio. La mayoría de las estructuras organizativas usadas por las empresas son una combinación de los tipos básicos de organización.

De entre los diferentes modelos de organización existentes, los que más predominan son.

**Organización jerárquica:** Este modelo organizativo es también conocido con el nombre de organización lineal o militar, porque se utiliza en instituciones militares.

**Organización funcional:** Se caracteriza por introducir especialistas en las diferentes funciones empresariales, es decir, es un modelo de organización que propicia la mayor especialización del trabajo; cada trabajador depende para cada trabajo especializado del encargo experto.

**Organización mixta o lineo-funcional:** es un modelo organizativo en que se combinan la organización lineal y funcional, que intenta aprovechar lo positivo de ambas organizaciones. Surge como consecuencia de las grandes empresas y del avance tecnología.<sup>33</sup>

Es fundamental para las organizaciones que realicen las actividades que se les encomienda para así lograr a los fines propuestos y es necesario contar con todos los recursos. Entre ellos se añaden los recursos humanos, tecnológicos, económicos, los inmuebles, los naturales o los intangibles.

# **DEPARTAMENTALIZACIÓN**

La departamentalizaciones la división y agrupamiento de las funciones y actividades en unidades específicas, conocidos como departamentos.

Al departamentalizar es conveniente apegarse a la siguiente secuencia:

- Definir los procesos.
- Listar todas las funciones.
- Clasificarlas de acuerdo con su similitud.
- Agruparlas según un orden jerárquico.
- Asignar actividades a cada una de las áreas agrupadas: departamentos o áreas funcionales.

**<sup>.</sup>**  $33$  (Fernández & Elena, Comunicación empresarial y atención al cliente, 2010)

El tamaño, la existencia y el tipo de organización de un departamento deberán relacionarse con el tamaño y las necesidades específicas de la empresa y de las funciones involucradas.<sup>34</sup>

# **ORGANIGRAMAS**

Los organigramas son la representación gráfica de una organización. También se llaman cartas o gráficas de organización. Se utilizan para indicar, además de la línea jerárquica, las relaciones de autoridad y responsabilidad, la división de funciones, los canales de autoridad y de comunicación y las relaciones existentes entre los diferentes departamentos o secciones de la empresa.

El organigrama puede ser general, si refleja toda la estructura de la empresa, o parcial, si solo refleja una parte de ésta.

Por su presentación los organigramas se clasifican en:

**Organigrama vertical:** Presenta cada puesto de la organización de arriba hacia abajo, a partir del titular en la parte superior, es decir representa os diferentes niveles jerárquicos en forma escalonada.

**Organigrama horizontal:** Se diseña desplegando las unidades de izquierda a derecha, colocando el nivel máximo jerárquico o titular de la organización, en el extremo izquierdo.

**Organigrama mixto:** Se utiliza la combinación de los organigramas verticales y horizontales.

**Organigrama circular:** Se presenta la estructura organizacional alrededor de un elemento o cuadro central, que corresponde a la máxima autoridad en la organización, y se van trazando cuadros que van señalando los distintos niveles jerárquicos.<sup>35</sup>

**.** 

<sup>&</sup>lt;sup>34</sup> (Munch Galindo, 2011)

<sup>35</sup> (Fernández & Fernández, Comunicación empresarial y atención al cliente, 2010)

# **MANUAL ADMINISTRATIVO**

Los manuales administrativos son documentos que sirvan como medios de comunicación y coordinación para registrar y transmitir en forma ordenada y sistemática tanto la información de una organización (antecedentes, legislación, estructura, objetivos, políticas, sistemas, procedimientos, elementos de calidad, etc.), como las instrucciones y lineamientos necesarios para que desempeñe mejor sus tareas.

# **Objetivos**

- Presentar una visión de conjunto de la organización (individual, grupal o sectorial).
- Precisar las funciones asignadas a cada unidad administrativa, para definir responsabilidades, evitar duplicaciones y detectar omisiones.
- Mostrar claramente el grado de autoridad y responsabilidad de los distintos niveles jerárquicos que los componen.
- Ahorrar tiempo y esfuerzo en la realización de funciones pues evitan la repetición de instrucciones y criterios de actuación.
- Relacionar las estructuras jerárquicas funcionales pues evitan la repetición de instrucciones y criterios de actuación-.
- Coadyuvar a la correcta realización y uniformidad de las labores encomendadas a todo el personal.
- Promover el aprovechamiento racional de los recursos humanos, materiales, financieros, y tecnológicos disponibles
- Fortalecer la cadena de valor de la organización.
- Facilitar el reclutamiento, selección, inducción, socialización, capacitación y desarrollo del personal.
- Servir como una fuente de información para conocer la organización.
- Funcionar como medio de relación y coordinación con otras organizaciones.<sup>36</sup>

**<sup>.</sup>** <sup>36</sup> (Benjamín & Fincowsky, Organización de empresas , 2009)

## **MANUAL DE PROCEDIMIENTOS**

Constituyen un documento técnico que incluye información sobre la sucesión cronológica y secuencial de operaciones concatenadas entre sí, que se constituyen en una unidad para la realización de una función, actividad o tarea específicas en una organización.<sup>37</sup>

# **5.3 JUSTIFICACIÓN**

En los últimos años, el Servicio de Rentas Internas (SRI), entidad encargada de la administración tributaria en el Ecuador ha implementado obligatoriamente el sistema de facturación electrónica, lo que ocasiona en las imprentas desconcierto y posiblemente sus actividades se reduzcan, así como sus ingresos, lo que conllevaría a gran parte de ellos cerrar sus pequeños negocios.

Sin duda, estos negocios familiares, por ser considerados como tales, no cuentan con un presupuesto suficiente para enfrentar esta situación y peor aún, en un periodo de tiempo tan corto, que les ayude en parte a nivelar su rentabilidad, porque ya no imprimirán facturas en vista que las transacciones serán efectuadas electrónicamente.

La implementación de una unidad de diseño gráfico en estas empresas ayudará a contrarrestar cualquier situación que se presente, porque al reestructurase la imprenta incrementará sus ventas al innovar sus productos, haciéndose rentables en el mercado y satisfaciendo las necesidades de los clientes.

# **5.4 OBJETIVOS**

**.** 

### **5.4.1 Objetivo General de la propuesta**

Implementar, en la imprenta Gráfica Delgado JRG del cantón Milagro, una unidad de diseño gráfico que reduzca el impacto de la facturación electrónica, diversificando

<sup>37</sup> (Benjamín & Fincowsky, Organización de empresas, 2009)

nuevos productos y aplicando estrategias de progreso, con el propósito de mejorar su competitividad y rentabilidad económica.

# **5.4.2 Objetivos Específicos de la propuesta**

- Rediseñar la estructura organizacional de las imprentas con el fin de innovar su imagen y productos.
- Establecer orden en la ejecución de tareas mediante el diseño de funciones y procedimientos.
- Aplicar estrategias de mercado con el propósito de aumentar las demandas de los productos.
- Realizar proyecciones económicas para optimizar la rentabilidad y la competencia de mercado en las imprentas.

# **5.5 UBICACIÓN**

La siguiente propuesta se la desarrollará en:

**País:** Ecuador

**Provincia:** Guayas

**Cantón:** Milagro

**Sector:** Urbano

**Área:** Micro empresarial (Imprentas)

Donde se desarrollará la propuesta será en la Gráfica Delgado JRG, ubicada en las calles Olmedo 502 y Pedro Cabo, junto a DISENSA.

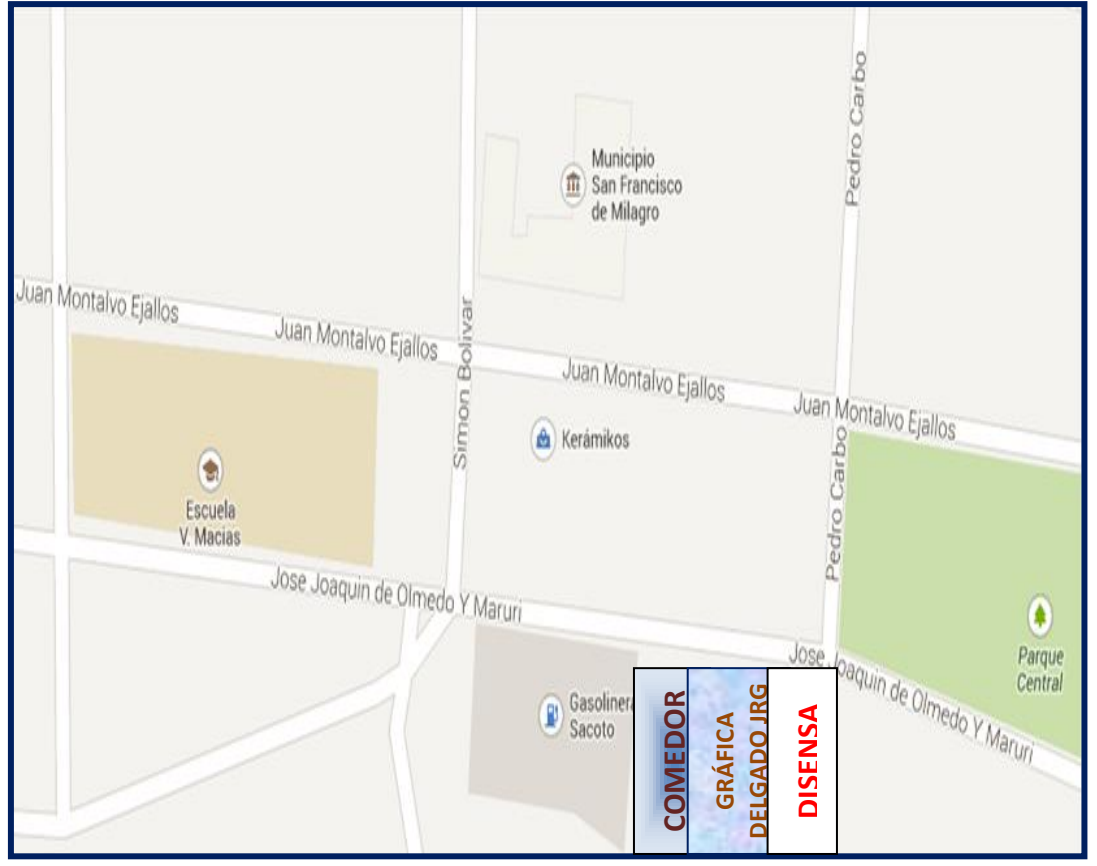

**Figura 15.** Mapa de Imprenta Gráfica Delgado JRG

# **5.6 FACTIBILIDAD**

# **Administrativo**

Desde el punto de vista administrativo se tendrá que considerar: la adición de personal operativo que permitan generar los nuevos productos, lo cual significará en los términos de posibilidad económica, el incremento del presupuesto de operación. Para que este proyecto funcione se necesitará de un equipo de trabajo que esté orientado hacia nuevos productos, los cuales sean profesionales en el arte gráfico, de esta manera los nuevos productos que se incrementen tengan acogida, agrado y satisfacción de los clientes, además tener una nueva cultura en las personas y Figura 15. Mapa de Imprenta Gráfica Delgado JRG<br>
Figura 15. Mapa de Imprenta Gráfica Delgado JRG<br> **S.6 FACTIBILIDAD**<br> **Desde el punto de vista administrativo se tendrá que considerar:** la adición de<br>
personal operativo que las imprentas suban su volumen de ventas y se den a conocer por la innovación y el cambio.

### **Legal**

En la factibilidad legal, las leyes abalan que las empresas privadas tienen toda la potestad de generar nuevos proyectos, y como toda empresa, por pequeña que sea, debe sujetarse a las normas jurídicas que en este caso el Estado Ecuatoriano imponga para el normal desenvolvimiento de sus actividades aportando al desarrollo económico y social del país.

La implementación de una nueva unidad de diseño gráfico para mantener y mejorar las utilidades, legalmente no posee ningún impedimento legal para la puesta en marcha de dicha implementación que pretenda realizar la administración de estos pequeños negocios en un mercado muy competitivo.

### **Técnica**

La implementación de una unidad de diseño gráfico en una microempresa es viable ya que se puede contar con una gran variedad de materiales, implementos y equipos modernos, en este caso, de dispositivos físicos, software, todo lo relacionado a lo antes mencionado, con un personal competente acorde a las necesidades, exigencias de nuestros clientes para brindar lo mejor en servicio y producto.

Para que técnicamente funcione nuestro proyecto, se deberá tener en consideración que hay que disponer de la adquisición de equipos nuevos con personal capacitado y competente lo cual permitirá que las imprentas pierdan el temor a la innovación y así cambiar su antiguo estilo de trabajo, e interactuar con nuestra comunicación visual, para que nuestro Cantón mejore en este aspecto.

### **Presupuestario**

La propuesta es factible en las imprentas del Cantón Milagro, porque sus propietarios pueden contar con financiamiento privado y del Estado, esto ayudará a que estas pequeñas empresas tengan otra oportunidad de generar ingresos y mejorar su competitividad dentro del mercado.

La propuesta está debidamente apoyada por la administración, en donde se medirá y reflejará el crecimiento económico, rentabilidad, inversión, etc., de dicha implementación y los beneficios que estos traerán si se lo pone en marcha. Además se cuenta con las herramientas que son los estados financieros para medir los resultados y su situación económica para la correcta toma de decisiones.

# **5.7 DESCRIPCIÓN DE LA PROPUESTA**

La siguiente propuesta está basada en la implementación de una unidad de diseño gráfico en la imprenta Gráfica Delgado JRG del cantón Milagro de la Provincia del Guayas.

Mediante esta implementación se espera que la rentabilidad aumente y la facturación electrónica no afecte a gran escala en las imprentas del Cantón Milagro, además de que las imprentas innoven y se arriesguen al cambio para una mayor satisfacción del cliente al tener un lugar donde imprimir y a la vez observar nuevos productos que ofrezcan .

Con esto no solo las imprentas se favorecerán usando maquinarias modernas que permitan ofrecer un producto de alta calidad, en esta reestructuración estarán involucrados los clientes, ya que éstos buscan nuevas opciones actualizándose con la tecnología y satisfacción de sus necesidades.

# **CRITERIOS ESTRATÉGICOS**

### **Reseña de la Imprenta Gráfica Delgado JRG**

Johanna Delgado empresaria de la Imprenta Gráfica Delgado JRG lleva casi doce años dedicada al negocio de la imprenta, legado de su padre. Don Carlos Delgado Baque pionero en el negocio.

"Hice mi capital y empecé a comprarme maquinarias para imprenta, siempre asesorada por mi señor padre".

69

Iniciando el año 2000 emigró a Estados Unidos, con una clara meta trazada: "hacer mi capital para regresar y poner mi propio negocio". Esto le tomó cuatro años de su vida y a inicios del año 2004 hizo su sueño realidad.

Su capacidad de inteligencia le ha permitido mantener a la vanguardia su negocio, con tan solo quince años de edad ya trabajaba de cajera en la imprenta de su papá. Disfruta de su trabajo, le gusta coordinar, planificar, delegar funciones, trabajar en equipo y asegurarse de que todo funcione bien y que todos hagan un excelente trabajo, en función de la confianza que sus clientes tienen en la calidad de los servicios y productos que brindan.

### **MISIÓN**

Gráfica JRG, es una empresa que se dedica a brindar servicios gráficos e impresiones con atención personalizada mediante la realización y producción de artículos diferentes y actuales con personal capacitado, para satisfacer las necesidades de los clientes.

### **VISIÓN**

Ser una gran empresa con prestigio, líder en las artes gráficas, innovando sus productos con la más alta calidad aplicando técnicas de mercado para mejorar la competitividad y consolidarnos en un mundo globalizado, aportando al desarrollo económico del país.

#### **VALORES**

#### **RESPONSABILIDAD**

Forma parte de las personas que laboran en la imprenta, cumplir y acatar todas las actividades asignadas a cada uno de sus miembros, de la mejor manera para poder alcanzar con las metas propuestas.

# **COMUNICACIÓN**

Mediante la comunicación en la imprenta, se logrará mejorar los procesos así como la relación laboral y con nuestros clientes y proveedores para ofrecer productos y servicios de calidad.

# **TRABAJO EN EQUIPO**

Consiste en la unión y colaboración de sus miembros para mejorar, afrontar y solucionar las adversidades que se presenten utilizando el conocimiento de cada uno, encaminada al logro de los objetivos trazados.

# **OBJETIVOS OPERATIVOS DE LA UNIDAD DE DISEÑO GRÁFICO**

- Diversificar productos.
- Atraer clientela (aumentar demanda de clientes).
- Innovar la imagen de la imprenta.
- Mejorar la calidad de los productos.
- Renovar maquinarias para la creación de nuevos productos.

# **ANÁLISIS ESTRUCTURAL**

## **ORGANIGRAMA ANTERIOR**

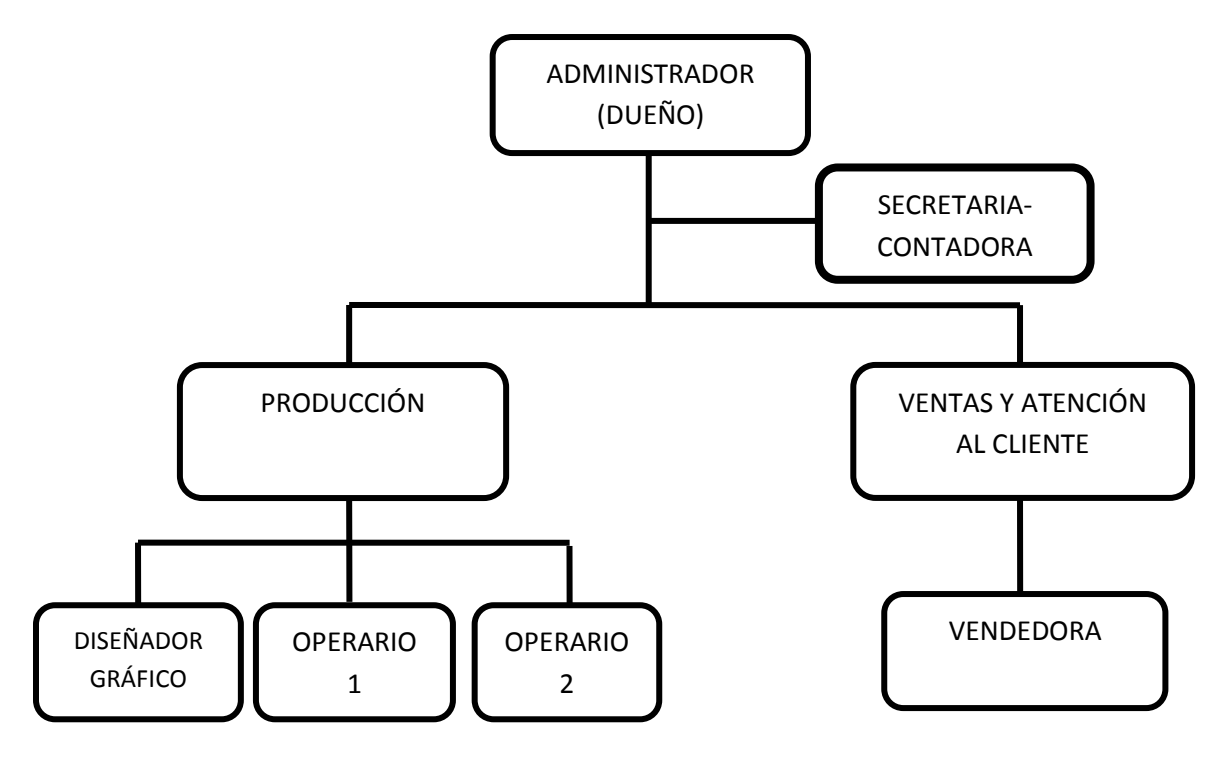

**Figura 16.** Organigrama anterior

### **DEFICIENCIAS DE LA ESTRUCTURA**

- Con esta estructura no se puede diversificar productos, ya que se necesita quienes operen en el arte de diseño gráfico y realicen los nuevos productos que se ofrecerán al mercado.
- Para una mayor demanda de clientes se necesita establecer un mercado competitivo mediante la restructuración de su función, ya que no solo sea Imprenta sino que se especialice en la diversidad a otorgar.
- Mediante esta estructura observamos que para mejorar la imagen de la imprenta se necesita de personas capacitadas en el área de diseño gráfico.
- En la Imprenta se necesitará de personas que conozcan las maquinarias a utilizarse para que tengan un buen funcionamiento y así los productos a vender sean de excelente calidad.

# **ORGANIGRAMA PROPUESTO**

# **(UNIDAD DE DISEÑO GRÁFICO)**

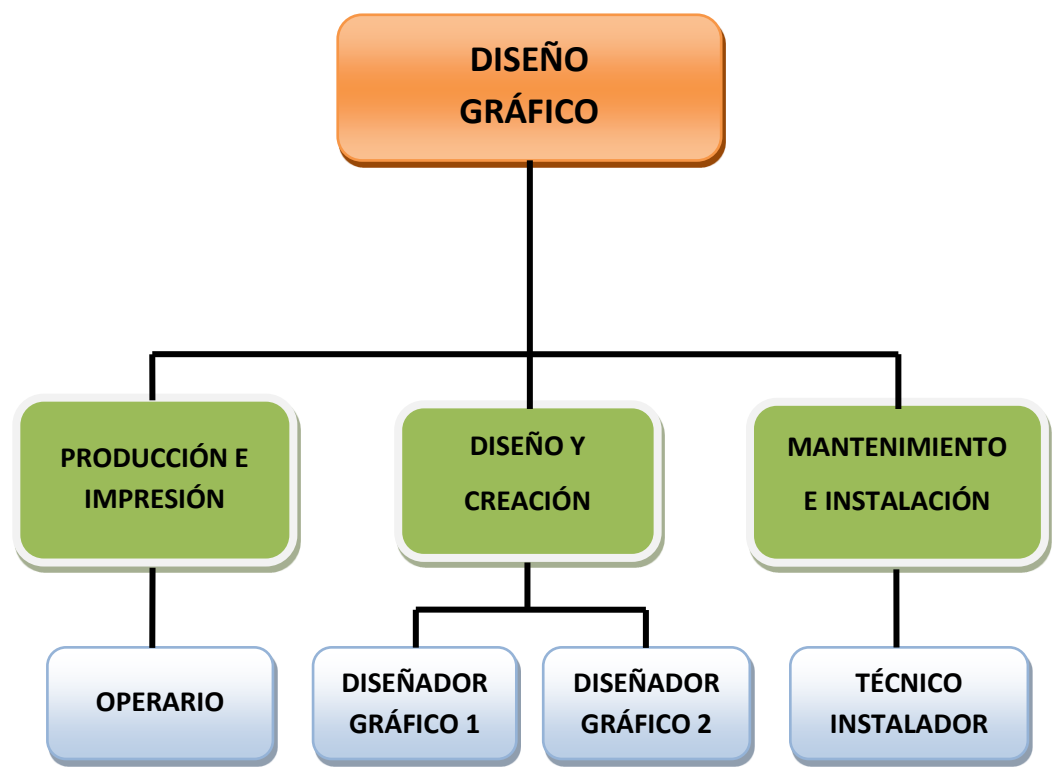

**Figura 17.** Organigrama Propuesto de la Unidad de Diseño Gráfico

### **ANÁLISIS DEL ORGANIGRAMA PROPUESTO**

Mediante el organigrama propuesto que es la implementación de una unidad de diseño gráfico, la imprenta mejorará sus ingresos ya que al departamentalizar en forma correcta permitirá que las actividades se realicen en forma coordinada encaminada al logro de los objetivos propuestos.

El aplicar estrategias para aumentar la demanda de clientes dando a conocer que la imprenta gráfica tiene un nuevo esquema de brindar productos y servicios en forma personalizada para satisfacer al cliente que exige calidad y excelencia, en este caso se ofrece gigantografías, productos diseñados ya sea en vinil, lonas, papeles autoadhesivos, entre otros, los mismos que ayudaran a la imprenta a posicionarse en el mercado.

# **DISEÑO DE MANUALES DE FUNCIONES DE LA NUEVA ESTRUCTURA**

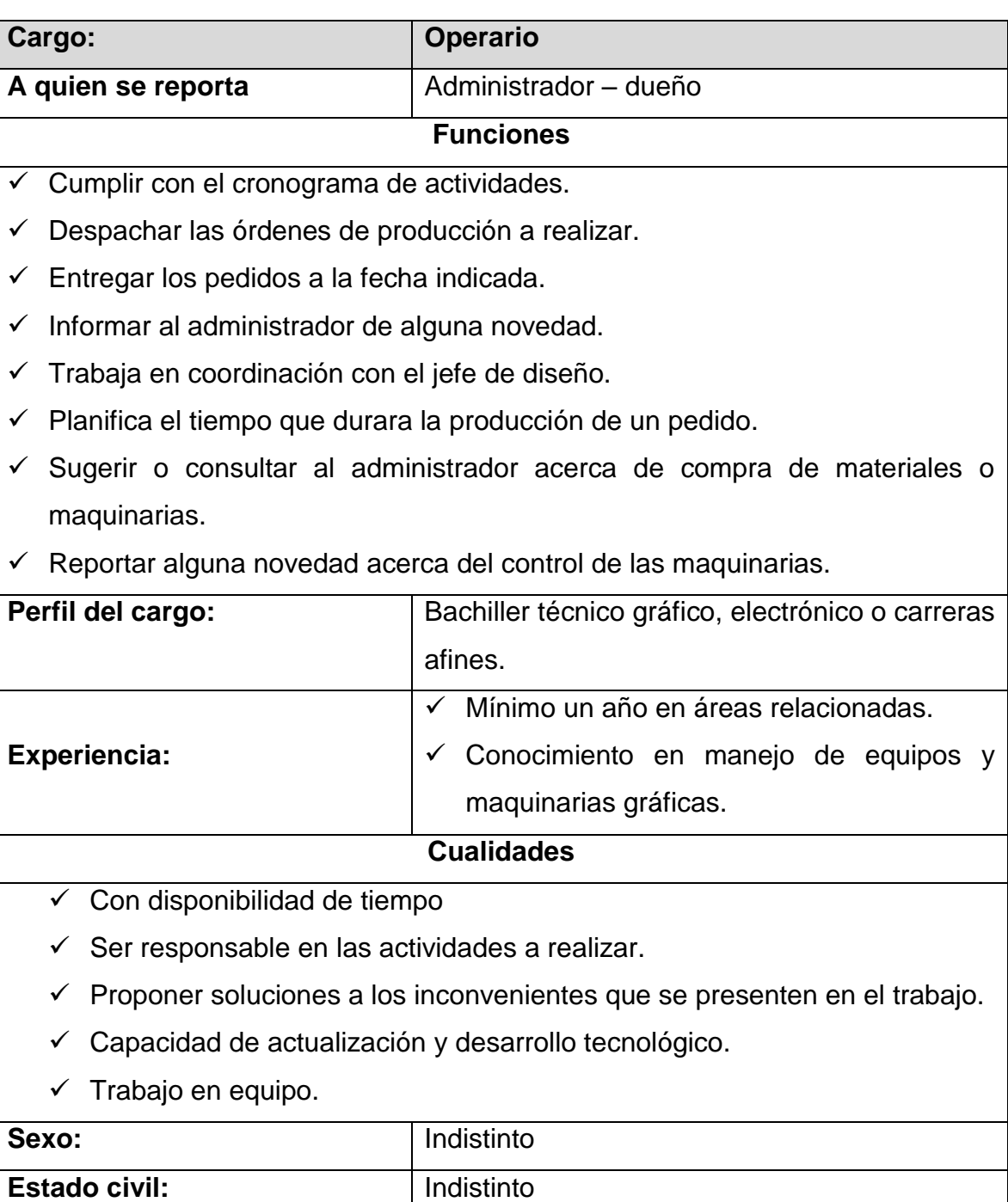

# **Cuadro 15.** Manual de Funciones de Operario

#### **Cuadro 16.** Manual de Funciones de Diseñadores Gráficos

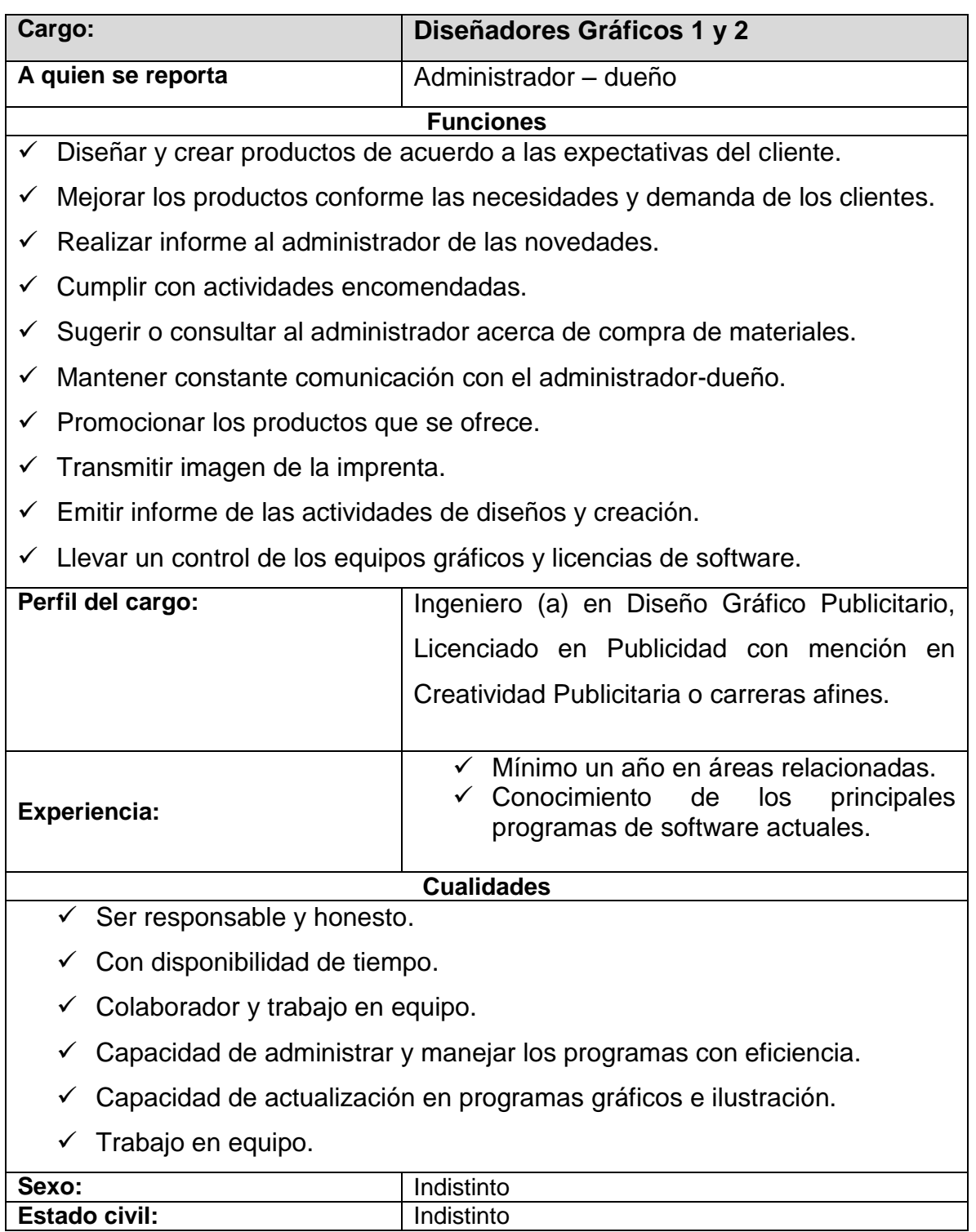

### **Cuadro 17.** Manual de Funciones de Técnico Instalador

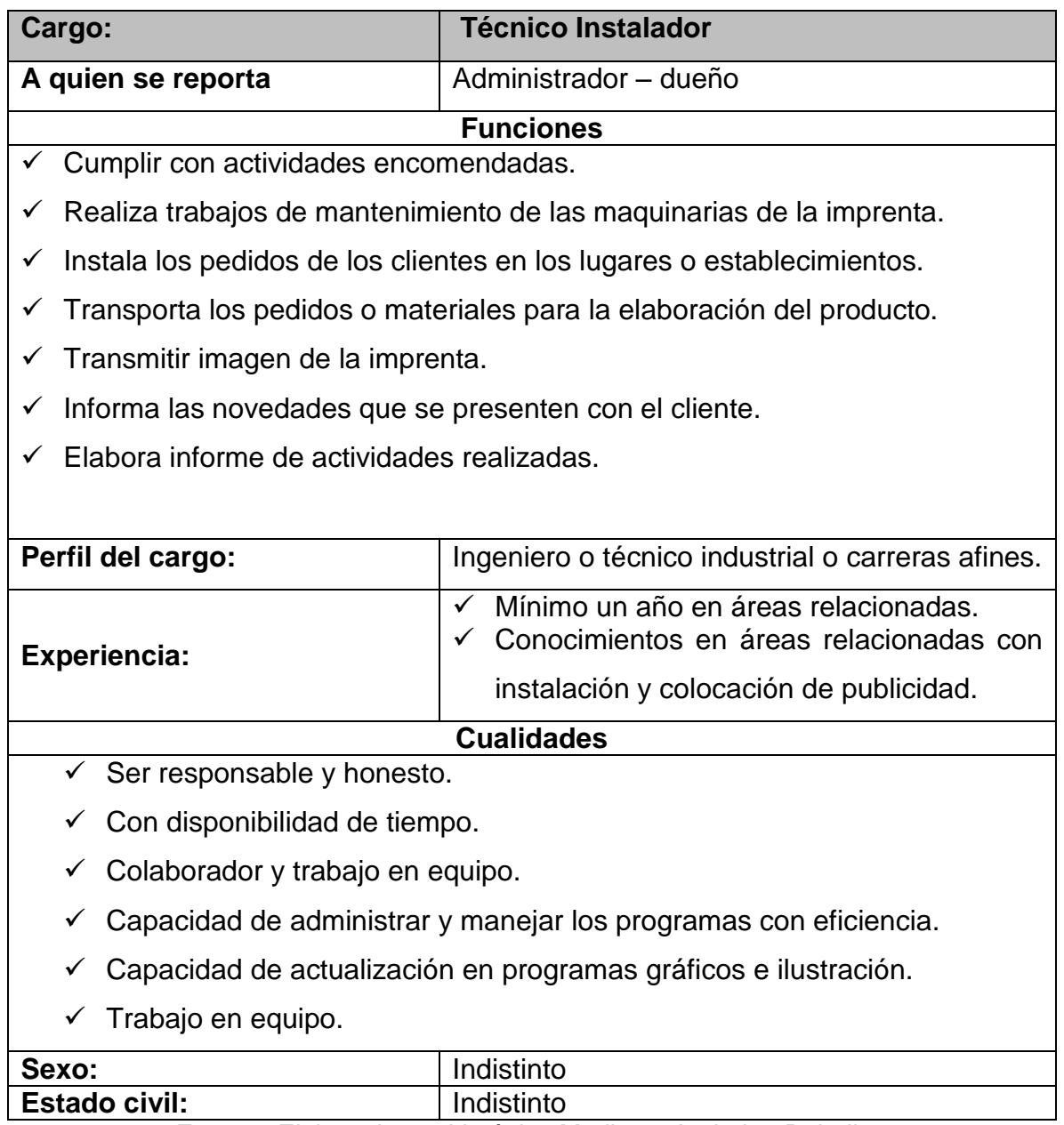

# **ESTRUCTURA DE PROCESOS**

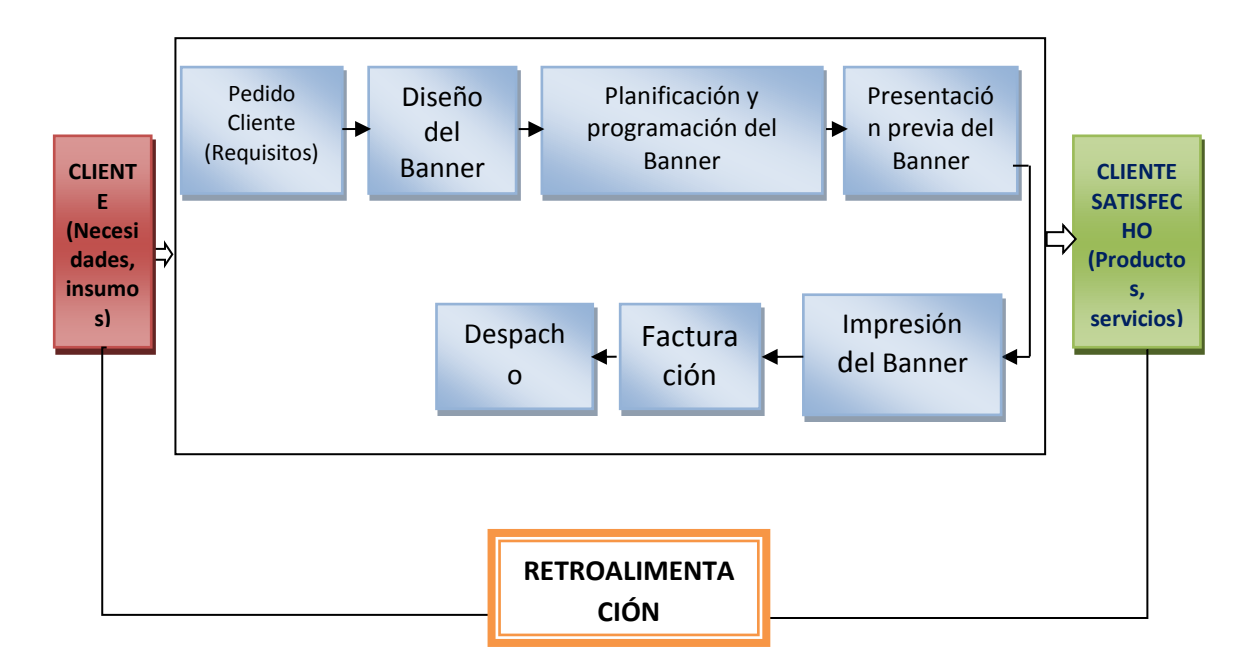

### **Proceso de Banner Araña**

**Figura 18.** Proceso de Banner Araña

El proceso de Banner araña se inicia con la solicitud del cliente que requiere el diseño de una banner araña; para lo cual el personal de planificación y programación, unidad dependiente al departamento de Diseño y Creación, coordinará con el cliente para obtener la mayor ventaja a su pedido, del resultado de dicha conformidad se procederá a la impresión del pedido.

#### **Proceso de Banner Luminoso**

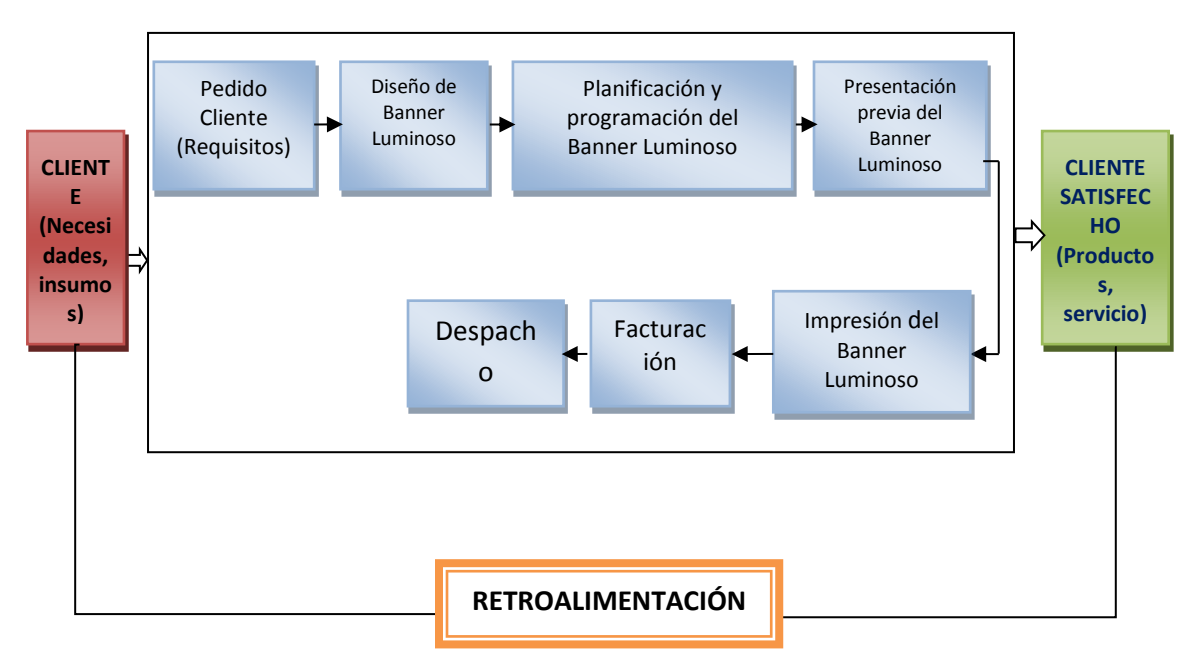

**Figura 19.** Proceso de Banner Luminoso

El proceso de Banner luminoso se inicia con la solicitud del cliente que requiere el diseño de una banner luminoso; para lo cual el personal de planificación y programación, unidad dependiente al departamento de Diseño y Creación, coordinará con el cliente para obtener la mayor ventaja a su pedido, del resultado de dicha conformidad se procederá a la impresión del pedido.

### **Proceso de Banner Sencillo**

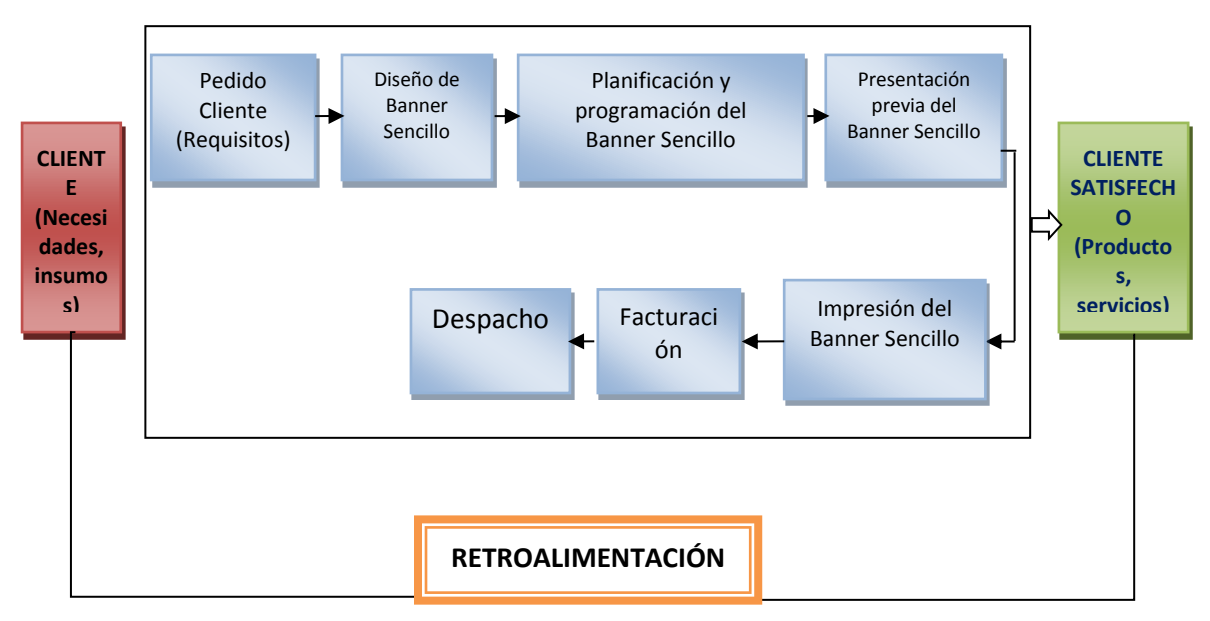

**Figura 20.** Proceso de Banner Sencillo

El proceso de Banner sencillo se inicia con la solicitud del cliente que requiere el diseño de una banner sencillo; para lo cual el personal de planificación y programación, unidad dependiente al departamento de Diseño y Creación, coordinará con el cliente para obtener la mayor ventaja a su pedido, del resultado de dicha conformidad se procederá a la impresión del pedido.

## **Proceso de Guindola**

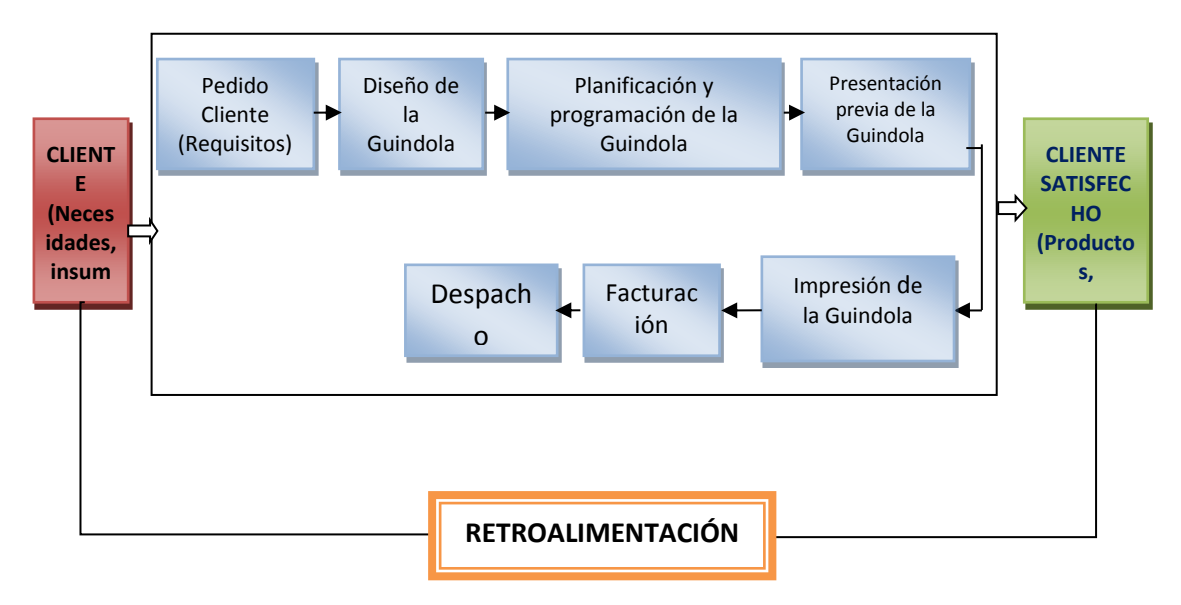

**Figura 21**. Proceso de Guindola

El proceso de guindola se inicia con la solicitud del cliente que requiere el diseño de una guindola; para lo cual el personal de planificación y programación, unidad dependiente al departamento de Diseño y Creación, coordinará con el cliente para obtener la mayor ventaja a su pedido, del resultado de dicha conformidad se procederá a la impresión del pedido.

# **Proceso de Gigantografía**

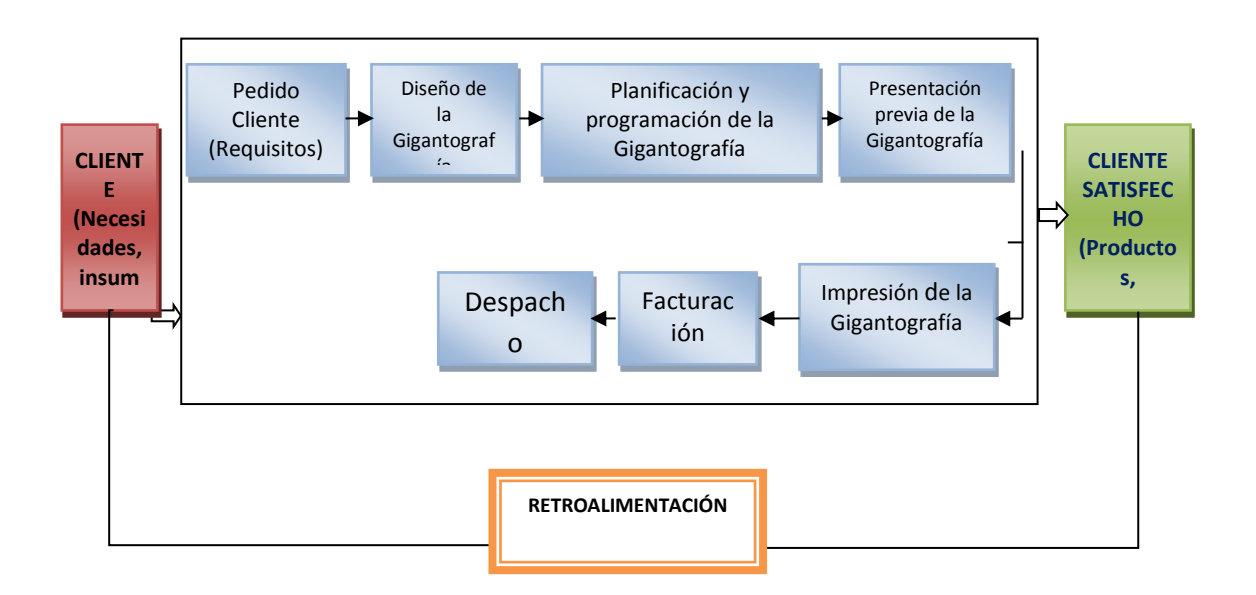

**Figura 22.** Proceso de Gigantografía

El proceso de gigantografía se inicia con la solicitud del cliente que requiere el diseño de una gigantografía; para lo cual el personal de planificación y programación, unidad dependiente al departamento de Diseño y Creación, coordinará con el cliente para obtener la mayor ventaja a su pedido, del resultado de dicha conformidad se procederá a la impresión del pedido.

## **Proceso de Roll Up**

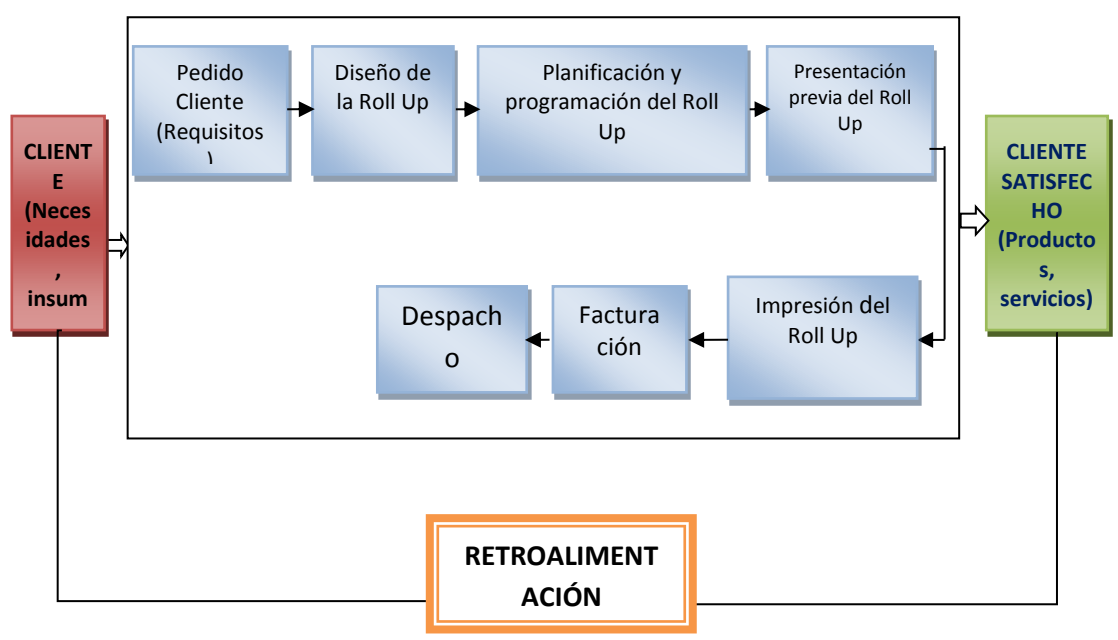

**Figura 23.** Proceso de Roll Up

El proceso de roll up se inicia con la solicitud del cliente que requiere el diseño de un roll up; para lo cual el personal de planificación y programación, unidad dependiente al departamento de Diseño y Creación, coordinará con el cliente para obtener la mayor ventaja a su pedido, del resultado de dicha conformidad se procederá a la impresión del pedido.

#### **Proceso de Señaléticas**

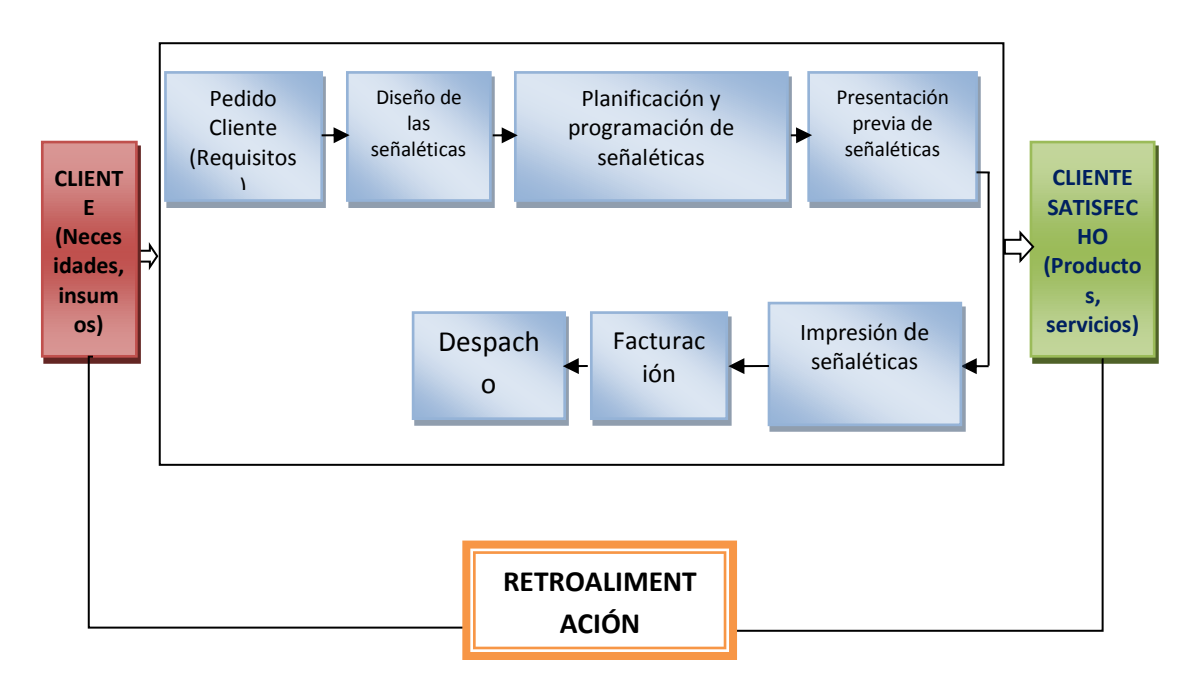

**Figura 24.** Proceso de Señaléticas

El proceso de señaléticas se inicia con la solicitud del cliente que requiere el diseño de las señaléticas; para lo cual el personal de planificación y programación, unidad dependiente al departamento de Diseño y Creación, coordinará con el cliente para obtener la mayor ventaja a su pedido, del resultado de dicha conformidad se procederá a la impresión del pedido.

## **Proceso de Rótulo Sencillo**

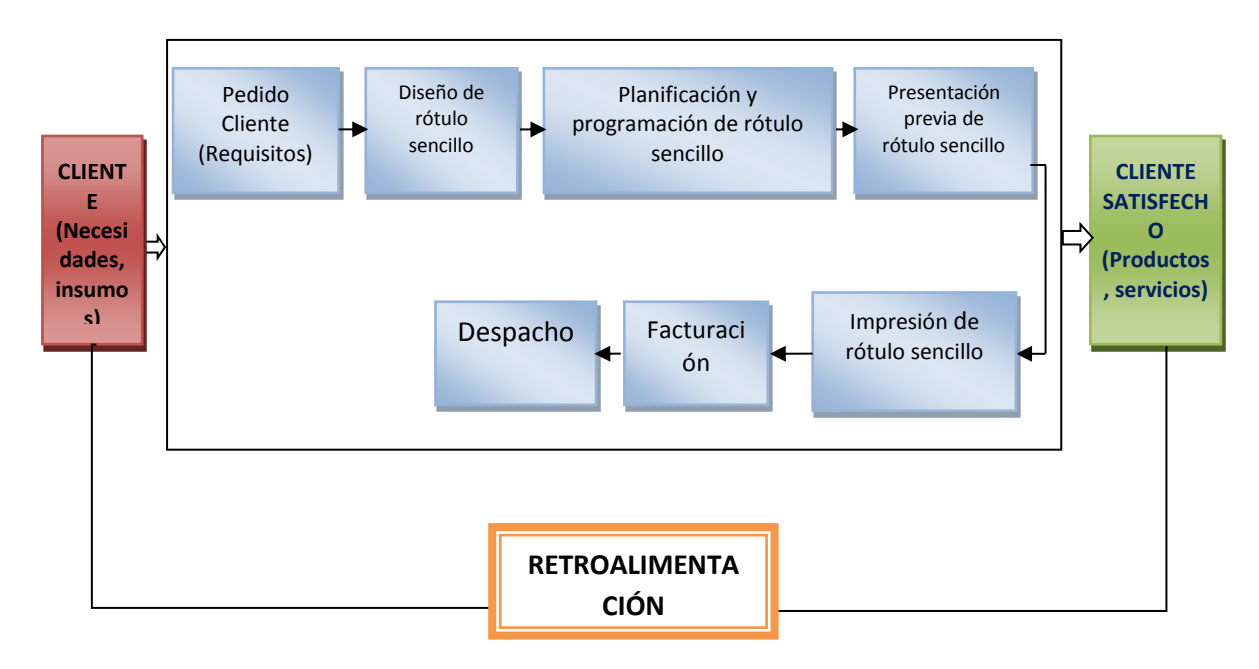

**Figura 25.** Proceso de Rótulo sencillo

El proceso de rótulo sencillo se inicia con la solicitud del cliente que requiere el diseño de un rótulo sencillo; para lo cual el personal de planificación y programación, unidad dependiente al departamento de Diseño y Creación, coordinará con el cliente para obtener la mayor ventaja a su pedido, del resultado de dicha conformidad se procederá a la impresión del pedido.

#### **Proceso de Rótulo Luminosos**

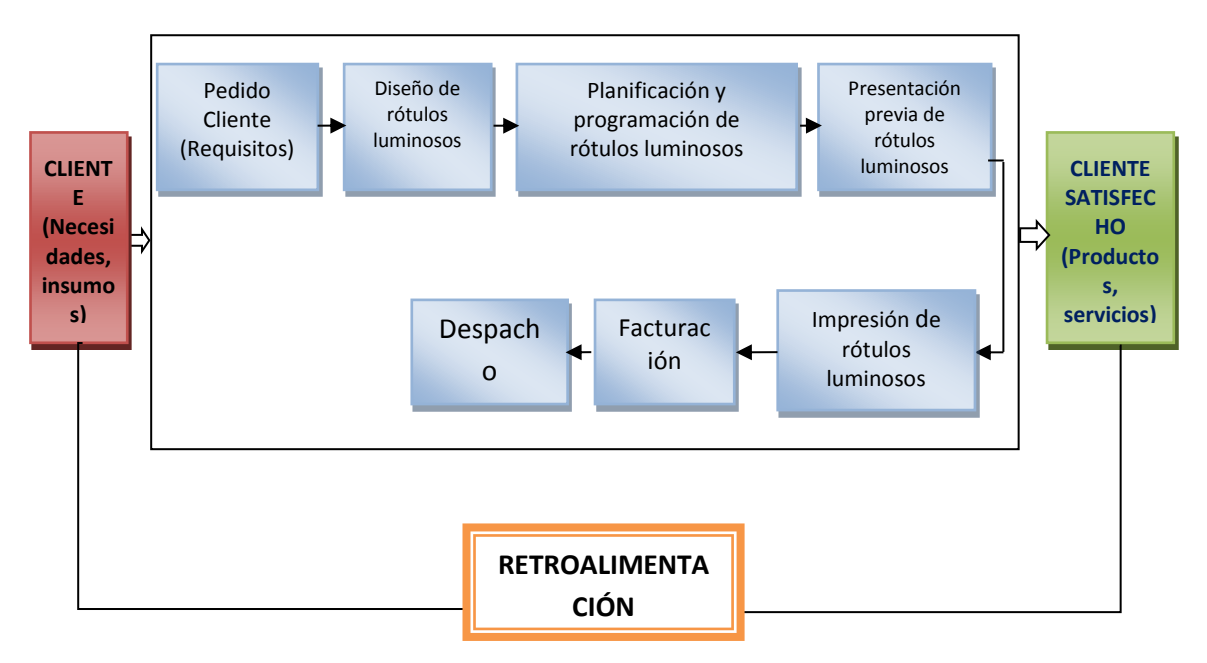

**Figura 26.** Proceso Rótulos Luminosos

El proceso de los rótulos luminosos se inicia con la solicitud del cliente que requiere el diseño de un rótulo luminoso; para lo cual el personal de planificación y programación, unidad dependiente al departamento de Diseño y Creación, coordinará con el cliente para obtener la mayor ventaja a su pedido, del resultado de dicha conformidad se procederá a la impresión del pedido.

#### **Proceso de Decoración Vehicular**

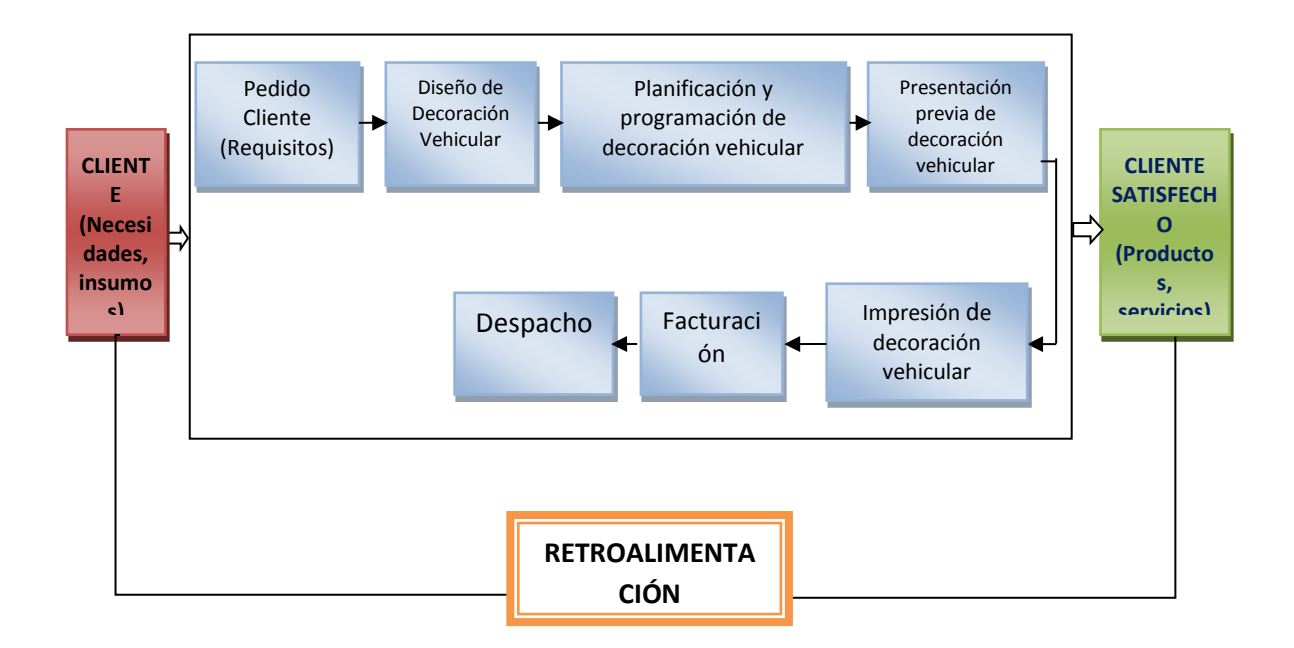

**Figura 27.** Proceso de Decoración Vehicular

El proceso de la decoración vehicular se inicia con la solicitud del cliente que requiere el diseño de una decoración vehicular; para lo cual el personal de planificación y programación, unidad dependiente al departamento de Diseño y Creación, coordinará con el cliente para obtener la mayor ventaja a su pedido, del resultado de dicha conformidad se procederá a la impresión del pedido.

# **PLAN DE MERCADEO**

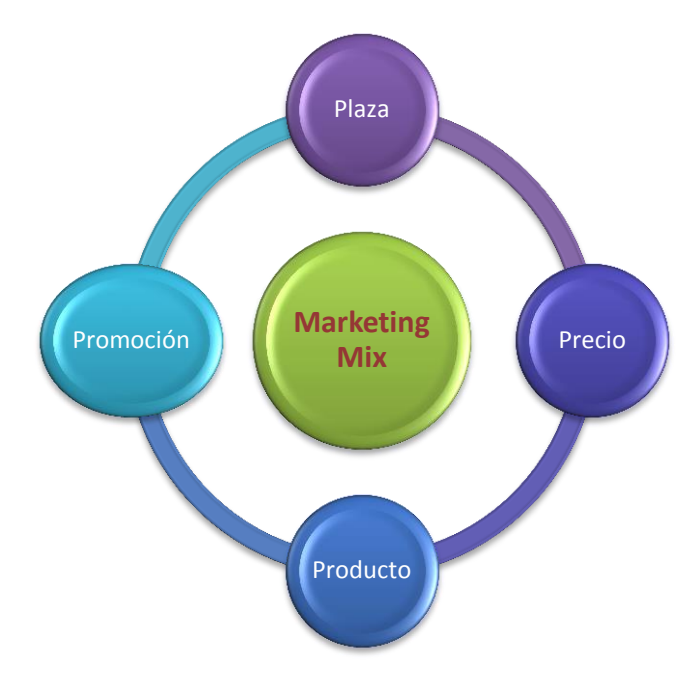

**Figura 28.** Las 4 P del Marketing Mix

# **Producto**

Estaremos ofreciendo productos que actualmente en Milagro se está reconociendo y siendo del agrado de las personas que han realizado los mismos, ya que nuestro cantón se está modernizando lo que conlleva a una innovación en su imagen.

Sin duda alguna, permitirá a las imprentas manejar diversidad en productos y que la restructuración sea rentable a futuro, así el efecto de la implementación de la facturación electrónica sea más moderado.

Los productos que ofrece la imprenta gráfica Delgado JRG se entregará de manera directa al cliente con los siguientes beneficios:

- $\checkmark$  Con material de excelente calidad de acuerdo a las expectativas del cliente.
- $\checkmark$  Nitidez en sus impresiones.
- $\checkmark$  Entrega de acuerdo a lo previsto por el cliente.

A continuación la lista de productos:

- Banner Araña
- Banner Luminoso
- Banner Sencillo
- Guindolas
- Gigantografías
- Roll up
- Señaléticas
- Rótulos Sencillos
- Rótulos Luminosos
- Decoración vehicular

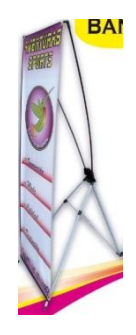

**Figura 29.** Banner Araña

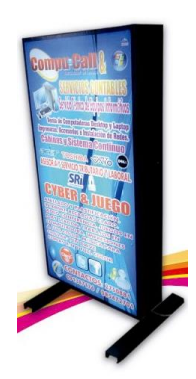

**Figura 30.** Banner Luminoso

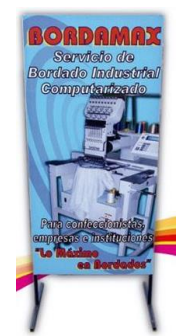

**Figura 31.** Banner sencillo

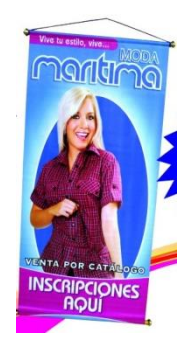

**Figura 32.** Guindolas

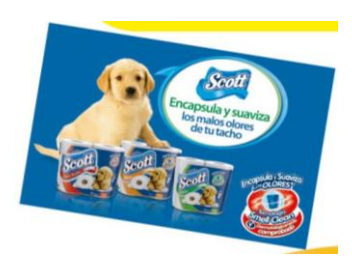

**Figura 33.** Gigantografías

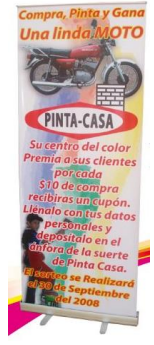

**Figura 34.** Roll up

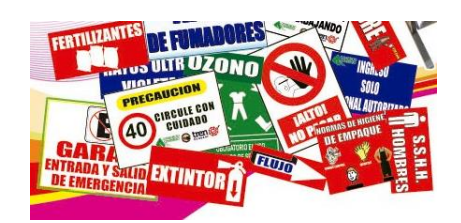

**Figura 35.** Señaléticas

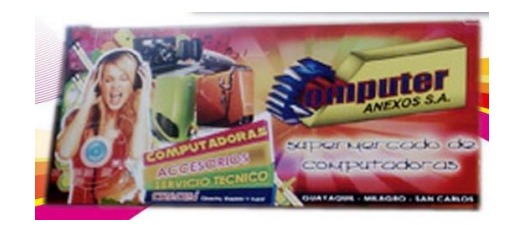

**Figura 36.** Rótulos Sencillos

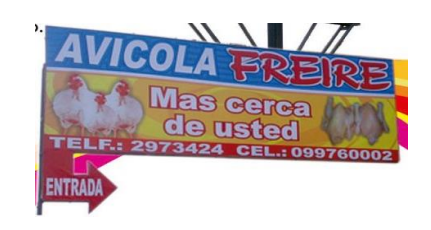

**Figura 37.** Rótulos Luminosos

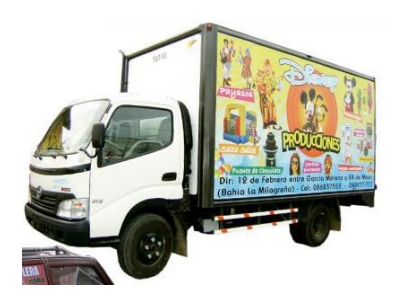

**Figura 38.** Decoración vehicular
#### **Estrategia de Precio**

Los precios serán accesibles para los clientes, se ingresarán con precios bajos hasta atraer a la clientela y que se adapte al cambio que surgirá en las imprentas, a continuación se detallará la estrategia de precios y lista de precios con los productos a ofrecer:

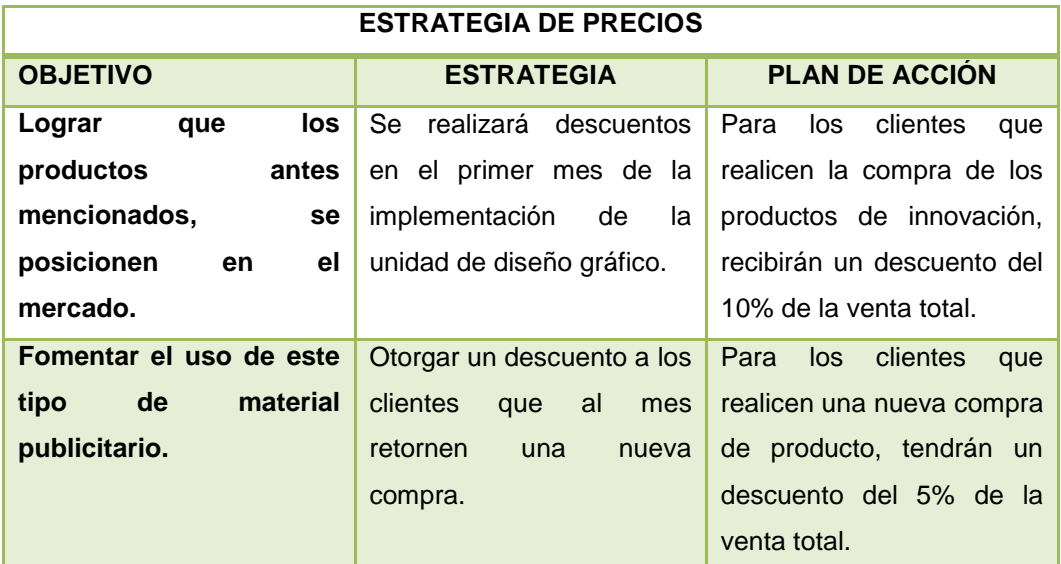

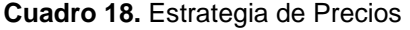

**Fuente:** Elaborado por Verónica Medina y Andreina Robalino

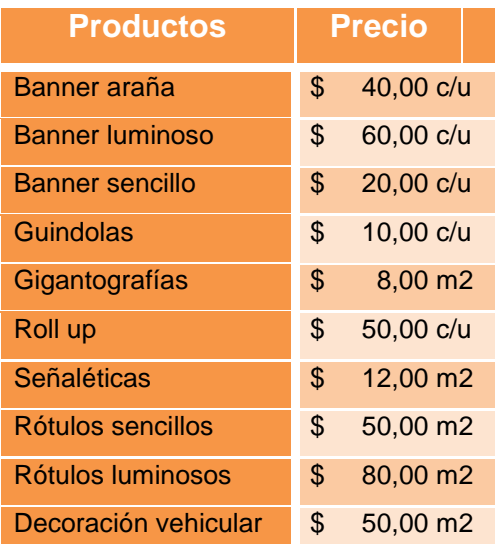

#### **Cuadro 19.** Precio de Productos Unidad de Diseño Gráfico

**Fuente:** Elaborado por Verónica Medina y Andreina Robalino

#### **Estrategia de Plaza**

La unidad de diseño gráfico se implementará en la Imprenta Gráfico Delgado JRG, la cual se encuentra ubicada en el cantón Milagro en toda la zona céntrica, lugar estratégico donde hay mayor afluencia de actividades comerciales. La distribución se la realizará en las propias instalaciones, así como a Instituciones que requieren de los servicios de tipo gráfico.

La imprenta gráfica deberá mantenerse en buenas condiciones, así como la fachada de la misma y variarla para llamar la atención de los clientes, con personal capacitado que oriente al cliente a realizar sus pedidos conforme a sus necesidades y expectativas.

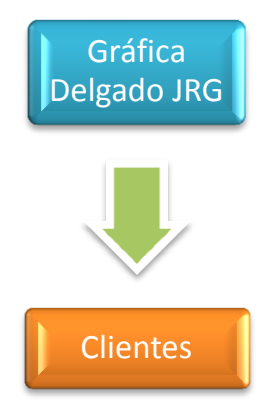

**Figura 39.** Canal de distribución

#### **Estrategia de Publicidad**

La Gráfica Delgado JRG contará con publicidades que llamen la atención de los clientes para dar a conocer a la ciudadanía en general los productos a ofrecerse, las cuales mencionamos las siguientes:

- **Comunicación Audiovisual.-** Este tipo de publicidad directa, se integrara de una manera lineal al usuario, permitiendo visualizar los productos que ofrece, por medio de la televisión.
- **Afiche.** Este medio publicitario, ofrecerá una visualización a todos las personas que transitan en la ciudad de Milagro, de lo que se está ofreciendo. Esta comunicación visual es la más común cuando se trata de promulgar cualquier producto.
- **Flayers**.- Este anuncio permitirá interactuar directamente entregándoles en las manos del público en general y así atraer de manera directa el interés de ellos con una descripción breve de los nuevos productos a ofrecer.
	- **Prensa escrita.-** Se lo hará mediante el periódico con mayor circulación que es Prensa la Verdad, será a full color para captar la atención de nuestros clientes.
	- **Redes sociales.-** Es una estrategia que la mayoría de las personas tienen acceso, es muy visitado y se puede publicar anuncios, fotos de productos lo que captaría mucho más el interés de los clientes.

#### **5.7.1 Actividades**

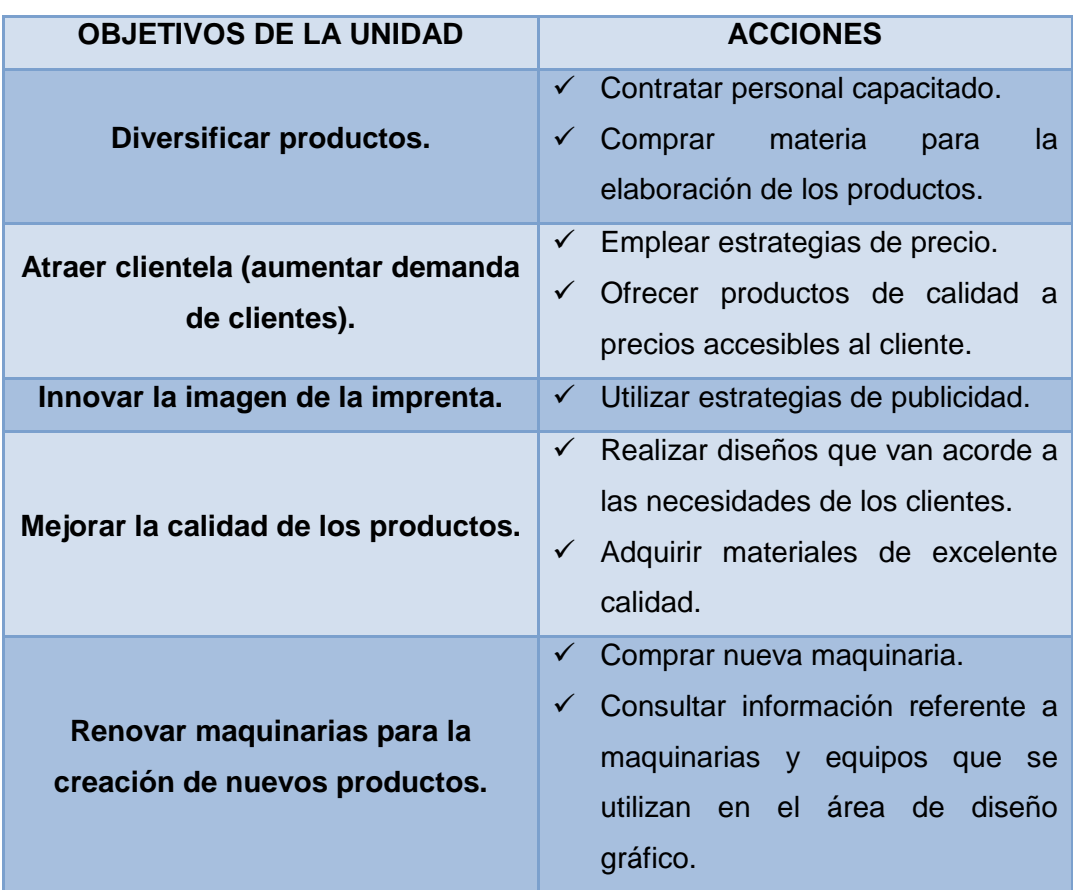

**Cuadro 20.** Acciones de la Unidad de Diseño Gráfico

#### **5.7.2 Recursos, Análisis Financiero**

#### **Recurso humano**

Para la implementación de esta unidad se necesitará del siguiente recurso humano:

| N° DE<br><b>EMPLEADOS</b> | <b>CARGO/FUNCIÓN</b> | <b>VALOR</b><br><b>MENSUAL</b> |            |  |
|---------------------------|----------------------|--------------------------------|------------|--|
|                           | Diseñador Gráfico    |                                | 550,03     |  |
|                           | Diseñador Gráfico    | \$                             | 550,03     |  |
|                           | Operario             |                                | 425,38     |  |
|                           | Técnico instalador   |                                | 462,78     |  |
| <b>TOTALES</b>            |                      |                                | \$1.988,22 |  |

**Cuadro 21.** Recurso Humano de la Unidad de Diseño Gráfico

**Fuente:** Elaborado por Verónica Medina y Andreina Robalino

#### **Análisis Financiero**

Las proyecciones financieras realizadas en esta propuesta son para demostrar que tan rentable es la aplicación de la propuesta, a través de los estados financieros proyectados a 5 años analizaremos si es factible o no y obtener beneficios para la mejora de su economía y competencia dentro del mercado.

| <b>INVERSIÓN DEL PROYECTO</b> |    |           |  |  |  |  |
|-------------------------------|----|-----------|--|--|--|--|
| Equipo de Cómputo             | \$ | 5.400,00  |  |  |  |  |
| Equipo de Diseño Gráfico      | \$ | 41.000,00 |  |  |  |  |
| <b>Muebles y Enseres</b>      | \$ | 925,00    |  |  |  |  |
| <b>Equipos de Oficina</b>     | \$ | 720,00    |  |  |  |  |
| Caja - Banco                  | Ś  | 1.500,00  |  |  |  |  |
| <b>INVERSIÓN TOTAL</b>        |    | 49.545,00 |  |  |  |  |

**Cuadro 22.** Inversión del Proyecto de la Unidad de Diseño Gráfico

**Cuadro 23.** Inversión de Financiamiento del Proyecto de la Unidad de Diseño Gráfico

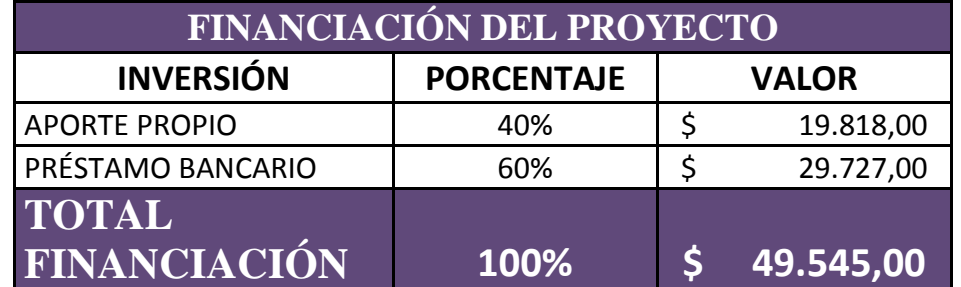

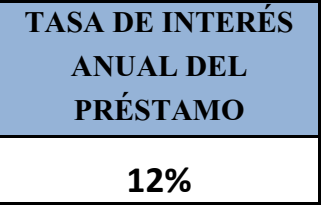

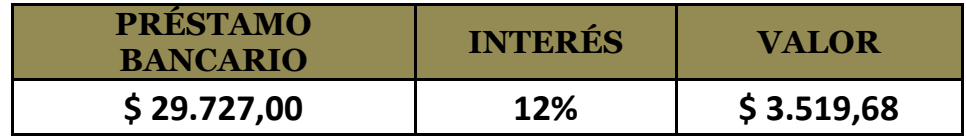

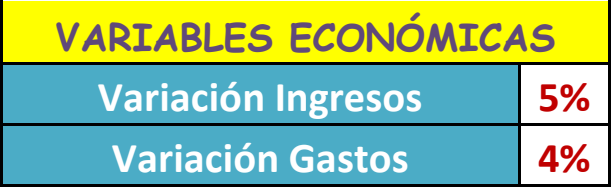

**Fuente:** Elaborado por Verónica Medina y Andreina Robalino

| <b>GASTOS TOTALES</b>    | <b>AÑO 1</b> | <b>AÑO 2</b> | <b>AÑO3</b>                                                                                                    | <b>AÑO 4</b> | <b>AÑO 5</b> |
|--------------------------|--------------|--------------|----------------------------------------------------------------------------------------------------|--------------|--------------|
| <b>GASTOS GENERALES</b>  |              |              | $\frac{1}{2}$ 18.956,50 $\frac{1}{2}$ 19.095,70 $\frac{1}{2}$ 19.240,47 $\frac{1}{2}$ 17.609,03 $\frac{1}{2}$ 17.765,61 |              |              |
| <b>GASTO DE VENTAS</b>   | \$2.400,00   |              | $\frac{1}{2}$ 2.496,00 $\frac{1}{2}$ 2.595,84 $\frac{1}{2}$ 2.699,67 $\frac{1}{2}$ 2.807,66                             |              |              |
| <b>GASTOS VARIOS</b>     |              |              | $\frac{1}{2}$ 2.239,80 $\frac{1}{2}$ 2.329,39 $\frac{1}{2}$ 2.422,57 $\frac{1}{2}$ 2.519,47 $\frac{1}{2}$ 2.620,25      |              |              |
| <b>GASTOS DE SUELDOS</b> |              |              | $\frac{1}{2}$ 23.858,58 $\frac{1}{2}$ 26.382,70 $\frac{1}{2}$ 27.438,00 $\frac{1}{2}$ 28.535,52 $\frac{1}{2}$ 29.676,94 |              |              |
| <b>TOTALES</b>           |              |              | $\frac{1}{2}$ 47.454,88 $\frac{1}{2}$ 50.303,79 $\frac{1}{2}$ 51.696,88 $\frac{1}{2}$ 51.363,69 $\frac{1}{2}$ 52.870,46 |              |              |

**Cuadro 24.** Gastos de la Unidad de Diseño Gráfico

**Cuadro 25.** Ingresos de la Unidad de Diseño Gráfico

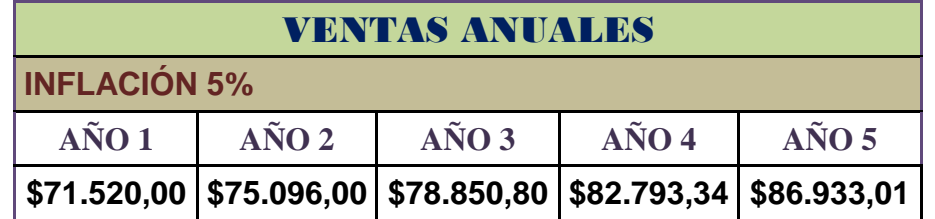

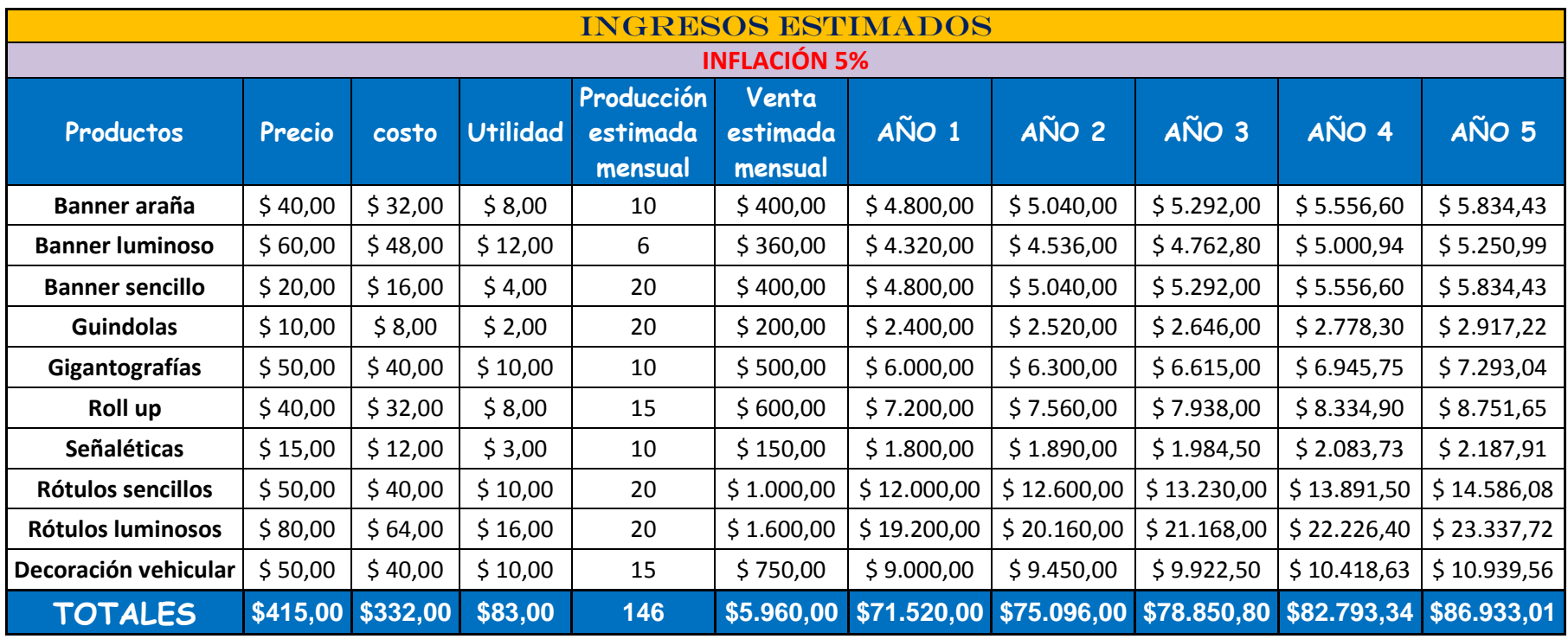

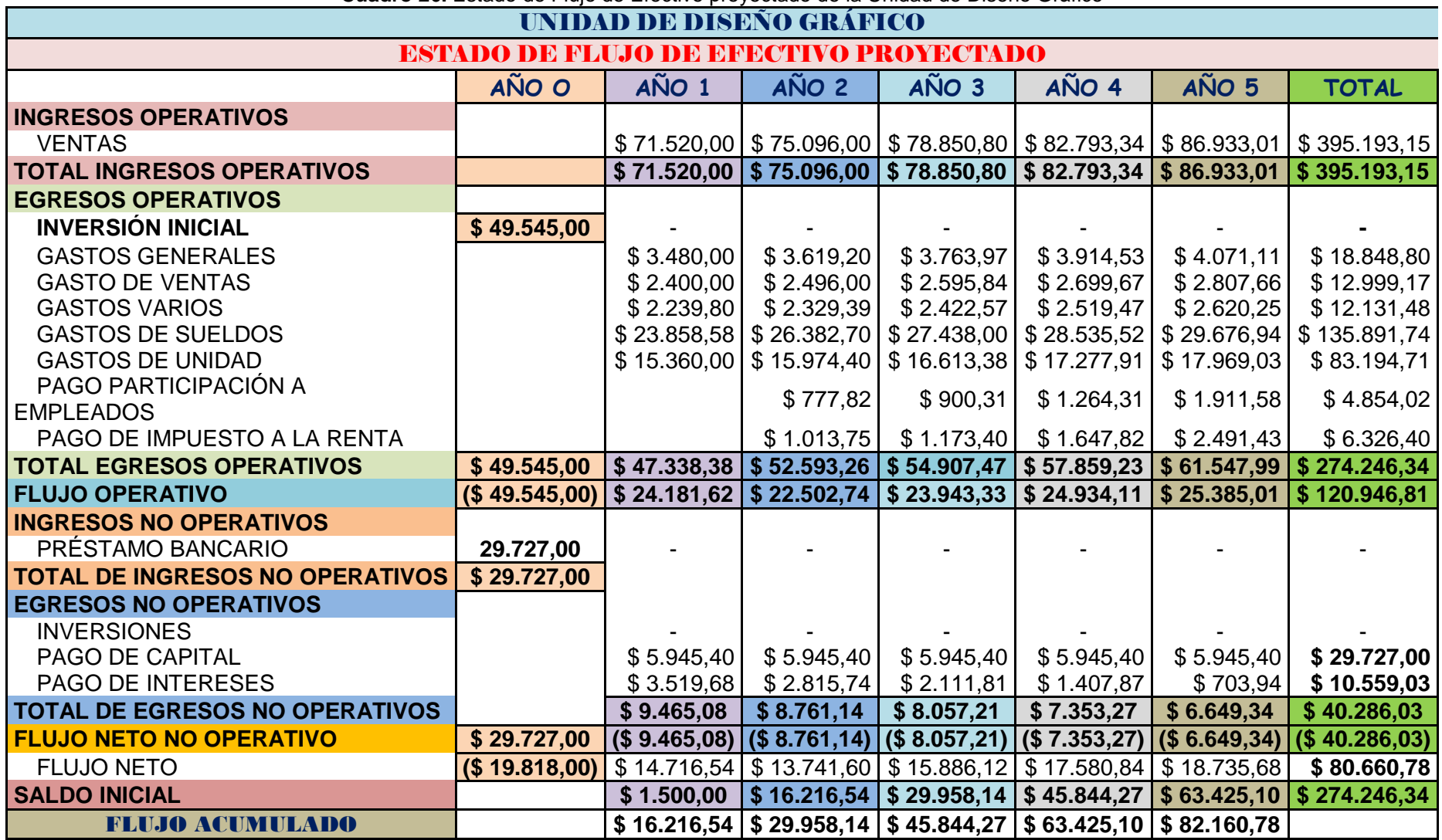

**Cuadro 26.** Estado de Flujo de Efectivo proyectado de la Unidad de Diseño Gráfico

**Cuadro 27.** Estado de Pérdidas y Ganancias proyectado de la Unidad de Diseño Gráfico

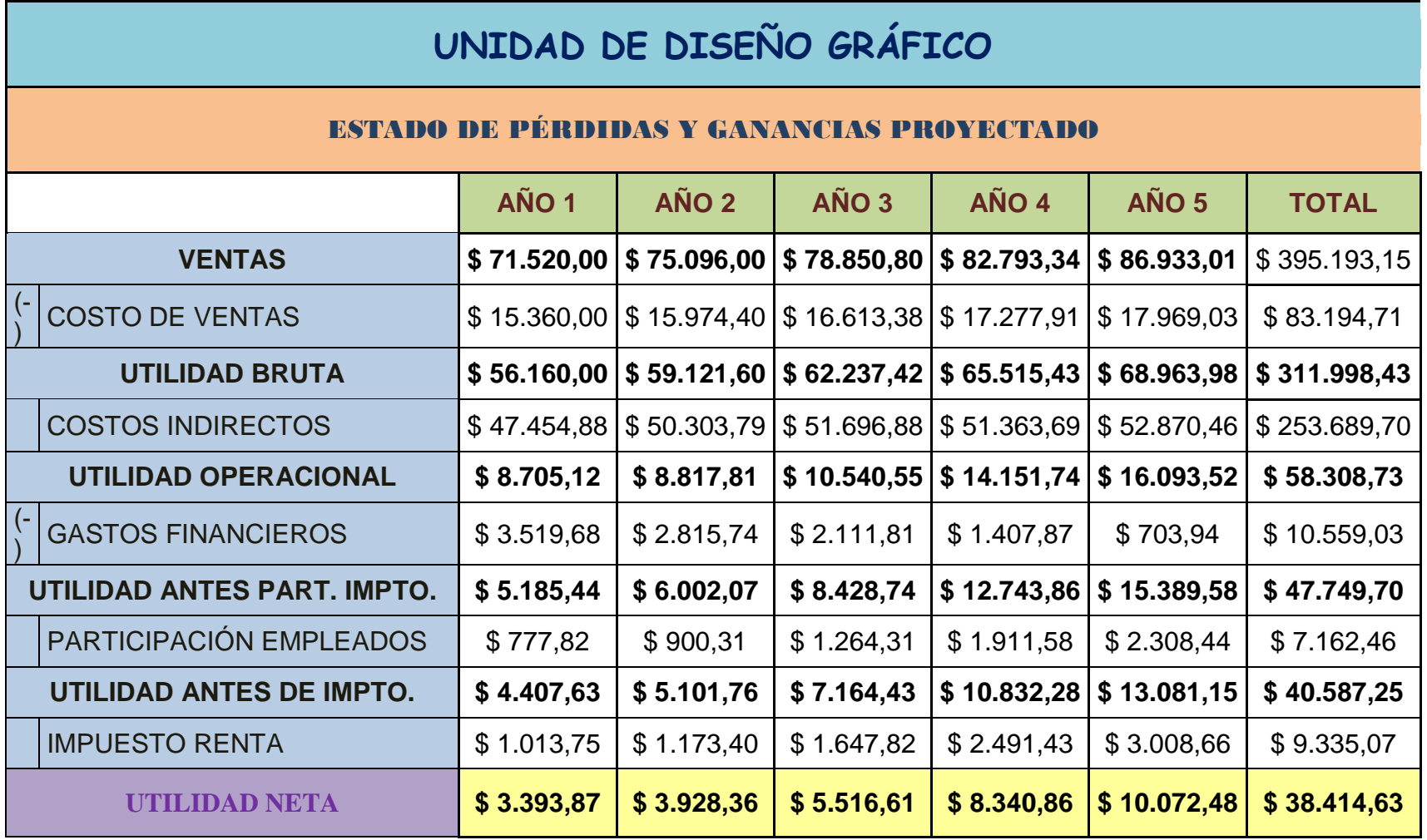

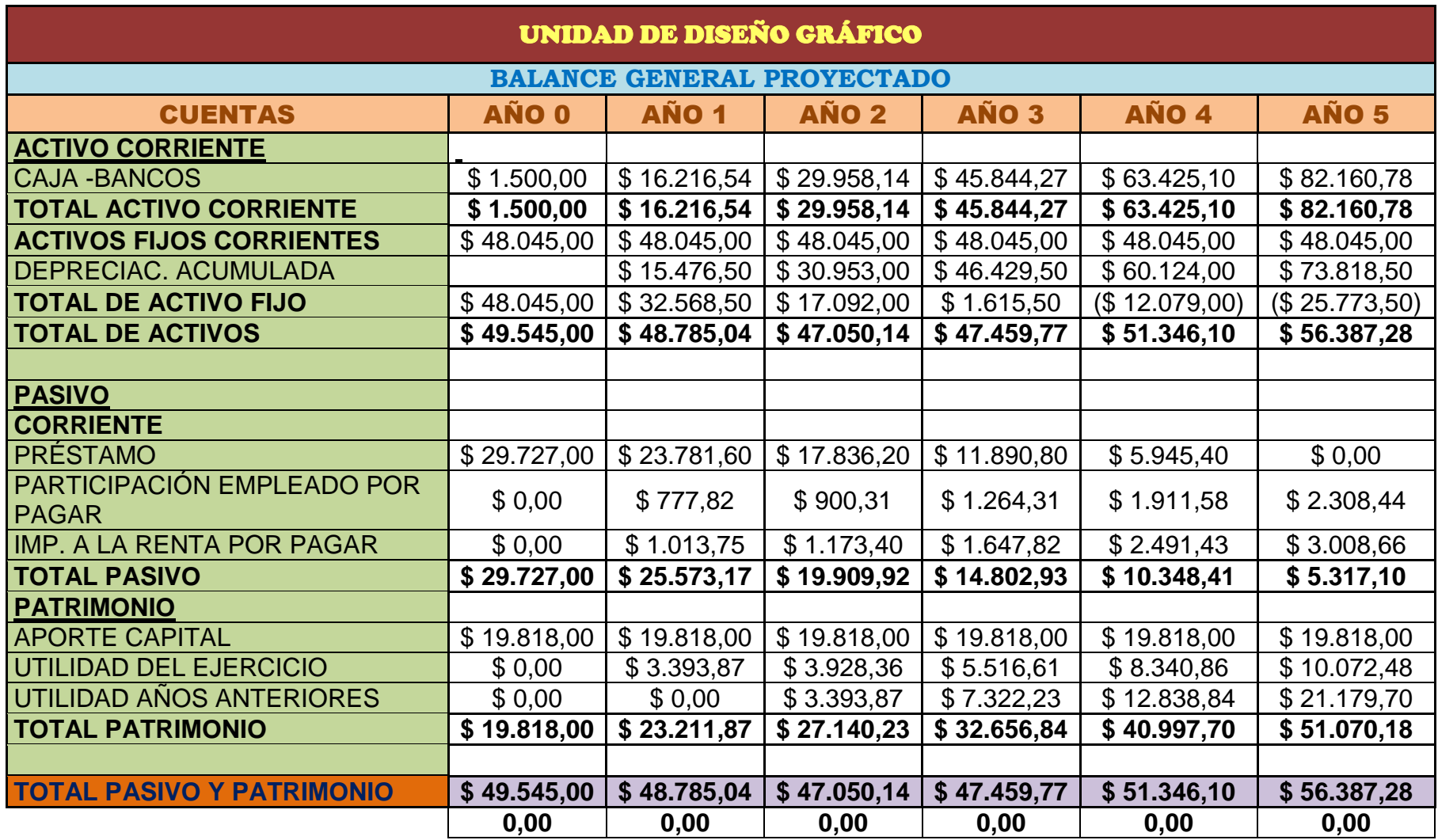

**Cuadro 28.** Balance General proyectado de la Unidad de Diseño Gráfico

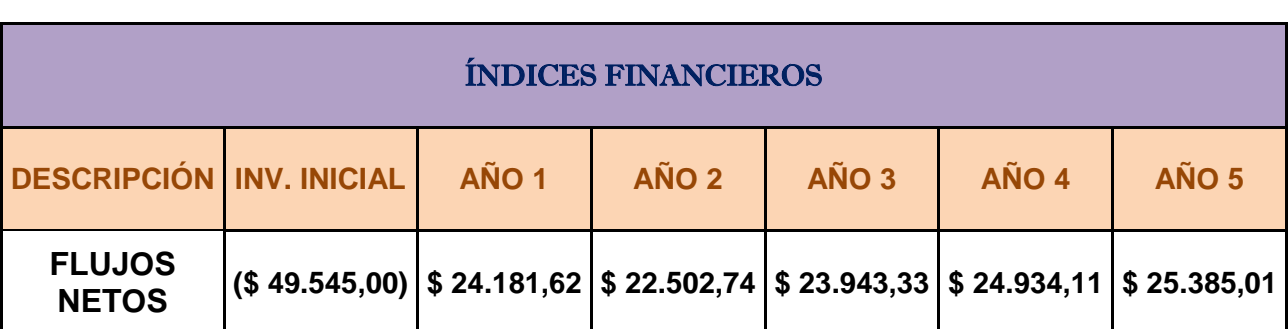

**Cuadro 29.** Índices Financiero de la Unidad de Diseño Gráfico

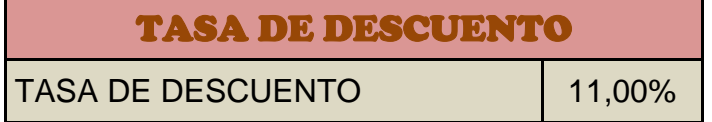

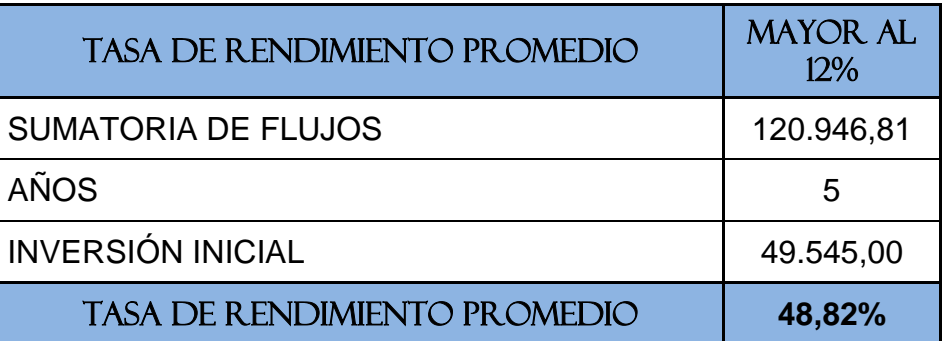

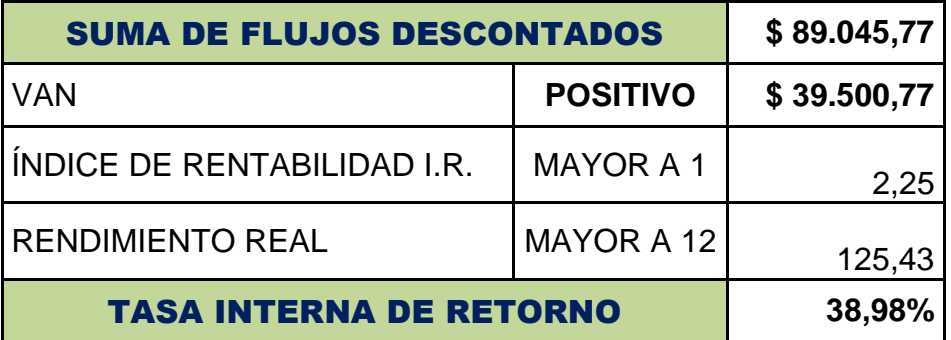

# **TIR DEL NEGOCIO 39%**

**TIR DEL INVERSIONISTA 71%**

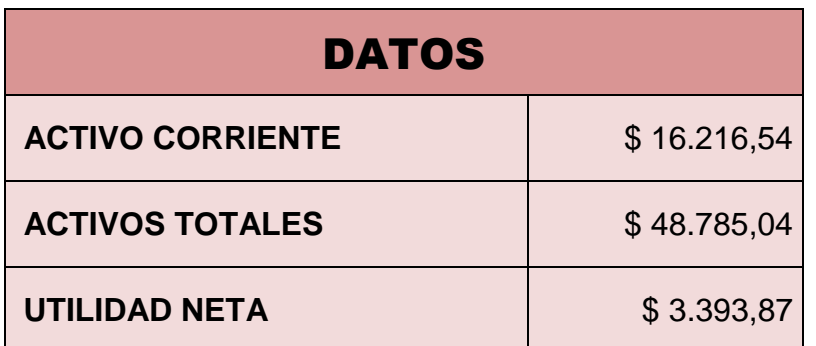

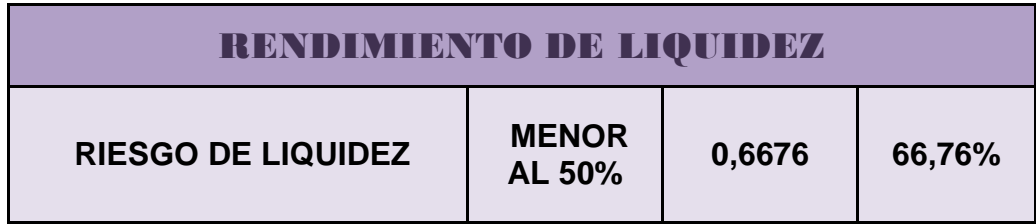

#### **5.7.3 Impacto**

Con una reestructuración en las imprentas, captará al mercado por su innovación al hacer de las mismas ya no solo una pequeña empresa sino visionaria con metas a largo plazo para contribuir al desarrollo de quienes forman estas plazas de trabajo, y así el cantón tenga imprentas de prestigio para la ciudadanía en general.

#### **5.7.4 Cronograma**

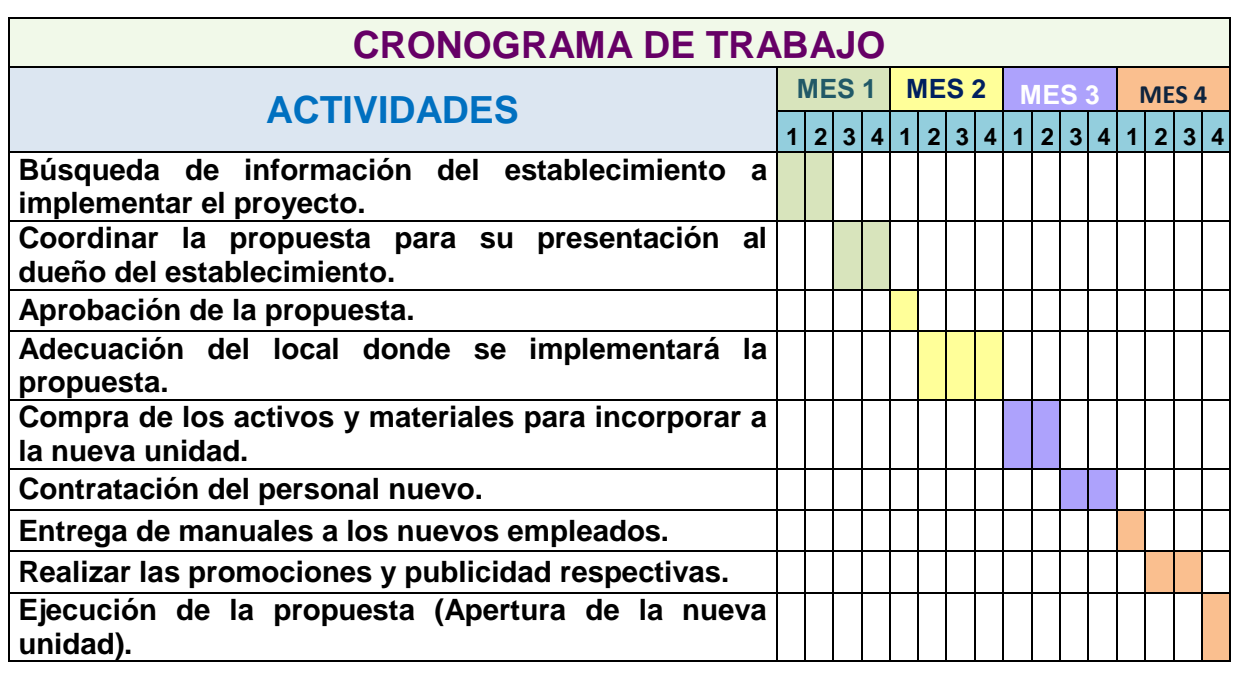

#### **Cuadro 30.** Cronograma de Trabajo

**Fuente:** Elaborado por Verónica Medina y Andreina Robalino

#### **5.7.5 Lineamiento para evaluar la Propuesta**

Una vez implementado nuestra propuesta podemos ver cambios en la rentabilidad de la imprenta, debido a los productos que tienen gran acogida en el ámbito comercial, al reestructurar la Imprenta la ciudadanía en general se ha forjado en sus mentes la diversidad de productos que las imprentas ofrecen. Y es así como el tema de la facturación electrónica se hace más presente, pero a la Imprenta que se acoge a esta innovación no le perjudica de una manera brusca, al tener una medida para contrarrestar la facturación electrónica y con esto contribuir al excelente desempeño de la Imprenta.

#### **CONCLUSIONES**

- Consideramos una gran propuesta innovadora, al reestructurar a la Imprenta mediante la implementación de una unidad de Diseño Gráfico, ya que se obtendría un lugar diferente en el mercado laboral al ofrecer productos variados en una Imprenta y no los tradicionales que se conocen por el momento.
- Desarrollar este trabajo mejoraría la imagen de Milagro, al conocerla como una de las primeras en realizar este cambio.
- La aplicación de estrategias para captar clientes es importante ya que, estos deciden en donde quieren comprar y que haya oportunidades de decidir acerca del producto de acuerdo a sus expectativas y necesidades.
- Al analizar los estados financieros nos damos cuenta que se obtuvo una TIR del 38,98% y un VAN de \$ 39.500,77 lo que demuestra un buen rendimiento económico y afirmar la aplicación de la propuesta.

#### **RECOMENDACIONES**

- Fomentar las estrategias publicitarias, para tener una alta demanda de los nuevos productos a ofrecer.
- Capacitar constantemente a los nuevos cargos de la Unidad de Diseño Gráfico para dar al cliente productos de calidad.
- Implementar una unidad de diseño gráfico en una imprenta es una estrategia para mitigar el impacto de la facturación electrónica y así contribuir con nuestra propuesta al desarrollo empresarial y económico de un país.
- Le proporcionara al dueño de estas pequeñas empresas la guía necesaria para continuar innovando tanto en servicios como en productos, optimizando estrategias, de esta manera ser competitiva en un mercado que exige cada día más.

### **BIBLIOGRAFÍA**

Agueda Esteban Talaya, J. G. (2008). *Principios de marketing.* Madrid: ESIC EDITORIAL.

Benjamín, E., & Fincowsky, F. (2009). Organización de empresas. En E. Benjamín, & F. Fincowsky, Organización de empresas (pág. 245). Mexico: Mc Graw Hill.

Benjamín, E., & Fincowsky, F. (2009). Organización de empresas . En E. Benjamín, & F. Fincowsky, Organización de empresas (pág. 244). México: Mc Graw Hill.

BRAVO VALDIVIESO, Mercedes: Contabilidad General Décima edición, 2011, pp43- 44

Fernández, D., & Fernández, E. (2010). Comunicación empresarial y atención al cliente. En D. Fernández, & E. Fernández, Comunicación empresarial y atención al cliente (pág. 12). Madrid: Ediciones Paraninfo.

Fernández, D., & Elena, F. (2010). Comunicación empresarial y atención al cliente. En D. Fernández, & F. Elena, Comunicación empresarial y atención al cliente (págs. 13-15). Madrid: Ediciones Paraninfo .

GRECO, Orlando, Antonio: Diccionario Contable, Valleta ediciones, Florida, 2007.p.406

GRECO, Orlando, Antonio: Diccionario Contable, Valleta ediciones, Florida, 2007.p.445

GRECO, Orlando, Antonio: Diccionario Contable, Valleta ediciones, Florida, 2007.p.236

GRECO, Orlando, Antonio: Diccionario Contable, Valleta ediciones, Florida, 2007.p.82

GRECO, Orlando, Antonio: Diccionario Contable, Valleta ediciones, Florida, 2007.p.385

GRECO, Orlando, Antonio: Diccionario Contable, Valleta ediciones, Florida, 2007.p.473

LICMARIE CABRERA, Alfonso:"La Administración Tributaria", en Observatorio de la Economía Latinoamericana,Nº 150, 2011

Michael A. Hitt, R. D. (2008). Administración Estratégica. México: Cengage Learning Editores S.A.

Munch Galindo, L. (2011). Munch Administración. En L. Munch Galindo, Munch Administración (pág. 68). México: Pearson Educación.

ROJAS TRUJILLO, Guillermo: Psicología Social y Nuevo Líder, p. 50

REY POMBO, José: Proceso Integral de la Actividad Comercial, p.194

# **LINCOGRAFÍA**

AYALA, José Luis: Pasado, presente y futuro de la Factura Electrónica en México, [http://www.suplementofacturacionelectronica.com/2012/08/pasado-presente-y-futuro](http://www.suplementofacturacionelectronica.com/2012/08/pasado-presente-y-futuro-de-la-factura-electronica-en-mexico/)[de-la-factura-electronica-en-mexico/](http://www.suplementofacturacionelectronica.com/2012/08/pasado-presente-y-futuro-de-la-factura-electronica-en-mexico/)

Conceptos de Visión Empresarial, [http://deconceptos.com/ciencias-sociales/vision](http://deconceptos.com/ciencias-sociales/vision-empresarial)[empresarial](http://deconceptos.com/ciencias-sociales/vision-empresarial)

Crece Negocios.com. (2013). Recuperado el 20 de Septiembre de 2013, de Crece Negocios.com: http://www.crecenegocios.com/

Gerencia v Negocios en Hispanoamérica, [http://www.degerencia.com/tema/empresas\\_familiares](http://www.degerencia.com/tema/empresas_familiares)

HOFMANN, Andrés: Política Digital en línea. Innovación Gubernamenta[lhttp://www.politicadigital.com.mx/?P=leernoticia&Article=20866](http://www.politicadigital.com.mx/?P=leernoticia&Article=20866)

*Ecured*. (12 de agosto de 2013). Recuperado el 15 de agosto de 2013, de Ecured[:http://www.ecured.cu/index.php?title=Discusi%C3%B3n:Ilustraci%C3%B3n\\_\(](http://www.ecured.cu/index.php?title=Discusi%C3%B3n:Ilustraci%C3%B3n_(Dise%C3%B1o_gr%C3%A1fico)&action=edit&redlink=1) [Dise%C3%B1o\\_gr%C3%A1fico\)&action=edit&redlink=1](http://www.ecured.cu/index.php?title=Discusi%C3%B3n:Ilustraci%C3%B3n_(Dise%C3%B1o_gr%C3%A1fico)&action=edit&redlink=1)

La imprenta. (2012). Recuperado el 21 de Septiembre de 2013, de La imprenta: http://beneficios-imprenta.blogspot.com/p/la-impreta-en-la-actualidad.html

Lorena, M., & Heidi, P. (2012). Estudio de los beneficios económicos y ambientales de la implementación de la facturación electrónica para las empresas del sector fianciero en la ciudad de Guayaquil. Guayaquil, Guayas, Ecuador.

LA GRAN ENCICLOPEDIA DE ECONOMÍA, [http://www.economia48.com/spa/d/rentabilidad-economica/rentabilidad](http://www.economia48.com/spa/d/rentabilidad-economica/rentabilidad-economica.htm)[economica.htm](http://www.economia48.com/spa/d/rentabilidad-economica/rentabilidad-economica.htm)

Manual de Funciones. (s.f.). Recuperado el 16 de Septiembre de 2013, de Manual de Funciones: http://www.difementes.com/formatos/mfunciones.pdf

Morán, E. G. (2010). *La Facturación.* Guayaquil, Guayas, Ecuador: Don Bosco.

online, I. (2013). Imprenta online.net. Recuperado el 23 de Septiembre de 2013, de Imprenta online.net: http://www.imprentaonline.net/historia-de-la-imprenta.php

Registro Oficial Nº 877,

[http://www.cip.org.ec/attachments/article/552/REGISTRO%20OFICIAL%20No%2087](http://www.cip.org.ec/attachments/article/552/REGISTRO%20OFICIAL%20No%20877.pdf) [7.pdf,](http://www.cip.org.ec/attachments/article/552/REGISTRO%20OFICIAL%20No%20877.pdf) extraído el 8 de abril de 2013.

Sandra, S., & Maritza, V. (2012). Propuesta para la implementación de facturación electrónica en la Empresa Inmeplast S.A. Cuenca, Ecuador.

*Servicio de Rentas Internas* . (2013). Recuperado el 9 de Agosto de 2013, de http://www.sri.gob.ec/web/guest/144

*Servicio de Rentas Internas.* (30 de Julio de 2010). Recuperado el 9 de Agosto de 2013, de REGLAMENTO DE COMPROBANTES DE VENTA RETENCIÓN Y DOCUMENTOS COMPLEMENTARIOS: http://www.sri.gob.ec/web/guest/base-legal1

*Servicio de Rentas Internas.* (2012 de Marzo de 2012). Recuperado el 9 de Agosto de 2013, de RESOLUCIÓN No. NAC-DGERCGC12-00105: http://icontable.com/node/375

*SERVICIO DE RENTAS INTERNAS DEL ECUADOR.* (6 de Mayo de 2013). Recuperado el 8 de Agosto de 2013, de http://www.cip.org.ec/attachments/article/931/RESOLUCI%C3%93N%2013- 00236.pdf

Wladimir, B. (Mayo de 2010). Firma electrónica y factura electónica. Quito, Pichincha, Ecuador.

107

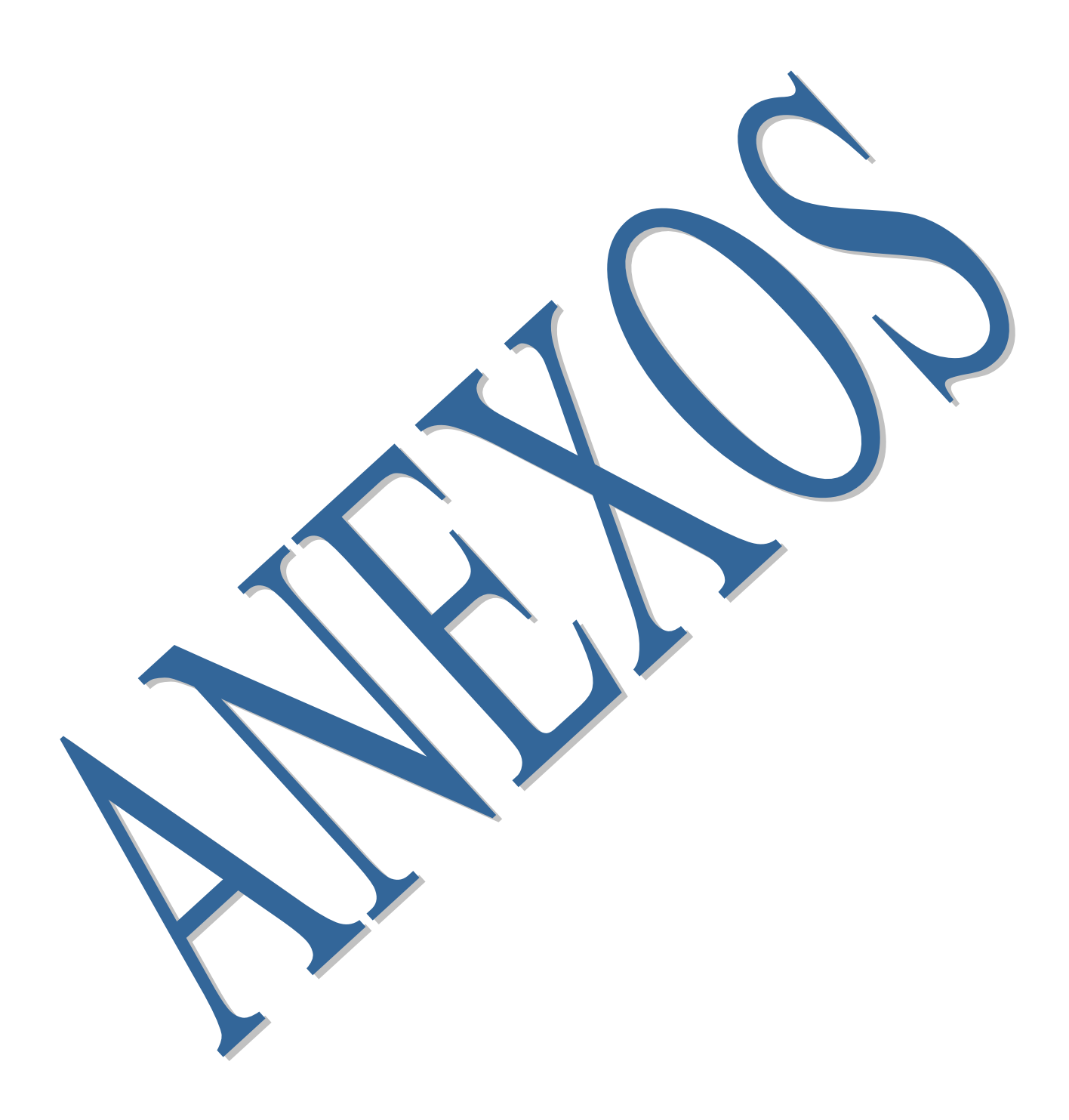

**Formato de Encuesta**

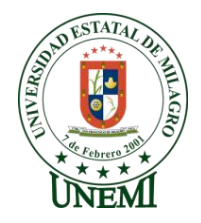

#### **UNIVERSIDAD ESTATAL DE MILAGRO UNIDAD ACADÉMICA DE CIENCIAS ADMINISTRATIVAS Y COMERCIALES INGENIERÍA EN CONTADURÍA PÚBLICA Y AUDITORIA**

**La presente encuesta tiene como objetivo recolectar información necesaria acerca de la rentabilidad económica de las Imprentas del Cantón Milagro.** 

**Seleccione con una (X) la alternativa según su criterio:**

**1.- ¿USTED CONSIDERA QUE LA RENTABILIDAD ECONÓMICA DE LAS IMPRENTAS ACTUALMENTE ES?**

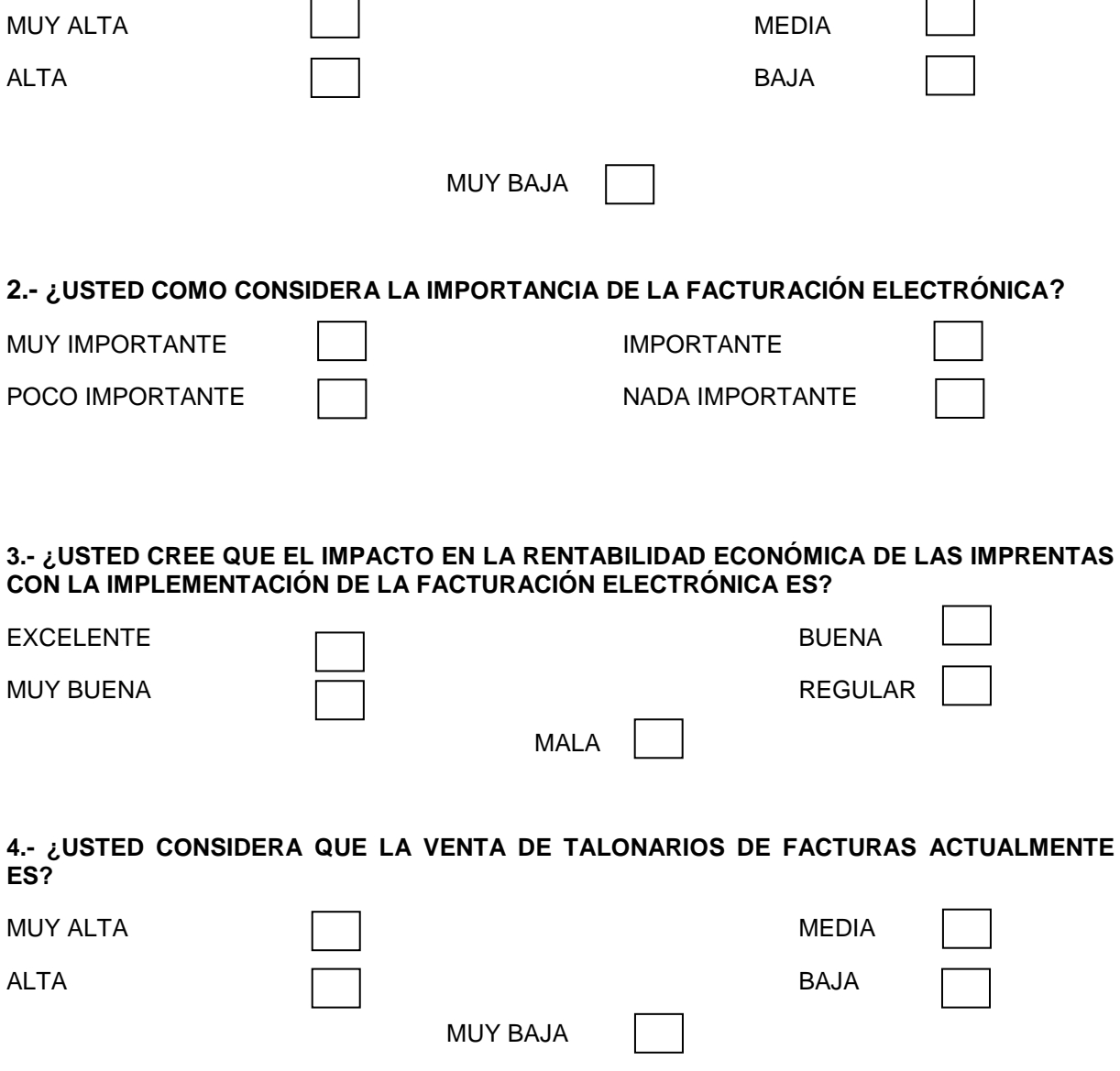

#### **5.- USTED CREE QUE EL NIVEL DE VENTAS DE TALONARIOS DE FACTURAS EN LAS IMPRENTAS CON LA IMPLEMENTACIÓN DE LA FACTURACIÓN ELECTRÓNICA SERÁ?**

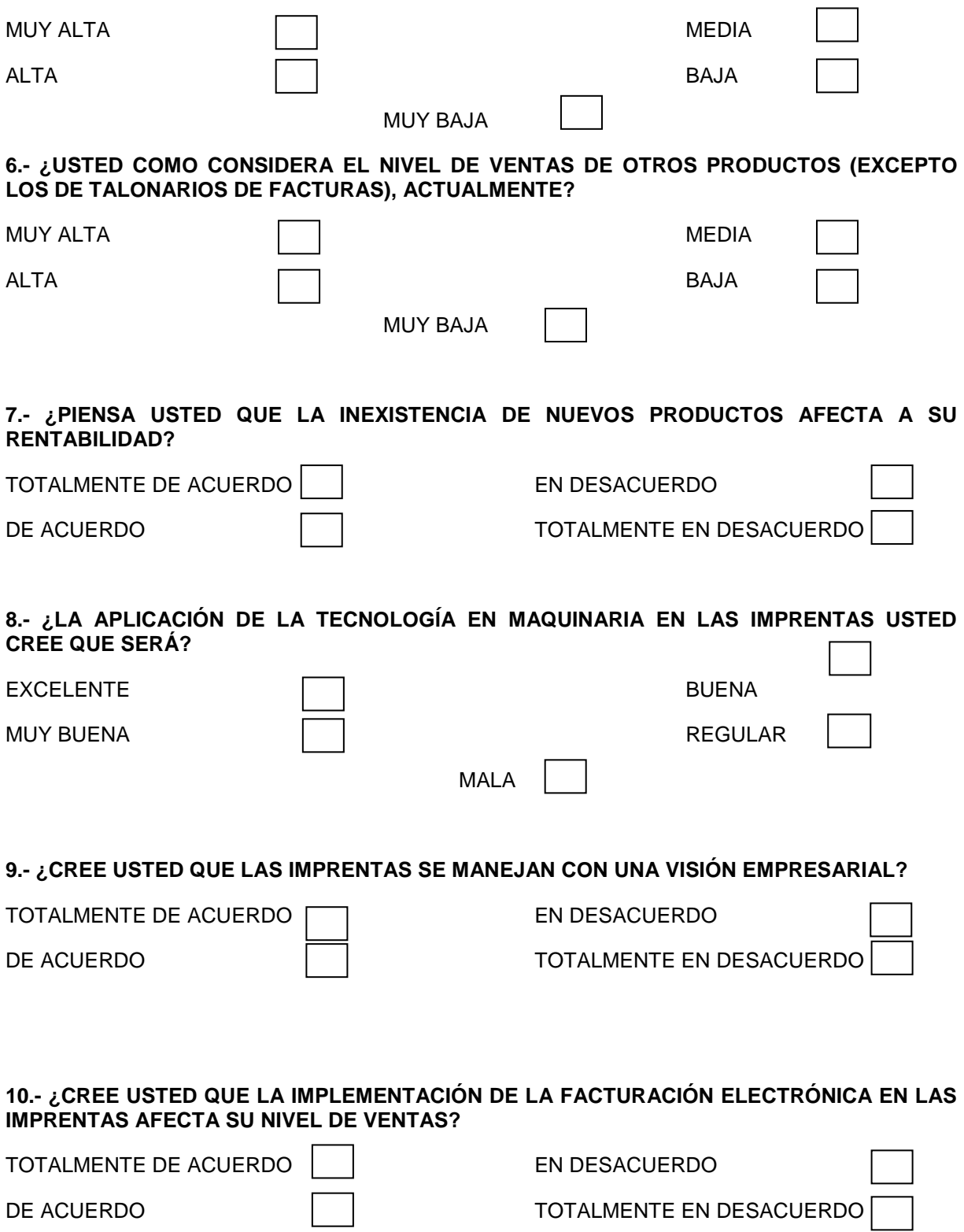

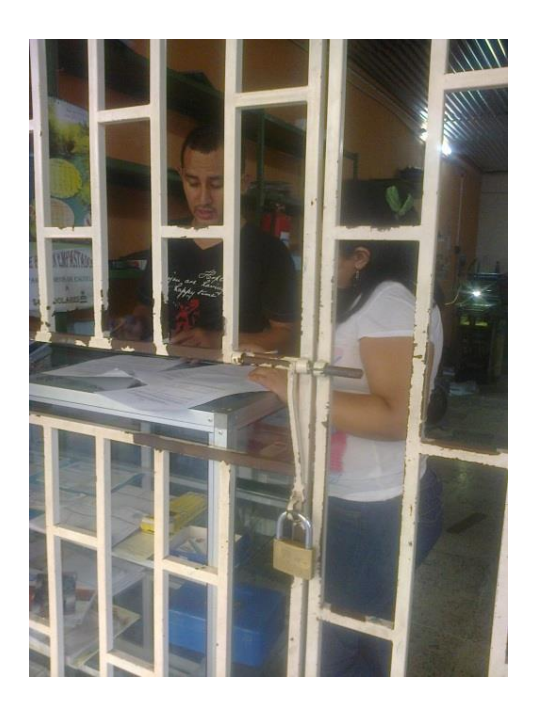

### **Encuesta en las Imprentas del Cantón Milagro**

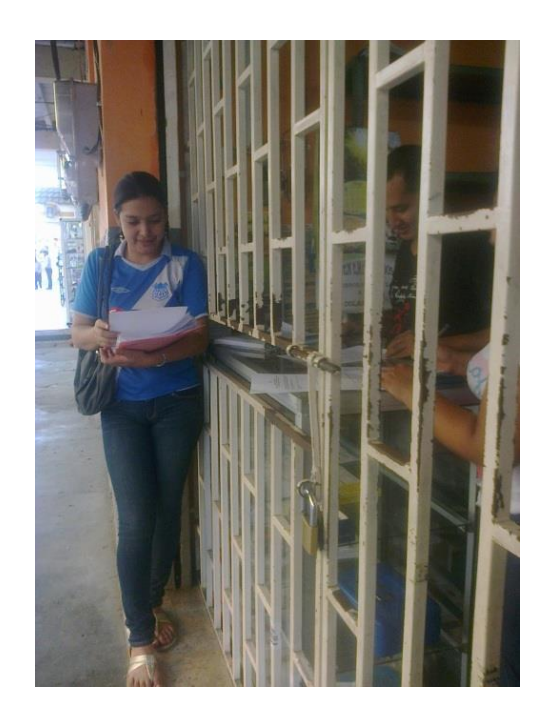

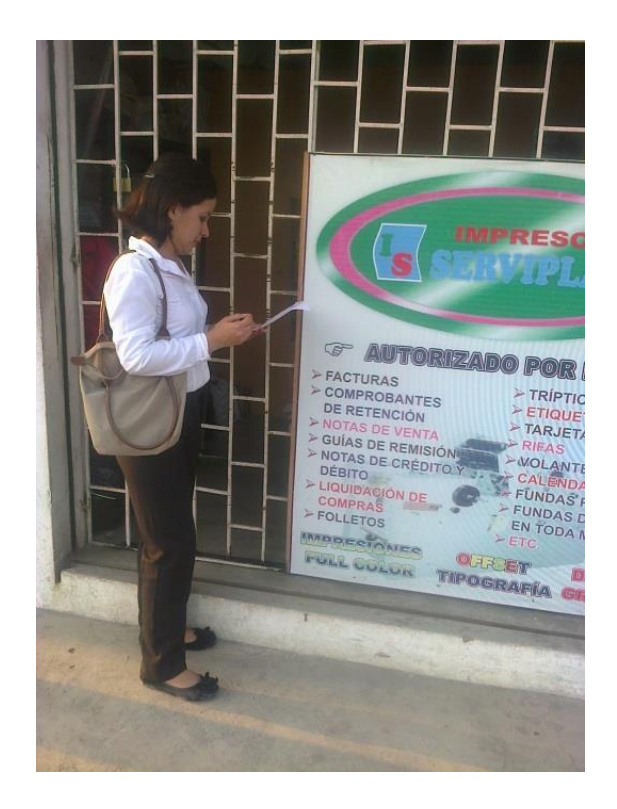

### **Imprenta Gráfico Delgado JRG**

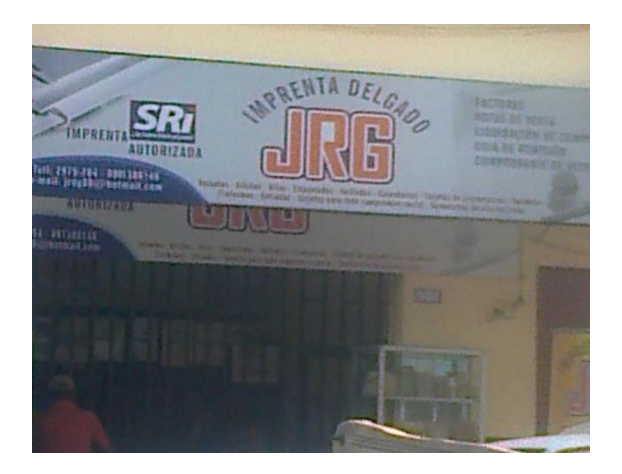

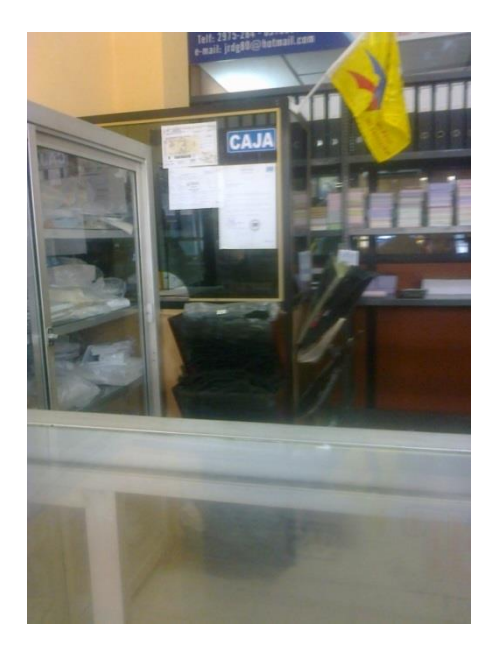

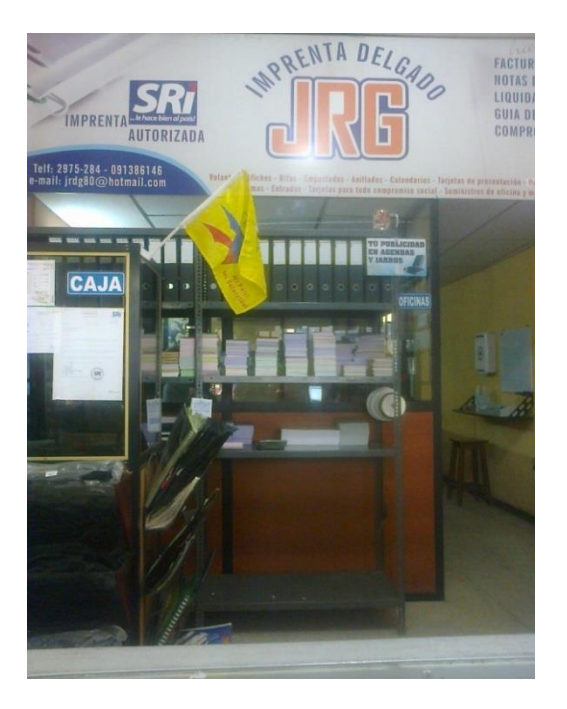

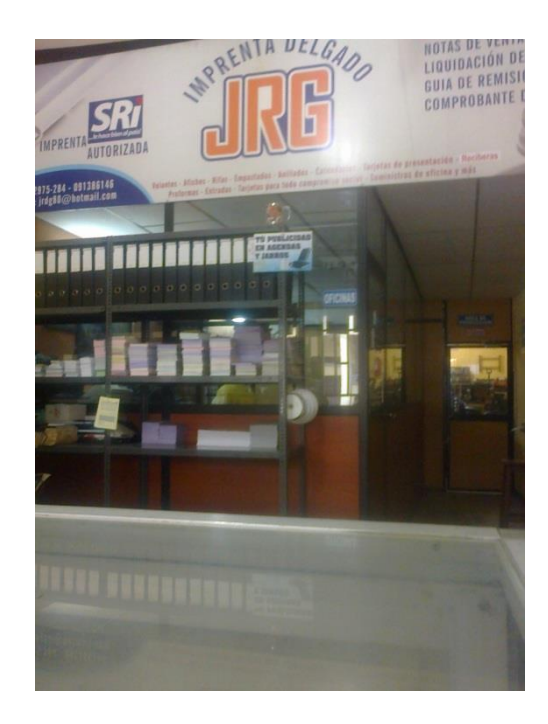

**Equipos para Unidad de Diseño Gráfico**

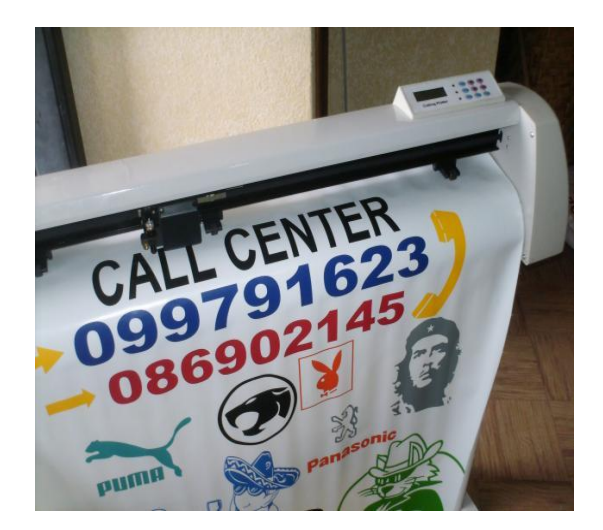

 **Plotter de Corte IMAC**

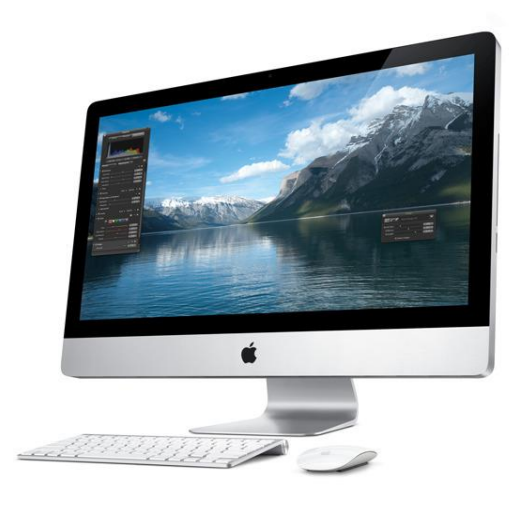

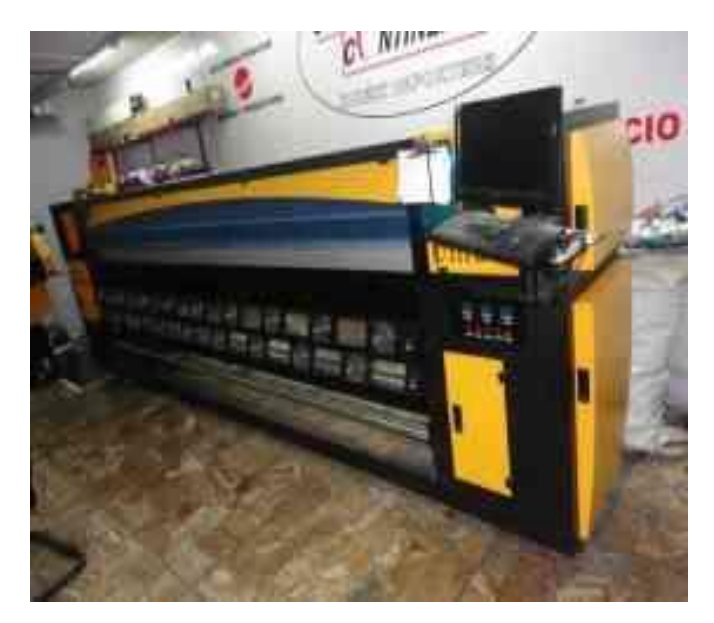

**Plotter de Impresión**

### **ANÁLISIS FODA**

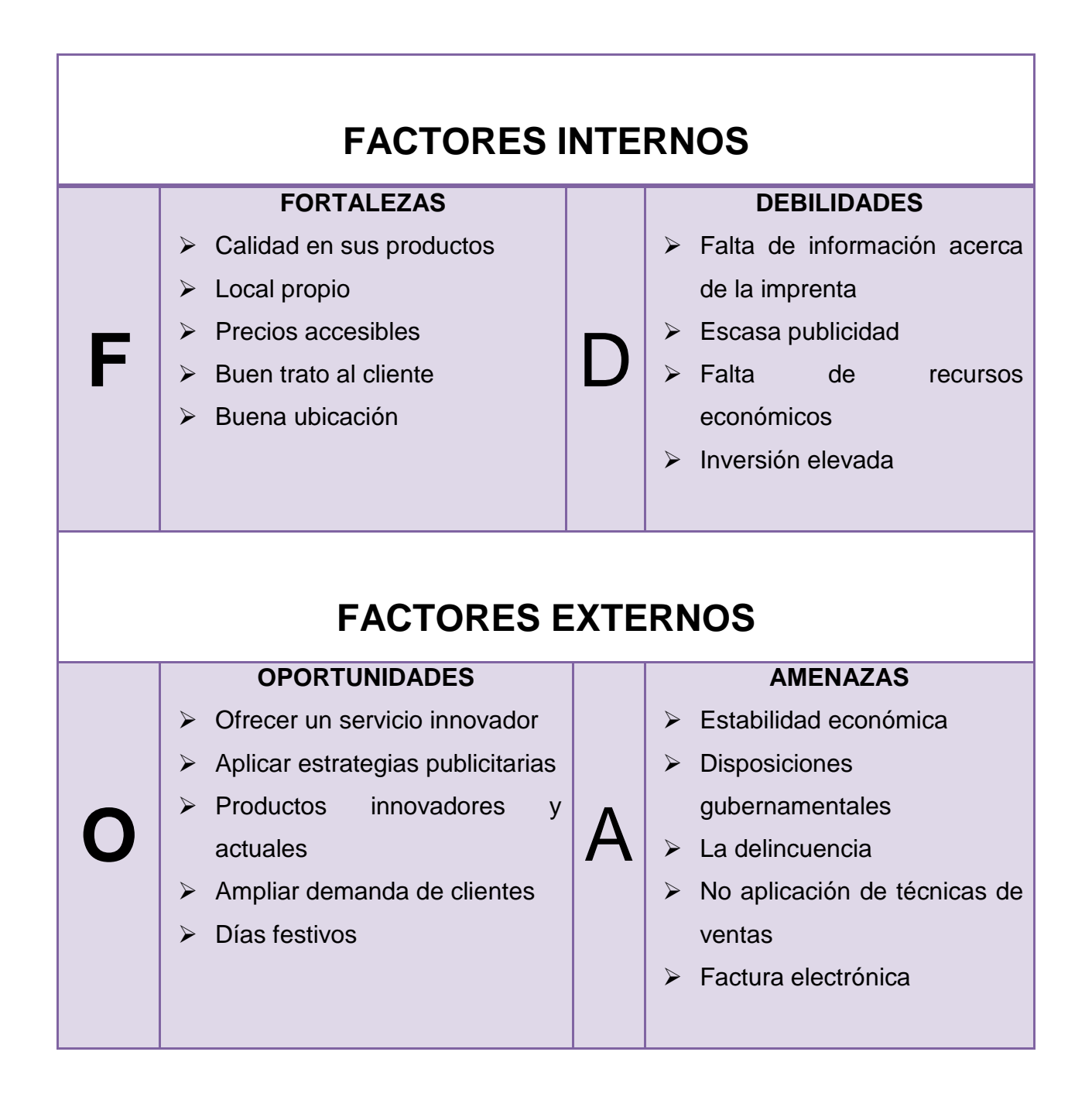

### **TABLA DE INVERSIÓN DE ACTIVOS FIJOS**

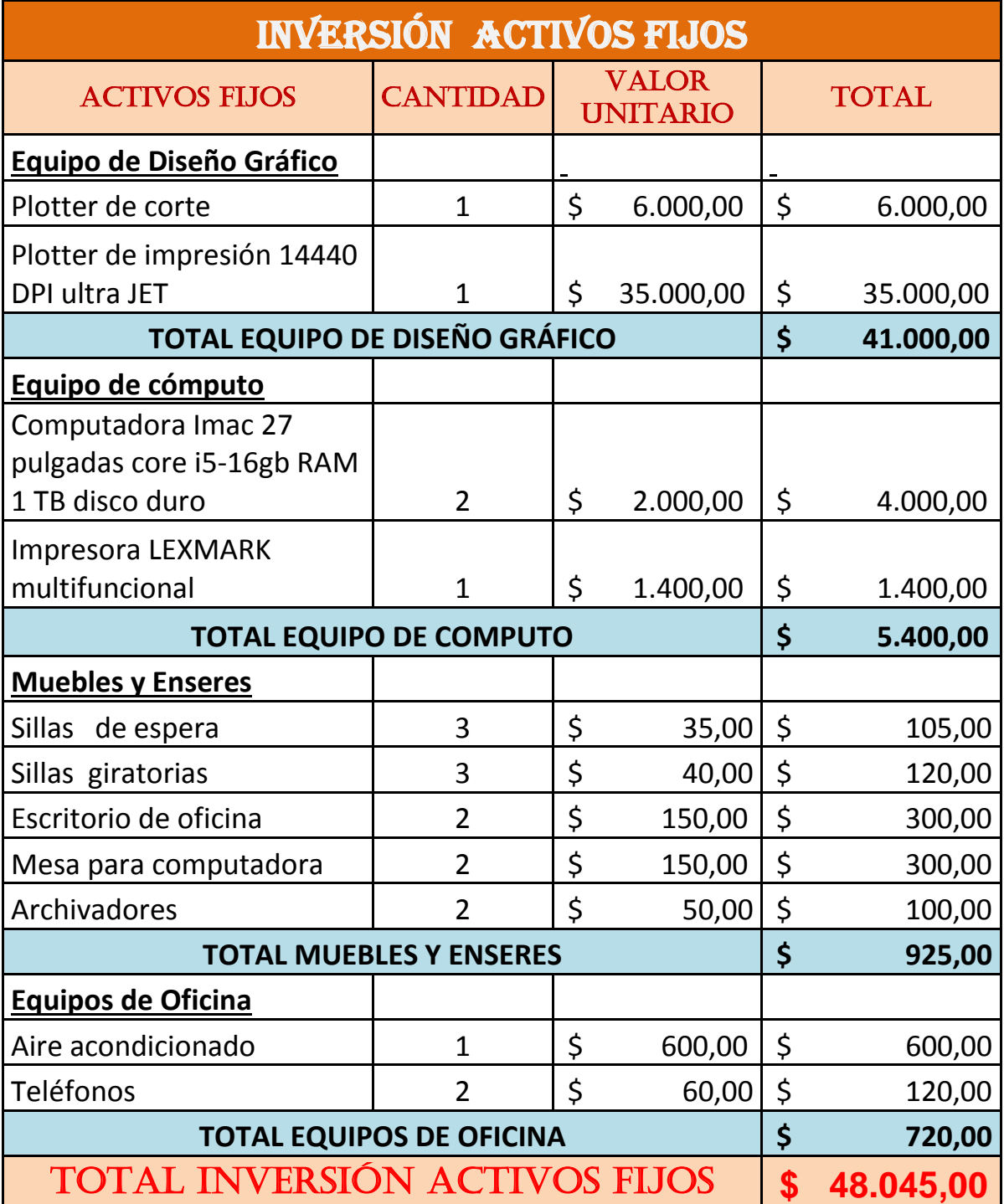

### **TABLA DE DEPRECIACIÓN DE ACTIVOS FIJOS**

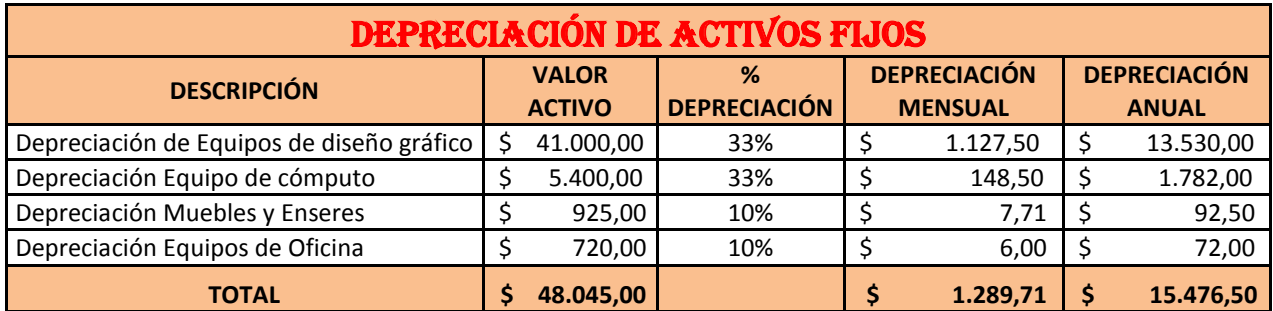

### **TABLA DE AMORTIZACIÓN**

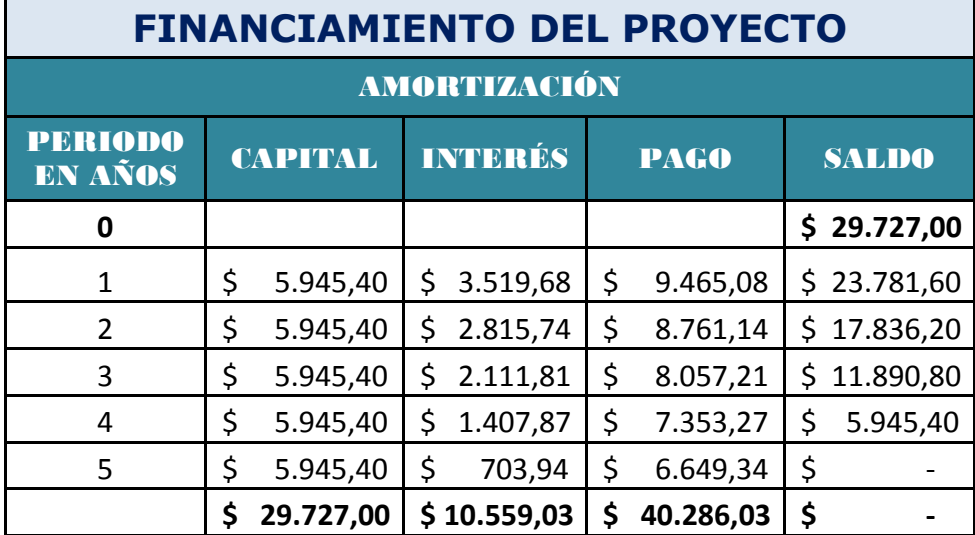

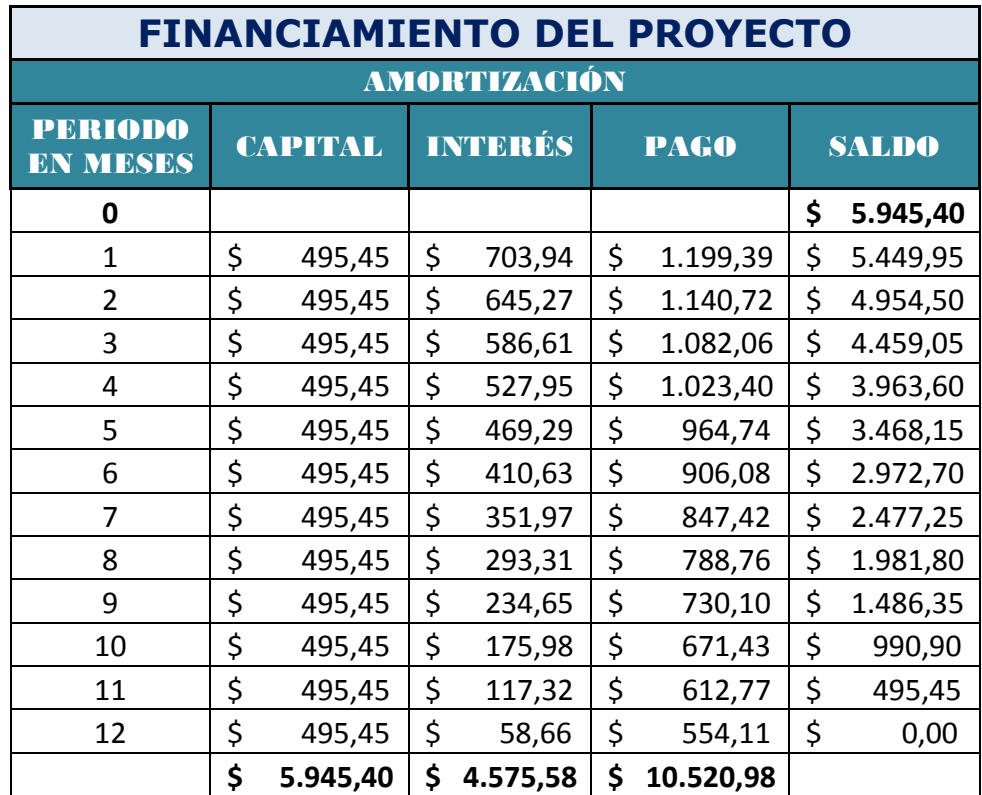

### **TABLA DE ROL DE PAGOS PROYECTADOS**

### **ROL DE PAGOS PROYECTADOS**

a sa kacamatan ing Kabupatèn Kabupatèn Ing

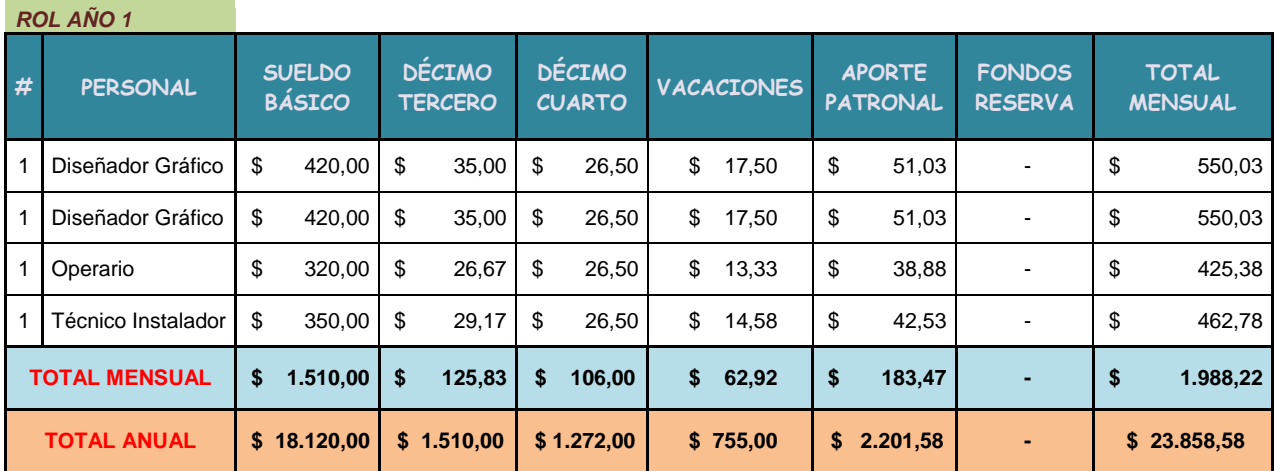

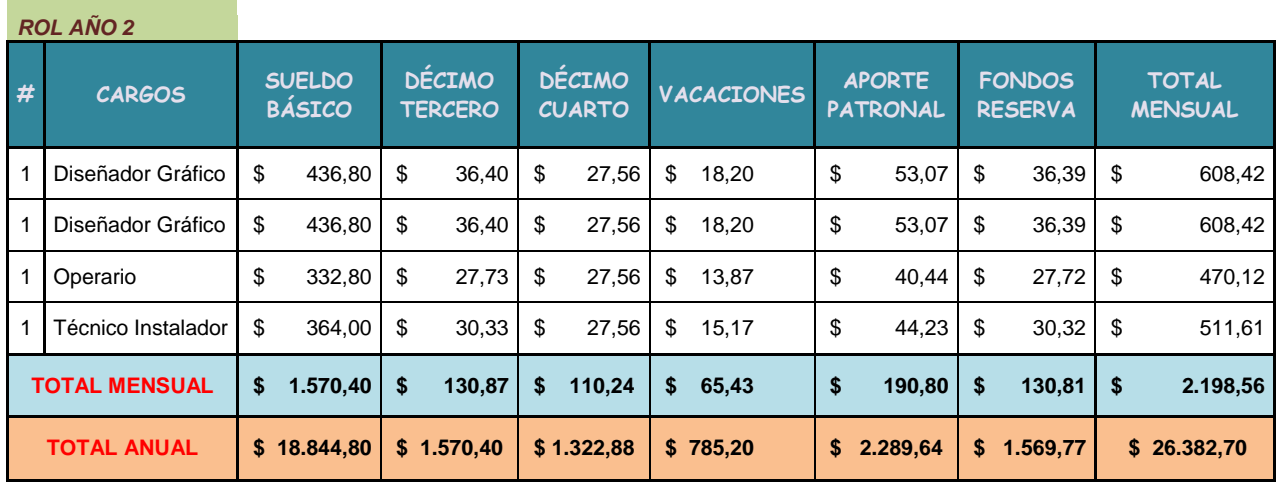

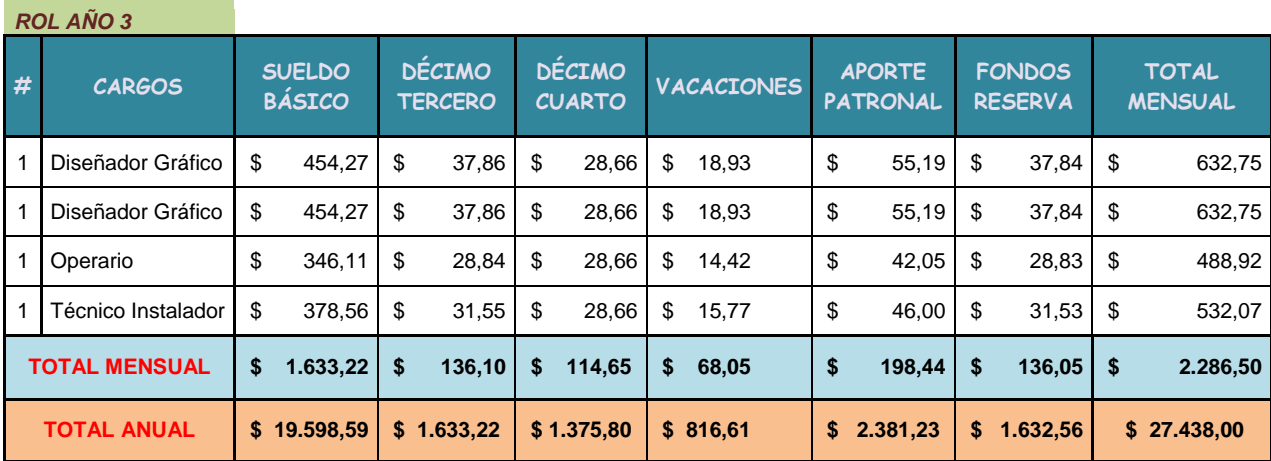

í

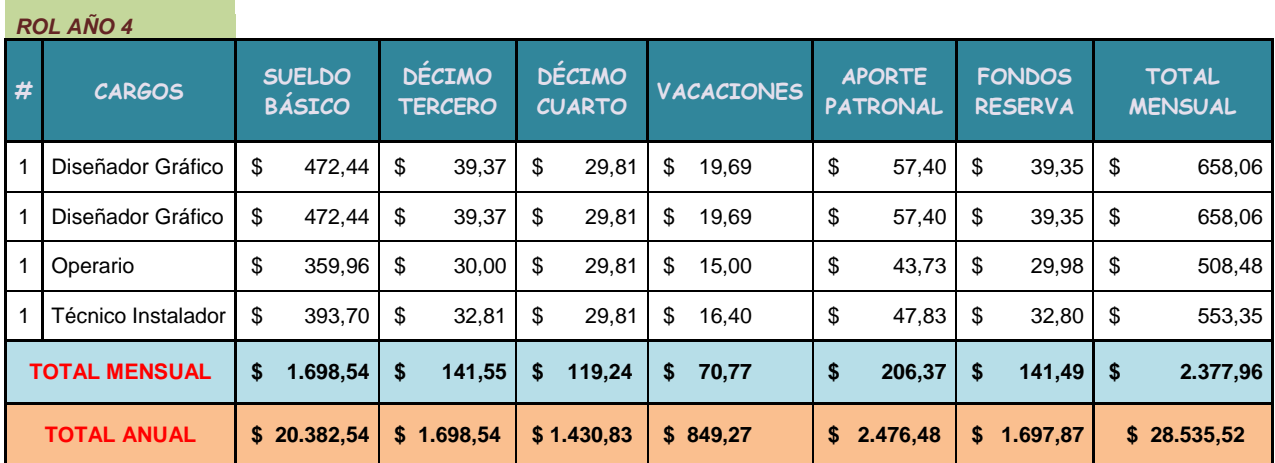

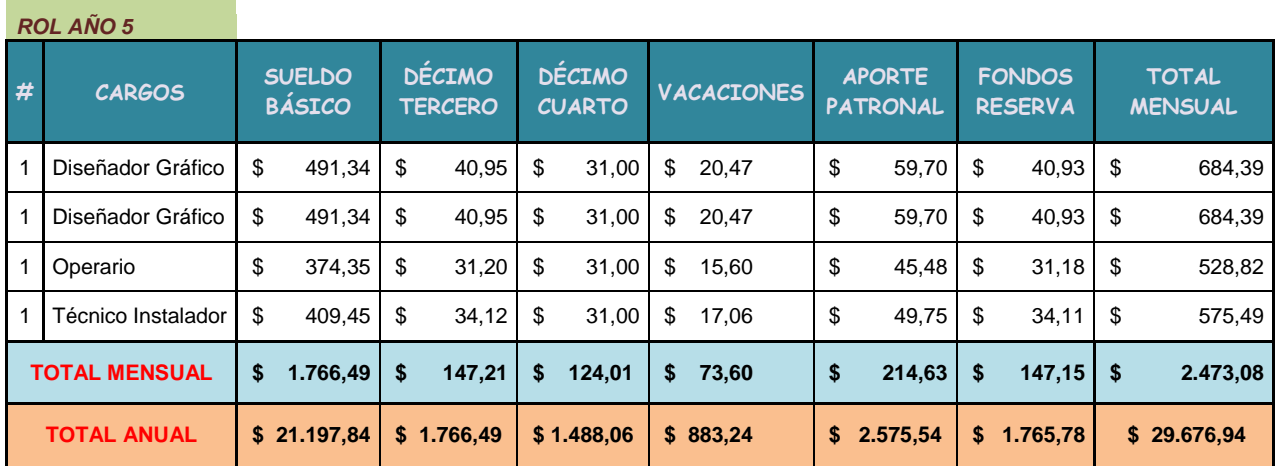

**COLLEGE** 

۰

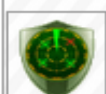

## **Plagiarism Detector - Originality Report**

Plagiarism Detector Project: [http://plagiarism-detector.com] Application core verrsion: 812

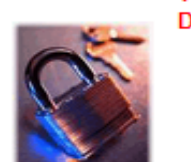

 $\bullet$ 

#### This report is generated by the unregistered Plagiarism **Detector Demo version!**

- 600 initial words analysis only
- · partial plagiarism detection
- · some important results are excluded
- no external file processing

Register the software - get the complete functionality!

24554

#### **Originality report details:**

- Generation Time and Date: 31/10/2013 16:16:55 Ø
	- Document Name: tesis lista.docx

**O** Document Location: C:\Documents and Settings\dpincays.UNEMI1\Escritoriolyenny\tesis lista.docx

Document Words Count:

Important Hint: to understand what exactly is meant by any report value - you can click "Help Image" . It will navigate you to the most detailed explanation at our web site.

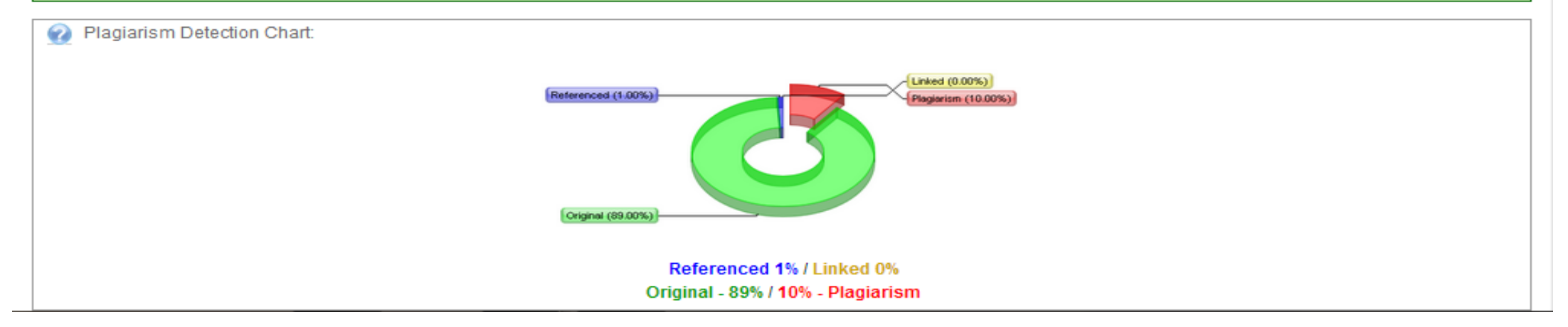